AD-A023 537

PROPAGATION MODELING AND ANALYSIS FOR HIGH ENERGY LASERS

المناسبة كمسام

Science Applications, Incorporated

Prepared for:

Naval Surface Weapons Center

April 1975

DISTRIBUTED BY:

فينقص ومنابعة

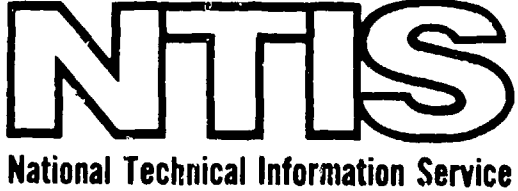

**U. S. DEPARTMENT OF COMMERCE** 

## KEEP **UP TO DATE**

which is only one of the hundreds of thousands in the NTIS information collection avail- it's released by originating agencies. able to you-and the time you are reading this message, several new reports relevant to WGA newsletters are computer produced your interests probably have entered the col- and electronically photocomposed to slash

Abstracts series that will bring you sum- them in the most meaningful and productive<br>maries of new reports as soon as they are ways possible for your organization. Please maries of new reports *as soon as they are* ways possible for your organization. Please *received by NTIS* frc n the originators of the request research. The WGC's are an NTIS-weekly mation research. The WG  $\sqrt{s}$  are an NTIS weekly newsletter service covering the most recent research finoings in 25 areas of industrial, The weekly newsletter series will keep you<br>technological and sociological interest— current. But learn what you have missed in technological, and sociological interestinvaluable information for executives and *the past* by ordering a computer NTISearch professionals who must keep up to date. of all the research reports in your area of

tion service provided by NTIS in the Weekly Government Abstracts newsletters will give **WRITE: Managing Editor** you thorough and comprehensive cov-rage 5285 Port Royal Road of government-conducted or spons, ed. re- Springfield, VA 22161

Between the time you ordered this report-- search activities. And you'll get this impor-<br>hich is only one of the hundreds of thou- tant information within two weeks of the time

lection, the time gap 'between the release of a report and its availability. You can learn about Subscribe to the **Weekly** Government technical innovations immediately-and use

interest, dating as far back as 1964, if you The executive and professional informa- wish. Please request NTIS-PR-186/PCN for  $\frac{1}{2}$  and  $\frac{1}{2}$  and  $\frac{1}{2}$  and  $\frac{1}{2}$  and  $\frac{1}{2}$  and  $\frac{1}{2}$  and  $\frac{1}{2}$  and  $\frac{1}{2}$  and  $\frac{1}{2}$  and  $\frac{1}{2}$  and

# **Keep Up To Date With SRIM**

provides you with regular, automatic distri- as soon as your order is received and proc- bution of the complete texts of NTIS research essed and you will receive biwekly shipbution of the complete texts of NTIS research essed and you will receive biweekly ship-<br>reports only in the subject areas you select. ments thereafter. If you wish, your service SRIM covers almost all Government re- will be backdated to furnish you microfiche search reports by subject area and/or the of reports issued earlier. originating Federal or local government agency. You may subscribe by any category Because of contractual arrangements with or subcategory of our WGA (Weekly Govern- several Special Technology Groups, not all ment Abstracts) or Governm'.it Reports NTIS reports are distributed in the SRIM Announcements and Index categories, or to program. You will receive a notice in your the reports issued by a particular agency microfiche shipments identifying the excepsuch as the Department of Defense, Federal tionally priced reports not available through Energy Administration, or Environmental SRIM. Protection Agency. Other options that will give you greater selectivity are available on A deposit account with NTIS is required request. before this service can be initiated. If you

domestic (60c foreign) for each complete attenion SRIM Product Manager.

**SP.IM** (Selected Pesearch in Microfiche) microfiched report. Your SRIM service begins

have specific questions concerning this serv-The cost of SRIM service is only  $45<sub>c</sub>$  ice, please call (703) 451-1558, or write NTIS,

This information product distributed by

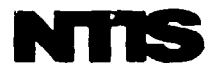

U.S. DEPARTMENT OF COMMERCE National Technical Information Service 5285 Port Royal Road Springfield, Virginia 22161

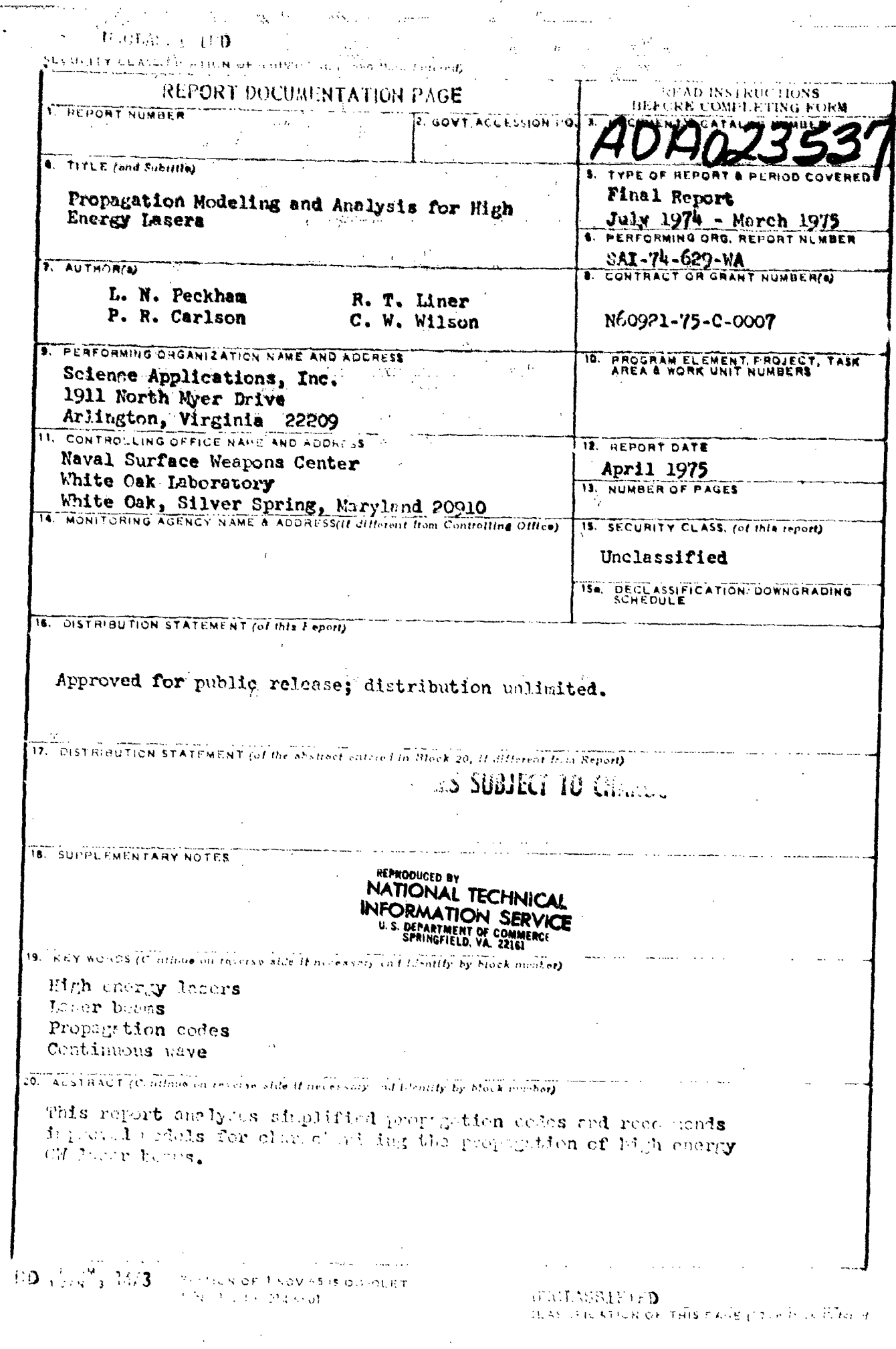

 $\cdot$ 

**はかざめておもという サイクト** 

 $\bar{\bar{z}}$ 

ω

الله<br>الطاقية

س<br><del>ترام کان</del>

**The Company of the Company** 

1400 u.<br>Teritoria متتحت فالخاطئة **START TO BE A TABLE TO BE A TABLE TO BE A TABLE TO BE A TABLE TO BE A TABLE TO BE A TABLE TO BE A TABLE TO BE** 

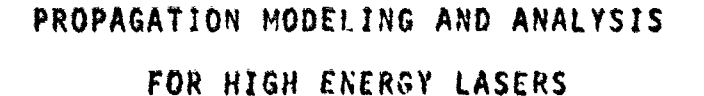

فالأستاذ والمتالي

FINAL REPORT

 $\Delta \sim 10^4$ 

 $SA1 - 74 - 629 - WA$ 

Mr. L.N. Peckham<br>Mr. P.R. Carlson<br>Dr. R.T. Liner<br>Dr. C.W. Wilson

This work was performed under Contract No. N60921-75-C-0007, July 1974 through March 1975.

April 1975

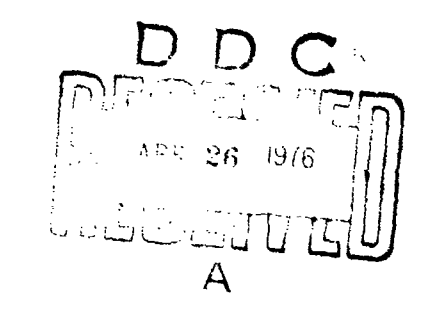

DISTRIBUTION STATISHENT A Approved for public release; Distribution Unlimited

وفوقا البيا

SCIENCE APPLICATIONS, INCORPORATED

1911 North Fort Myer Drive, Suite 1200, Arlington, Virginia 22209  $(703) 527 - 7571$ 

This is the final report covering work performed for the Naval Surface Weapons Center under contract N60921-75-C-0007. The purpose of the contract was to analyze simplified propagation codes and recommend ..... improved models for characterizing the propagation of high energy CW laser beams. The work was performed under the direction of Mr. Larry Jobson of NSWC.

**FOREWORD** 

This report documents the work performed during the period January-March 1975. It also provides a review of the earlier work (July 1974-January 1975). The earlier work was described in detail in interim reports SAI-74-587-WA (October 1974) and SAI-74-622-WA (January 1975).

The authors wish to express their appreciation to Dr. Tom Tuer of the SAI Ann Arbor office for his development of the multi-line absorption coefficients. We also thank Mrs. T. Peckham for implementing the numerous code modifications,

 $\mathbf{i}$ 

<sup>19</sup> 930 Po 954  $\sim 20$  $1 + 3 + 1$ Pay 10 (253) statification ŧ٧  $233781407104 - 2297921$ **Bist TAYAC** 

### TABLE OF CONTENTS

●「『「そのの場合はする気がないられたのが安全などは多く出来ると思います」ということになることになっているので、そのように、そのことには、そのことには、そのことによっても、そのことに、このことに、「そ

「無機の人を監督の事情ではお客様を提供させています」と思うことが、このように、このように、そのように、そのように、このように、このように、このように、「このこのこと」ということになっています。

and a contract of the state of the case of

 $\frac{1}{2}$  by  $\frac{1}{2}$  .

I

I

I

 $\overline{a}$ 

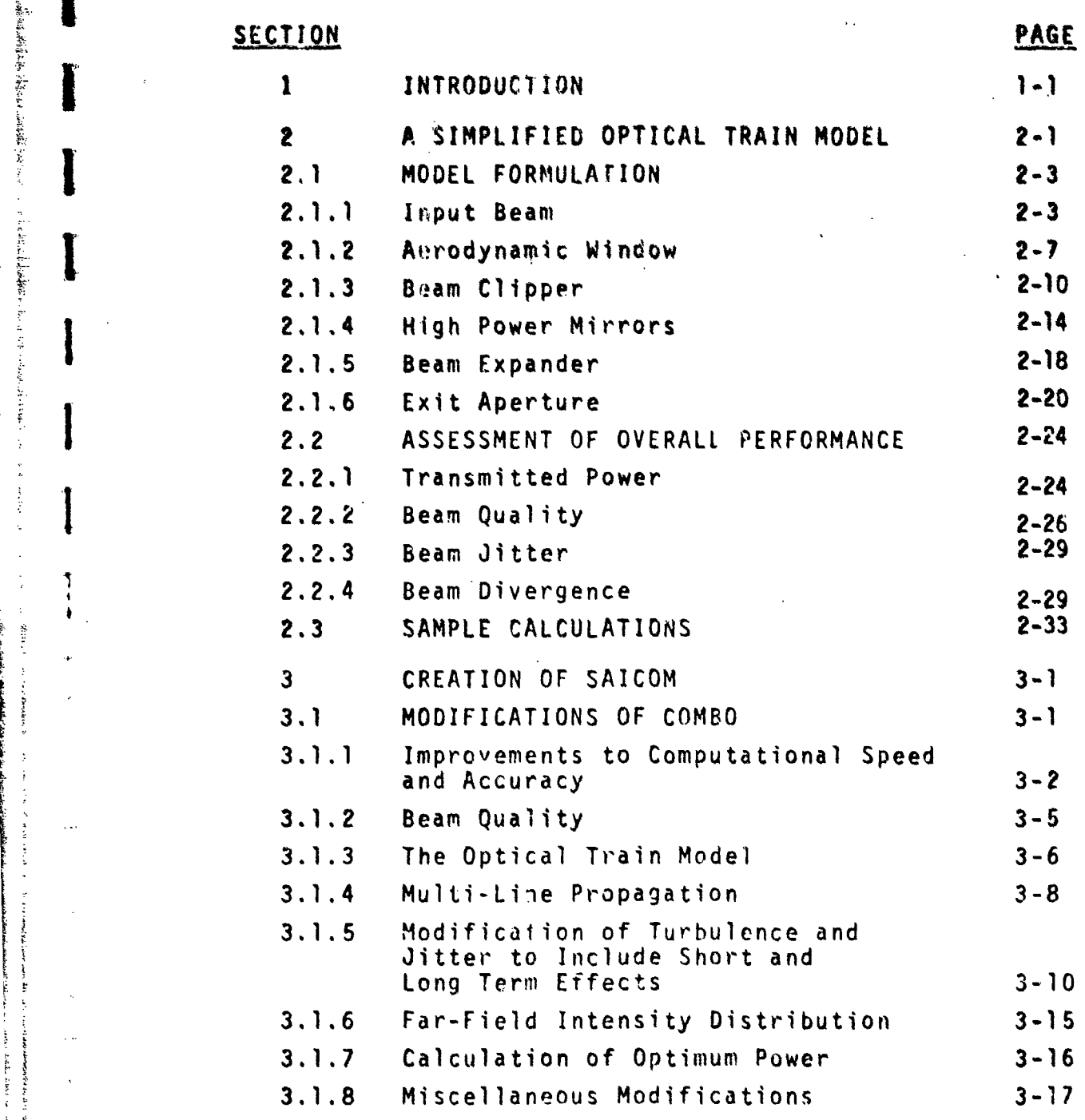

jii

### TABLE OF CONTENTS (CONT'D)

Section

Page

网络水果

an A

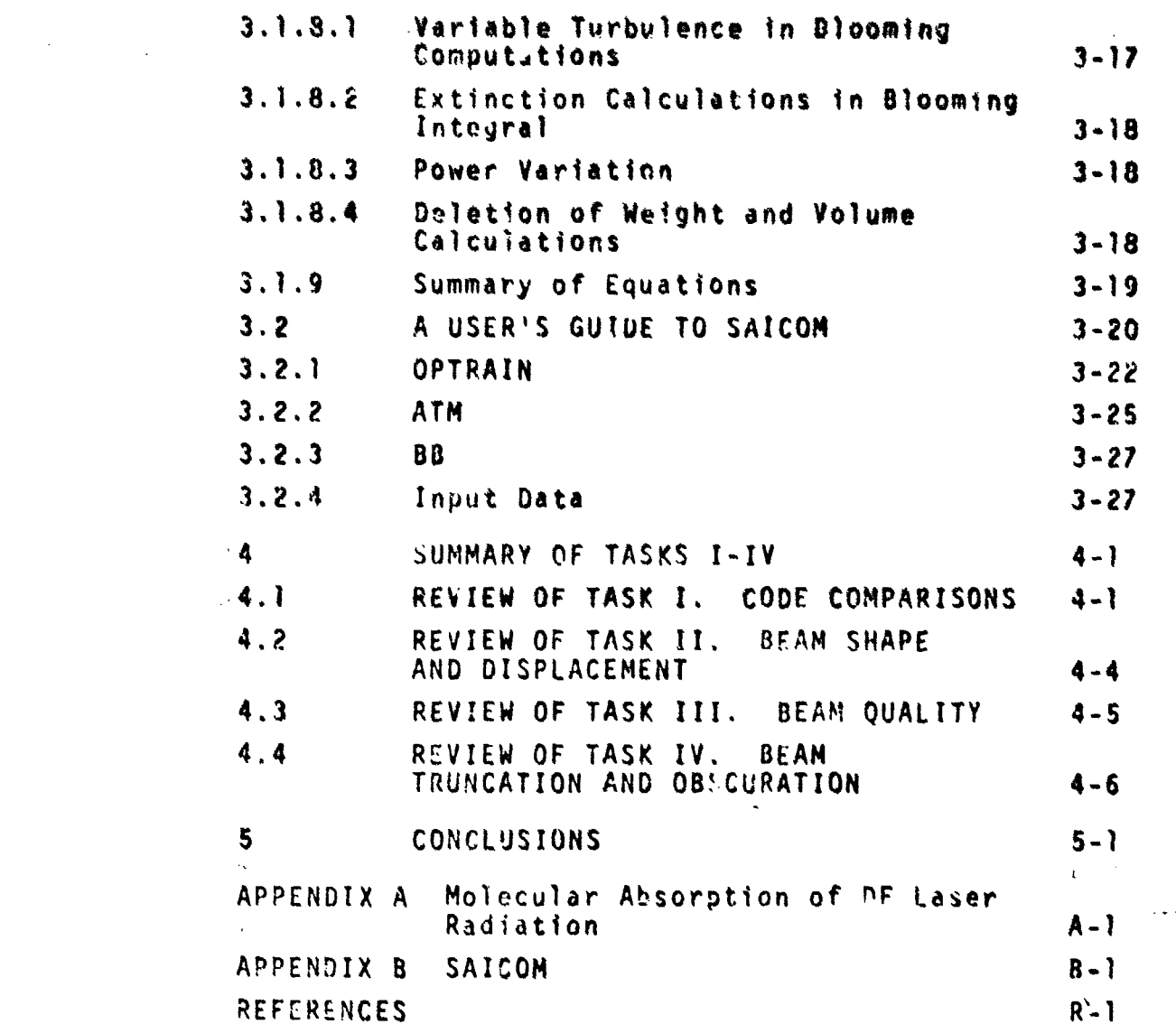

### LIST OF FIGURES

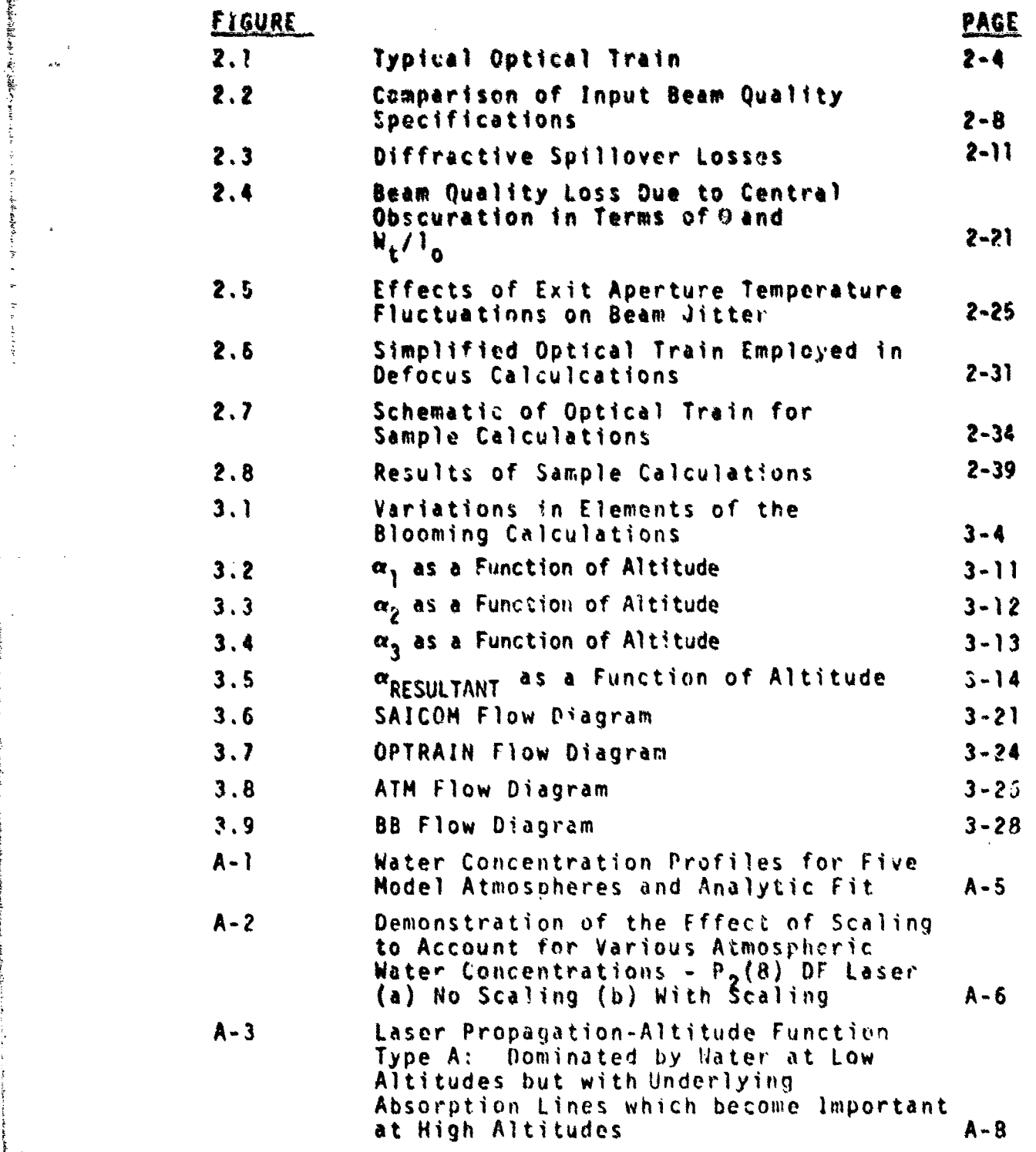

 $\frac{1}{2}$ 

82 74 6

**ACRES SERVE** 

LIST OF FIGURES

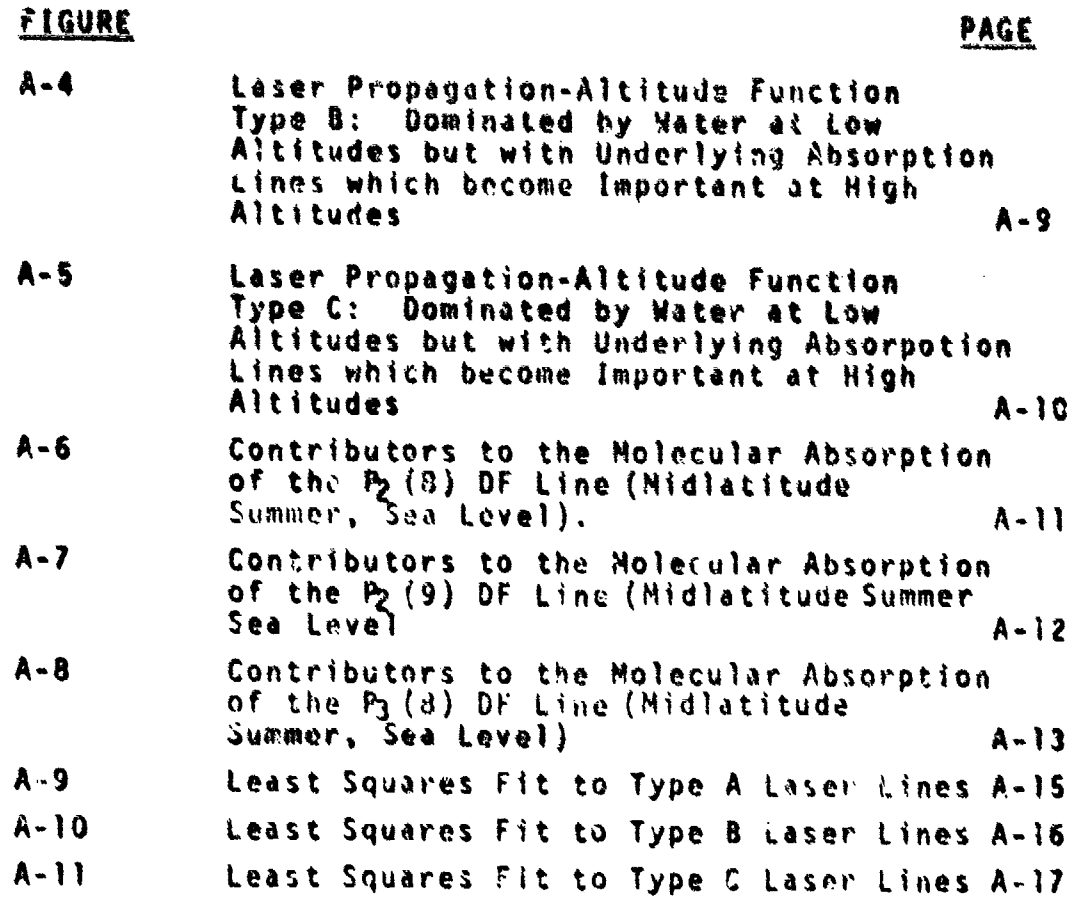

 $v$ il

### LIST OF TABLES

 $\sim$  .  $\sim$ 

ということに、それはおきのことになるということになっていることになるということになっていることになっているのです。

**THE** 

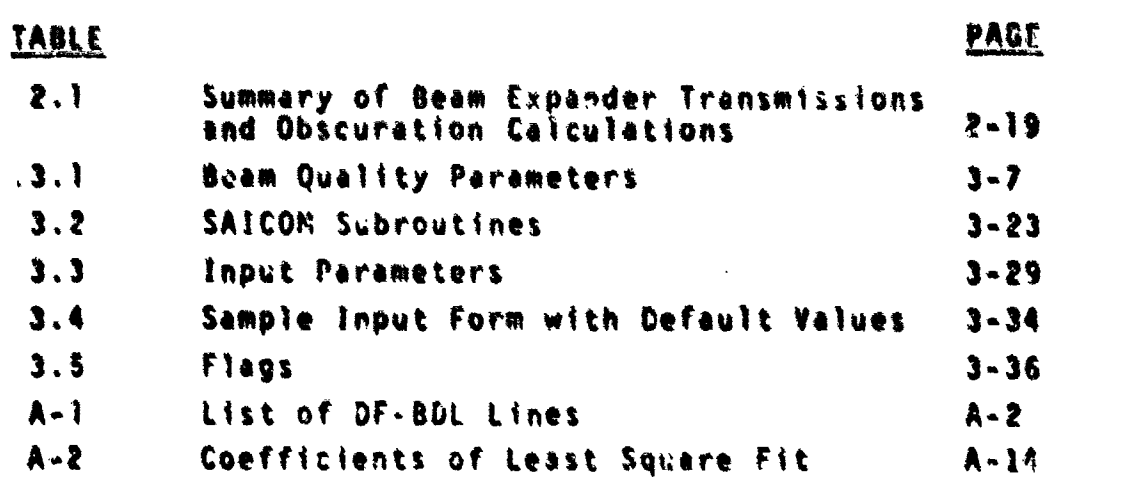

vii

### Section 1 **INTRODUCTION**

In support of the Systems Analysis Team of the Haval Surface Weapons Center, Science Applications, Inc. (SAI), performed a series of tasks designed to developa better understanding of the modeling alternatives available to laser systems analysts and to assist in the continual improvement of the NGL Engagement Cude (NOLEC). Emphasis was placed on the resolution of propagation issues of interest to systems analysts. The tasks involved quantitative comparison of simplified HEL propagation codes used by DOD analysts, clarification of the beam quality problem, development of beam distortion and displacement models, development of a simplified optical train model, and expansion and improvement of the AFWL COMBO code.

The work was divided into six tasks. The first four tasks are reviewed in this report (Section 4), but are covered more extensively in interim reports {References  $1$  and  $2$ ):

> First Interim Report - July-September 1974, SAI-74-587-WA, October 1974 (Reference 1) Task 1. Quantitative Comparison of Simplified Propagation Codes

Task 3. Beam Quality Mudeling.

Second Interim Report - September 1975-January 1975, SAI 74-622-WA, January 1975 (Reference 2) Task 2. Bean Shape and Displacement Due to Thermal Lensing.

> Task 4. Effect of Truncation and Obscuration on the far-Field Beam Profile.

**Task** S required the development **of a** simplified optical train model. This work **Is** described in Section 2 of this report. Task 6 involved modification and extension of the AFWL CONGO code and included the incorporation of models developed in the earlier tasks. The now version of the code was named SAICON. Section 3 describes the modifications **and** provides **a** user's guide to SACON.

### Section 2 A SIMPLIFIED OPTICAL TRAIN MODEL

S ... ....... ... .... .... .... . ..... . ..... .... ...... .**...-** ... **:** .**-.........** ... ... ... .. .. . . .. **I]** .. T -] **....**

When performing larer application studies, the system analyst all too frequently assumes that the characteristics of the beam leaving the transmitting optic are the same as the characteristics of the beam leaving the laser device without regard for any changes induced by the optical elements and/or components required to get the beam from the laser device to the transmitting optic, i.e., the optical train. It is keown, however, that significant changes to the characteristics of the beam do occur as it propagates through the optical train (see for example References 3 and 4). The finite absorptivity of the high Dower mirrors, clipping and blockage of a portion of the high power beam, and diffraction effects all reduce the available power in the beam at the transmitting optic. In addition the optical quality of the beam is affected by nearly every component or element through changes in the phase and amplitude distribution of the beam. Therefore, if realistic estimates of the performance of candidate laser systems are to be obtained during these application studies, it is important to include the effect of the opt'cal train on the characteristics of the laser beam.

An accurate assessment of the impact of the ptical train is a tedious and difficult calculation requiring a wave optics approach and sophisticated analytical tools for modeling each of the Plements in the optical train. Obviously these are not very practical for use in systems analysis

application studies in which a large parameter space must be investigated. Therefore, if the effect of the optical train is to be included in such analyses, the development of simple but reasonably accurate models is required.

One such model has been developed by the AFWL (Reference 5) which is used in their simplified propagation code (COMBO). However, its use is somewhat restrictive in that most of the component effects are left for the user to specify. Prescriptions for scaling these effects in terms of system parameters are not given. In addition, the impact of the optical train on the beam quality is assessed in terms of peak intensity reduction. Based on work under this contract, it is felt that an assessment in terms of the far-field power distribution provides a better characterization of the beam quality (see Reference 1 and Section 4.3 of this report).

We have developed a more comprehensive "simplified" optical train model which can be used to estimate the degradation in system performance caused by the optical components required to direct the beam from the laser device to the transmitting optic (i.e., aerodynamic window, mirrors, beam expander, etc.). The intent of the model is not to provide detailed engineering design data but rather to provide the systems analyst with a rapid assessment capability which will allow him to perform more realistic systems analyses of candidate HEL systems. Hence, emphasis is placed on formulating simple but reasonably accurate models for the various factors influencing the performance of the laser system. The approach is similar to that taken by the AFWL in their simplified model but with new additions and modifications to make the model more flexible. The model has been implemented in a subroutine called OPTRAIN and is included in the SAICOM code as described in Section 3 below.

#### 2.1 MODEL FORMULATION

Conceptually, the optical train may be viewed as a "black box" located between the laser device and the transmitting optic. The input to the box is the output beam from the laser. The model operates on this beam according to the number and type of elements in the train, and its output, in the form of certain performance parameters, provides the input to an atmospheric propagation model. The performance parameters are: (1) the power available at the transmitting optic, (2) beam quality, (3) beam divergence, and (4) beam jitter. In addition, the actual diameter of the beam at the exit aperture is computed for use in the propagation model.

The essential features of the model are illustrated in Figure 2.1. The optical elements and components include **(1)** an aerodynamic window, (2) a beam clipper, (3) several high power mirrors, (4) a beam expander, (5) an exit aperture, and (6) a focusing element for transmitting the beam to the target plane. In most practical cases the beam expander and focusing element are combined into a single telescope. However, it is convenient for the present analysis to separate them into an ideal beam expander which simply expands the beam and a separate element which applies the curvature to the beam phase front for focusing purposes.

#### 2.1.1 Input Beam

Although it is not an optical element or component, the input beam is necessarily an integral part of the model since it has strong influence on the behavior of the rest of the cptical train. In order to simplify the analysis of tioe components in the optical train, it is assumed that the beam from the laser is. circular. However, because of

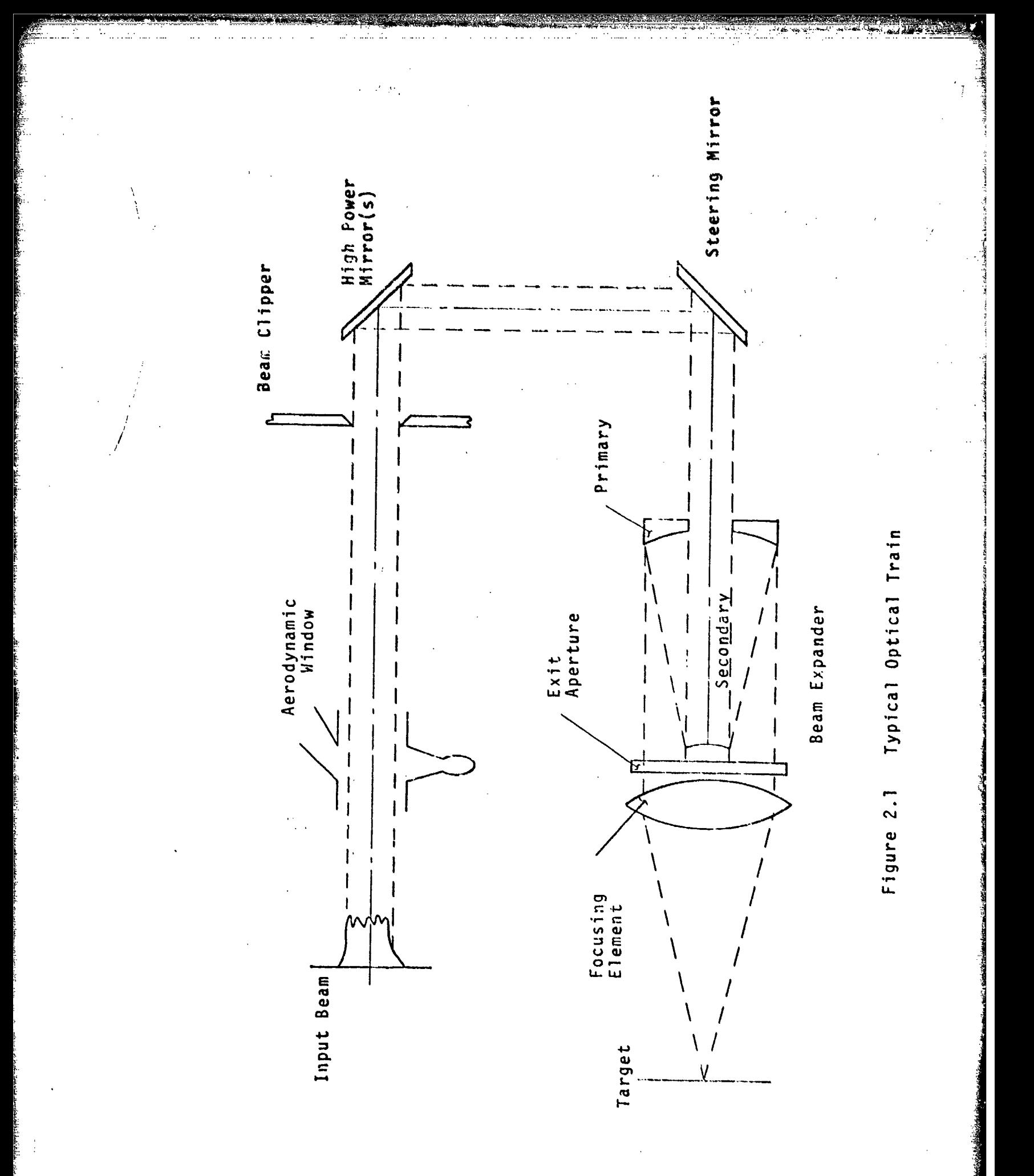

the widespread use of unstable resonator configurations to extract power from high power devices, the possibility of **1** central obscuration in the input beam is incorporated into the model. The inner and outer diameters of the input beam are  $\epsilon D_B$  and  $D_B$  respectively. An unobscured input beam profile can be realized by defining  $\varepsilon = 0$ . Other parameters required to specify the input beam are **(1)** the power in the beam,  $P_1$ , (2) the pulse length;  $\Delta t$ , (3) the curvature of the phase front,  $R_1$ , and the beam jitter,  $\Theta_1$ .

In order to evaluate the effect the beam has on the • high power mirrors in the optical train, it is also necessary to characterize the intensity profile entering the optical train. This is achieved by specifying both the magnitude and scale size of the intensity fluctuations, the magnitude being specified as a fraction of the average intensity  $(\Delta I/I_{ave})$  and the scale size as a fraction of the beam diameter ( $\boldsymbol{\ell}_\text{I}/\boldsymbol{\text{D}}_\text{B}$ ). Thus the input beam profile may be visualized as having a uniform intensity I<sub>ave</sub> with fluctuations **AT** superimposed upon this level.

The optical quality of the input beam is specified by a wavelength scaling factor,  $n_1$ . Unfortunately, this definition of beam quality does not allow one to easily incorporate the other beam quality degrading factors induced by the various elements of the optical train. Therefore this parameter is converted by the model into an equivalent root-mean-square phase distortion,  $\sigma_1$ .

Two alternative approaches for this conversion were investigated for use in the model. The first approach is to define the equivalent phase distortion so as to match the reduction in the peak intensity, I<sub>D</sub>. According to the analysis presented in Reference 6, the peak intensity reduction is (for a gaussian beam containing small scale random<br>phase variations)

Salah di Ka

$$
I_p/I_g = \exp(-a_L^2)
$$

where **I** is the ýdeal on-axis intensity. According to the where  $I_g$  is the ideal on-axis intensity. According to the wavelength scaling definition of beam quality

$$
\frac{1}{r_g} = \frac{1}{n_t^2}
$$

so that

$$
\sigma_{L} = \sqrt{2\ln(n_{L})} \tag{1}
$$

It should be noted that this approach is equivalent to the power scaling definition of beam quality and is also the approach taken by the AFWL in their optical system model (Reference **5).**

The second approach investigated was to define the equivalent phase distortion to match the power in the "bucket"  $(R\lambda/D = 1)$  predicted by wavelength scaling. This is given by (Reference **1):**

$$
P(R\lambda/D) = P_0[1 - exp(-\pi^2/2n_L^2)].
$$

Again, following the analysis of Reference 4, the power in the bucket for a non-diffraction-limited gaussion beam is given by

$$
P(R\lambda/D) = P_0 exp(-\sigma_L^2) (1 - exp(-\pi^2/2))
$$

assuming ill of the quality degradation can be characterized as a scattering loss. Equating these expressions and solving for  $\sigma_1$  yields,

$$
\sigma_{L} = \left\{ \tan \left[ \frac{1 - \exp(-\pi^{2}/2n_{L})}{1 - \exp(-\pi^{2}/2)} \right] \right\}^{1/2}.
$$
 (2)

-- \_\_-\_\_-\_-,\_\_\_\_\_.\_\_\_\_\_\_\_\_ .\_.\_\_\_\_\_ -. • -

Intuitively it would seem that both of these approaches should yield approximately equivalent results. Quantitatively however, substantial differences were found. These are illustrated in Figure 2.2 which compares the phase distortion computed from Equations **(1)** and (2). The phase distortion based on matching the peak Intensity reduction Is always considerably higher than that based on matrhing the power-in-the-bucket, e.g., over a factor of **2.5** for a 1.5 times diffraction-limited input beam. The reasons for these differences are not clear. One possible explanation is the equivalence of wavelength and power scaling methods of defining peak intensity reduction. It was found during previous work under this contract (Reference 1) that power scaling was always more pessimistic in its predictions of the beam quality than wavelength scaling. Therefore, matching the peak intensity based on a method that is equivalent to power scaling might be expected to produce more pessimistic results (i.e., higher  $\sigma_1$ ) than matching the oower-in-the-bucket based on wavelength scaling.

Whatever the reasons for the differences, we recomnend the use of Equation (2) because the power-in-thebucket is a more meaningful measure of laser performance than peak intensity reduction. The latter suffers from its sensitivity to defocusing errors and difficulty in experimental measurement.

#### 2.1.2 Aerodynamic Window

The first component in the optical train is the aerodynamic window isolating the optical cavity of the laser

2-?

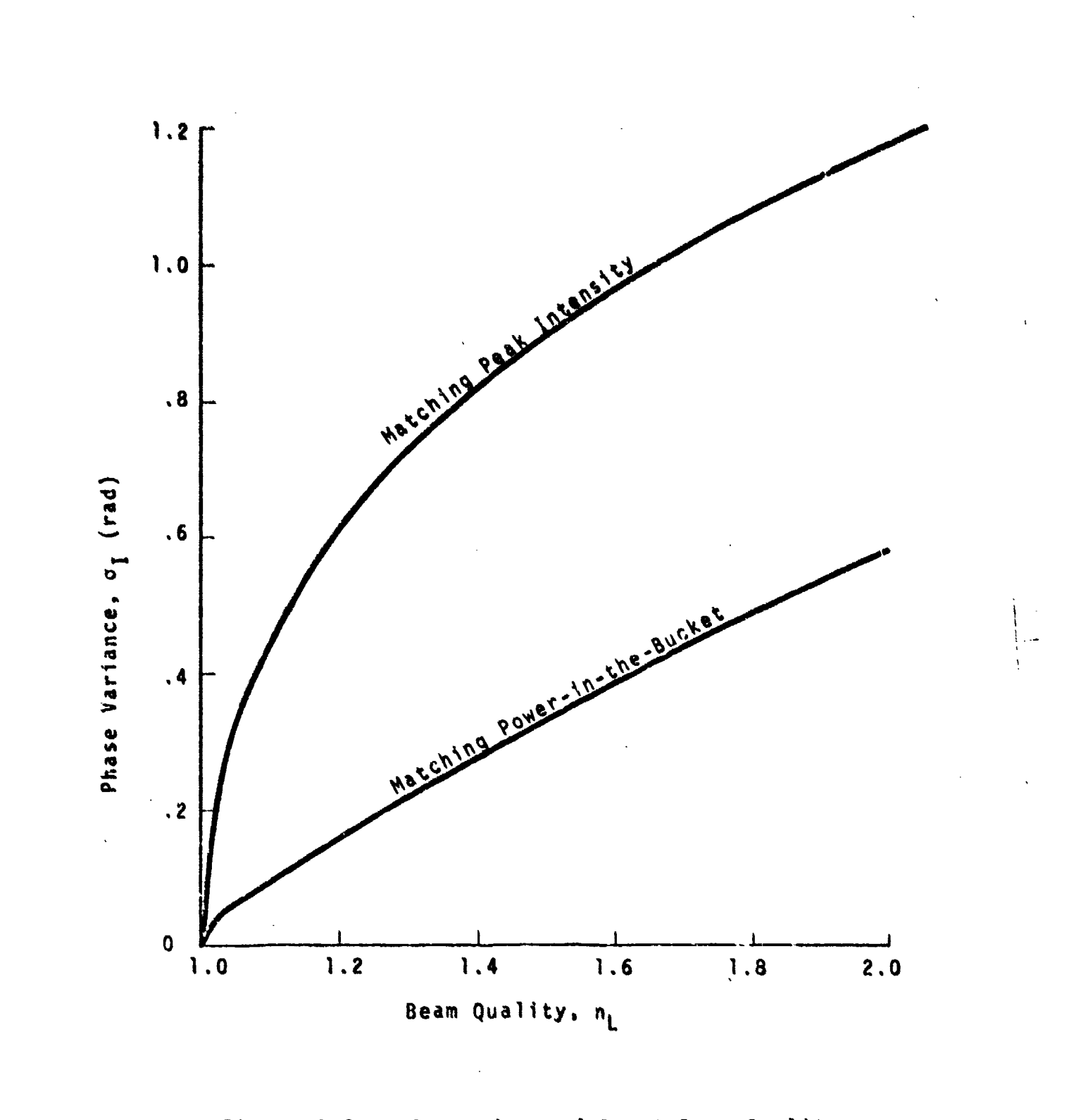

ids: **i.l.d.** d<del>anced a</del>nder

# Specifications

from the atmosphere. Basically there are two types of aerodynamic windows currently being considered for MEL applications: (1) focused and (2) unfocused. In both cases, if the window is properly designed, there shuuld be little or no power loss when the beam passes through it. In addition, it is also assumed that no spherical distortion to the phase front will be induced by the aerodynamic .indow. The shock waves supporting the pressure rise and the turbulence generated by the aerodynamic window will, however, induce a loss in the beam quality. An expression for this loss is given by (Reference 4)

• •\_\_• • ... .... .... ... .. -. .. =\_ \_ . . .. • . ... \_-\_ . . . . - . • \_

$$
\Delta I/I = 2.89 \times 10^{-10} \left( \frac{\Delta \rho}{P_s} \frac{D_B}{\lambda} \right)^2
$$

where  $\Delta p$  is density change across the shear layer and  $p_e$ is a reference density at STP. Again this formulism of beam quality degradation is not convenient for use in the model and is converted into an equivalent phase distortion, a) **aw by** use of the Strehl formula (Reference 4): .

$$
\Delta I/I = \sigma_{AW}^2.
$$

Solving for the phase distortion yields

$$
\sigma_{aw} = 1.69 \times 10^{-5} \left( \frac{D_B}{\lambda} \frac{\Delta_D}{\rho_s} \right).
$$

A typical value of  $\sigma_{aw}$  for a 10 cm beam from a chemical laser ( $\lambda = 3.8$   $\mu$ m), assuming  $\Delta\rho/\rho_s = 0.25$  for the density variations, is  $\sigma_{aw} = 0.11$  radians. This corresponds to an intensity reduction of  $\Delta I/I \approx 1.2\%$ .

$$
2-9
$$

For the focused aerodynamic window, the beam diameter will typically be very **small (<0.1** cm) so that the phase distortion can be reglected, i.e.,  $\sigma_{\text{all}} = 0$ .

#### **2.1.3** Beam **Clipper**

 $\alpha \sim 0.18$  .

For **HEL** systems iA which the laser device and tht pointer/tracker are not closely coupled, **a** beam clipper or scraper will probably be employed near the pointer/tracker to control the size of the high power beam entering the transmitter. The beam clipper will influence both the power available at the transmitting optic and the beam quality. the latter by limiting the maximum diainrter at the transmitting ogtic.

The loss in power at the beam clipper is due primarily to diffractive spreading of the beam as it propagates between the aerodynamic window and the beam clipper. In genera', the diffractive spreading will depend upon the phase and amplitude aberrations in the input beam profile. An accurate assessment of the actual losses requires a detailed calculation i,0volving numerical solutions of the Fresnel diffractiur: integral or spatial frequency approaches ,o ootical propagation (i.e., Fourier Optics). These techniques are very time consuming and were not considered as viable caaididates for the "simplified" model. Instead, an empirical approact. based on curve fits of available data in the literature was taken. Unfortunately very little data were available for examination. Only two sources were found (ReferencLs 4 and **7).** The data obtained from these sources are illustrated in Figure **2.3** which shows the variation in power diffracted into the geometric shadow of **<sup>d</sup>** uniformly illuminated aperture as a function of the propagation distance from the aperture. The AFWL data were calculated for a one-dimensional beam profile while the HAC (Hughes

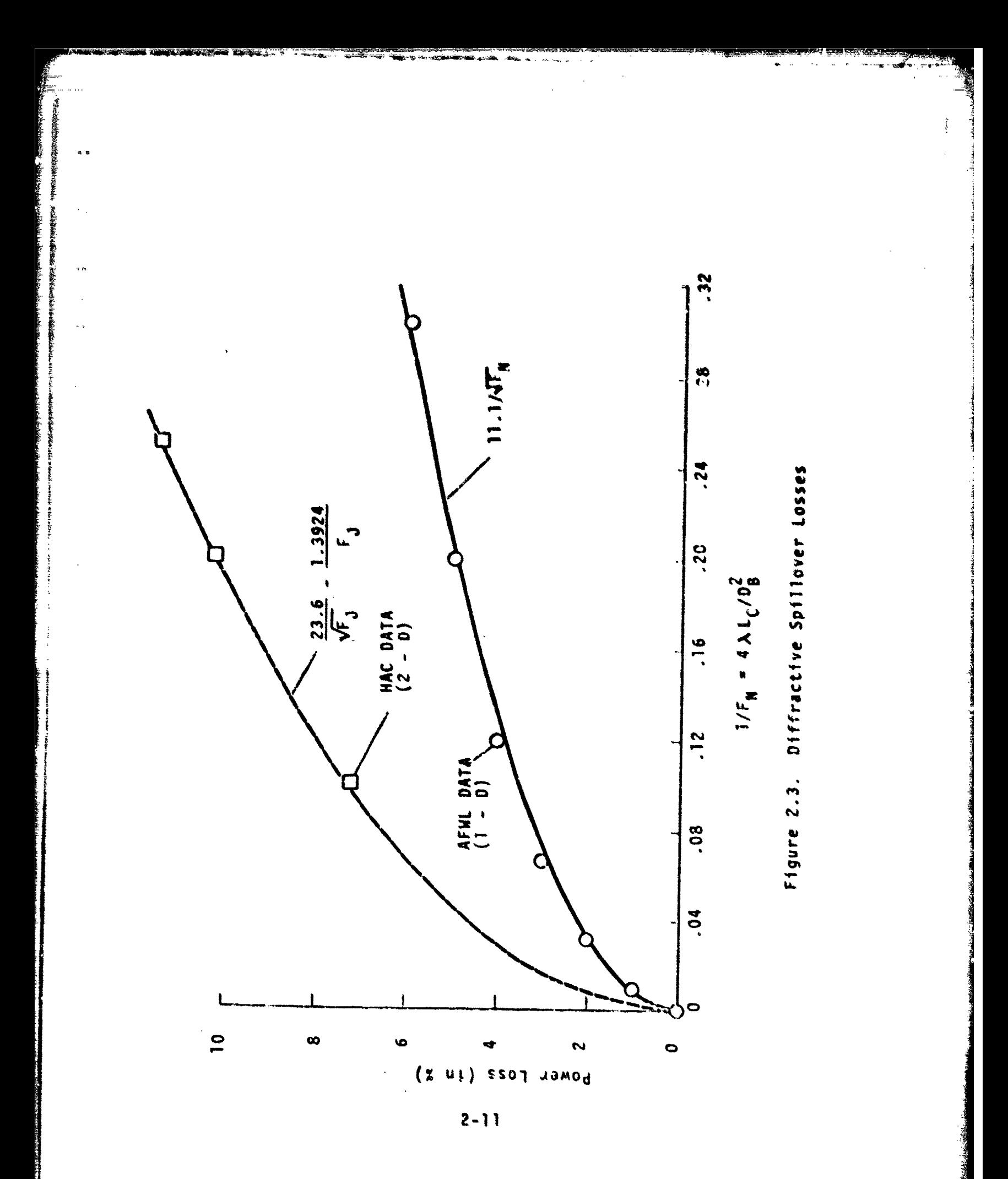

Aircraft Company) calculations were performed for a round beam. Therefore, the data must be adjusted for these differences before a direct comparison can be made.

Intuitively one would expect a factor of two difference between the data based on simple geometrical arguments. For example, a square beam profile would have twice the loss of a one-dimensional profile because of the two additional edges, For a round beam, however, the ratio is not quite as straightforward. Assuming circular symmetry, the fractional power loss is

$$
\Delta_{2-0} = \frac{2\pi \int_{\pi}^{2} I(\sigma) d\sigma}{\pi a^{2} I_{0}}
$$

where a is the radius of the aperture and  $I_n$  is the initial intensity. The major contribution to the integral occurs near the edge of the aperture. Thus over this region the radius can be taken as being approximately constant  $( = a)$ and removed from the integral without affecting its value,  $i.e.,$ 

$$
\Delta_{2-D} = \frac{2}{aT_0} \int T(\sigma) d\sigma.
$$

For the one-dimensional beam profile the fractional power loss is given by

$$
\Delta_{1-0} = \frac{\int_{a}^{b} I(x) dx (1)}{I_0 (1)}
$$

so that if one further assumes that the intensity profiles at the aperture plane are the same in either case, i.e., 1(r) 1(A), then one again gets **3** factor of two difference between the power losses,

The actual ratio indicated by the data was somewhat higher than a factor of 2 as shown by the corresponding curve fits of the data, %oth sets **Cf** data Correlated very well **as** a function of the reciprocal 0f the square root of the **Fresnel number.** However, the proportionality constant for the **HAC** data was found to be 23.6 versus **11,1** for the AFWL date.

**In** order to use these results in the optical train model, the power loss was assumed to be related to an effective increase in the beam diameter at the aperture plane, i.e.,

$$
\frac{D_B}{D_{B_0}} = (1 - \log s)^{1/2} 1 - \frac{0.112}{\sqrt{F_R}}
$$

where  $D_{\mathbf{a}}$  is the new diameter of the beam at the beam o clipper station and  $F_N = D_B^2/4\lambda L_C$  is the propagation Fresnel number. It was also assumed, for the case of an obscured beam, that the hole in the beam filled in as much as the diameter of the hole would grow were it a uniformly illuminated aperture (i.e., Babinet's Principle). Thus the inner diameter of the obscured beam,  $D_{R,i}$ , is computed by

 $D_{Ri} = \epsilon D_R$  (1 - 0.112/ $\epsilon \sqrt{F_R}$ ).

$$
2 - 13
$$

If D, is the diameter of the beam clipper, then the power transmission through the aperture is

$$
T_{c} = \begin{cases} 1.0 & \text{if } D_{b} \leq D_{c} \\ (D_{c}/D_{b}) & \text{if } D_{b} > D_{c} \end{cases}
$$

In the latter case, the beam diameter is set equal to the clipper diameter for the remaining calculations in the model.

#### 2.1.4 High Power Mirrors

The mirrors in the optical train will affect all the performance parameters. Although it is not necessary we assume that all of the mirrors are identical in order to reduce the number of inputs.

A mirror alters the amplitude of the beam by absorbing a fraction of the incident radiation. For a series of N mirrors each having a surface reflectivity R, the transmission factor is

$$
T_{M} = R^{N}.
$$

It should be noted that in the present analysis N includes all of the mirrors in the optical train, i.e., relay, steering, secondary and primary.

The beam quality degradation is due to (1) surface roughness and manufacturing errors in the mirror figure. and (2) surface distortions due to absorption of power from the incident beam. The former are independent of the power in the beam while the latter is a function of both the power and the irradiance distribution. In addition, if

cooled mirrors are used, there will also be distortions,<br>Induced by the pressure variations inside the coolant passages. However, these distortions will depend upon the details of the mirror construction and their characterization is felt to be beyond the scope of this model. Therefore, for this analysis, distortions of this type will be included in **(1)** above.

The beam quality degradation induced by the mirrors is incorporated into the optical train model through an equivalent phase variance,  $\sigma_M$  where

 $\sigma_{\text{M}}^2 = N \sigma_{\text{f}}^2 + [\left( (N - 1) \sigma_{\text{I}} + \sigma_{\text{I}} / M^2 \right]^2].$ 

The first term on the right hand side of the above expression represents the uncorrelated sum of the phase distortion due to fabrication errors such as surface roughness. figure error, coolant passage distortion, etc. The remaining terms represent the correlated sum of the irradiance mapping phase distortion. The distortion of the primary mirror is reduced by the square of the magnification of the beam expander to account for its reducea thermal loading.

In practice,  $\sigma_{\mathbf{f}}$  is not known but is instead specified as a tolerance on the manufacturing process. Therefore, fur modeling purposes this parameter was left to the user to specify.

The approach taken to model  $\sigma_T$  was to assume that the distortions scale directly with the irradiance fluctuations. That is,

 $\sigma_{\rm r}$  = K<sub>1...</sub>

**2-.15**

where K is a constant which depends upon the physical parameters of the mirror, the cooling scheme, etc. If we assume that the peak to peak intensity fluctuations specified in the input beam description are uniformly distributed and random in character, then

$$
I_{rms} = \frac{I_{ave}}{\sqrt{12}} \left(\frac{\Delta I}{I_{ave}}\right)
$$

r.( , **-A.**

where, for a circular beam,

$$
I_{ave} = \frac{4 P_L}{\pi D_B^2}
$$

Expressions for the evaluation of K depend upon whether the mirror is water cooled or not, i.e., for cooled optics

 $K(m^2/watt) = 5 \times 10^{-14} (1 - R) (2\pi/\lambda)$ 

whereas, for uncooled optics

 $K = 4\pi (1 - R) \alpha \Delta t / \lambda C \rho$ 

where

- $\alpha$  = the thermal expansion coefficient of the mirror material
- C = the specific heat of the mirror material
- $p =$  density of the mirror material.

The expression for cooled optics is based on the NPT/Chemical Laser Compatibility Study conducted by Hughes Aircraft Company for NSWC (Reference 8) in which similar expressions were employed to compute the phase distortion caused by the NACL irradiance profile. The expression for uncooled optics is based on a simplified one-dimensional heat transfer analysis (Reference 9). A

Local surface distortion is not the only performance degrading factor caused by the finite absorptivity of the mirrors. A bending distortion is also induced by the differential growth of the front and rear mirror surfaces. For properly designed, cooled mirror configurations, this distortion can be kept small. However, for uncooled mirrors, it may be important.

To first order, the bending distortion is primarily a functior of the total beam power and not the irradiance distribution. In addition it produces mostly a spherical<br>I phase front distortion. Thus in the optical train model, we compute this distortion mode as a beam divergence instead of a quality loss since, in theory, it could be corrected by the focusing optic (if detected).

For an uncooled mirror that was initially flat, the change in the focal length with time can be approximated<br>as (see Reference 9)

$$
f = \frac{D_B^2 \ell \cos \Theta}{2.44 P_L (1 - R) \alpha} \left(\frac{D \rho K}{\Delta t}\right)^{1/2}
$$

where

 $\sim$ 

**kJ** is the mirror thickness **0** is the beam angie of incidence on mirror

- K is the thermal conductivity of the mirror material
- **f** is the focal length of the distorted mirror.

. **.. .. ..**

مەن ئىللەت دىكەن سىنى ئىكتىپ كىشى دىن ياقى ئىللەت تە

The mechanism **by** which the defocusing errors induced **by** the individual mirrors are accumulated throughout the optical train is explained later.

#### 2.1.5 Beam Expander

In the formutation of the beam expander model, we allow for two types: **(1)** an on-axis or (2) an off-axis system. Either type system affects the available power at the transmitter, the beam quality, beam jitter and beam divergence. **A** discussion of the methodology for computing the transmission factor and beam quality is given below. The beam jitter and divergence are discussed in a later section.

The power transmission through the beam expander The power transmission through the beam expander<br>is computed by projecting the exit aperture (defined by<br>the user) onto the plane of the beam clipper station.<br>Simple geometry then allows one to compute the power lost<br>due t Simple geometry then allows one to compute the power lost due to a mismatch between the beam diameters and exit aperture diameters. The formulas are illustrated in Table 2.1 for both the on-axis and off-axis cases.

> The beam quality is not affected **by** the off-axis system except to the extent that the limiting diameter is  $MD_{B_n}$   $\leq$   $D_t$  for spot size calculations at the target plane. This is also true of the on-axis case. However, the onaxis system also introduces a central obscuration c, which reduces the beam quality. The expressions used in the model to compute the final obscuration of the beam leaving the optical train are also given in Table 2.1.

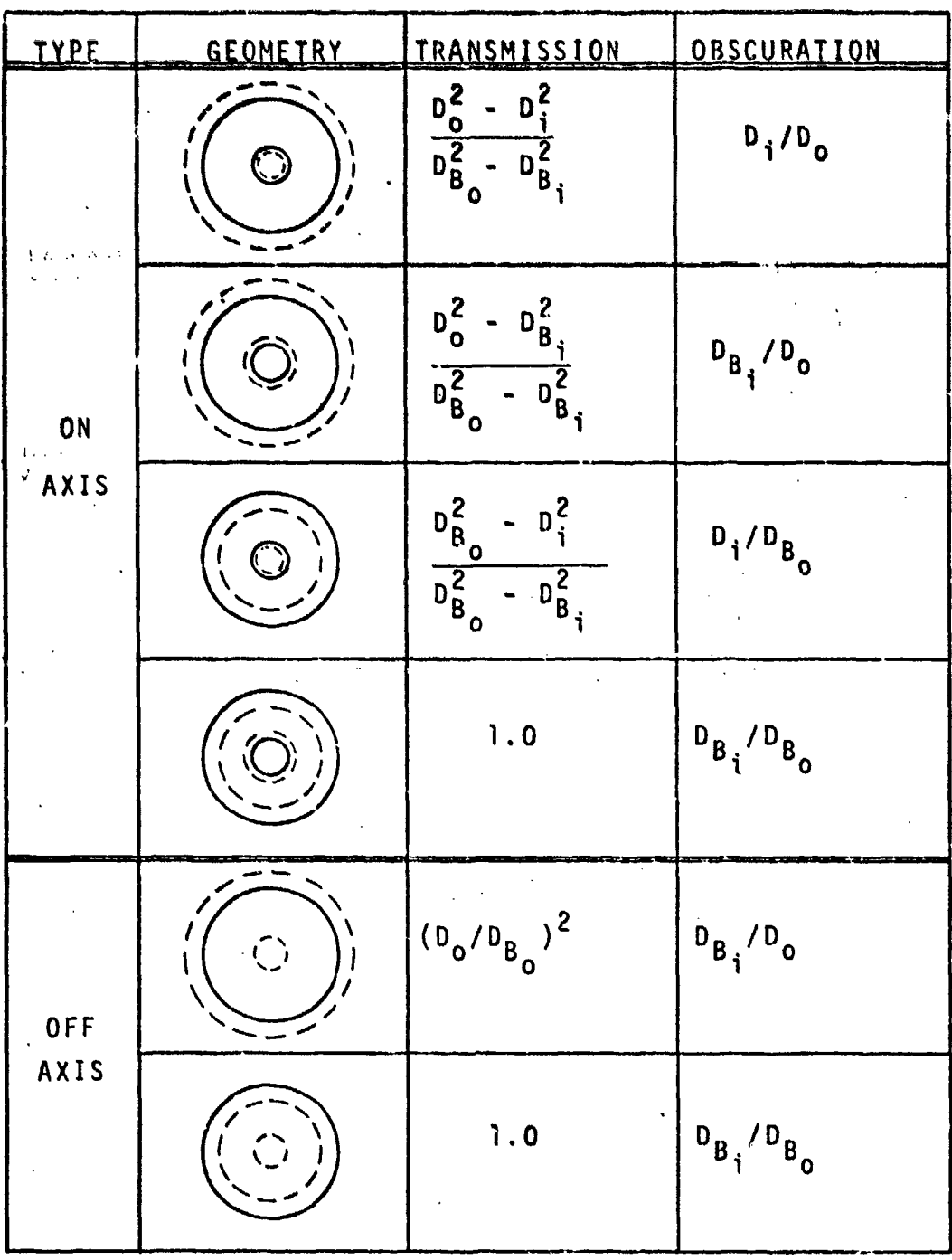

### Summary of Beam Expander Transmissions<br>and Obscuration Calculations Table 2.1.

- 1.12 の中に<br>「1.12 の中に、1.12

ار<br>دانال<br>فاق

 $2 - 19$ 

The effect of the obscuration on the beam quality is again computed by relating it to an equivalent phase distortion. This relationship was dcrived empirically based on the results of the previous work under this contract (Reference 2), and is illustrated graphically in Figure 2.4. Within the computer code, this relationship is represented by a third order polynomial developed from a "least-squares" regression analysis of the data presented in Figure 2.4. Also shown on the figure is the effective scale size of the phase distortion. Its use in the model will be explained below.

**En --- . ... .. .**.**.**. . .. I . . . . . . .. . . . . . .. ... . .. . . .... . . . . . . . . ..

#### **2,1.6** Exit Aperture

Provisions were also made in the optical train model for an exit aperture downbeam of the pointer/tracker, It can be either a material window or open port, with an aerodynamic curtain protecting the optics from the environment, based on user specified option parameters.

In either case the loss in power through- this exit aperture will be

$$
T_E = e^{-BL_W} (1 - A_S/A_B)
$$

where

**P**

 $B =$  absorption coefficient of material window

 $2 - 20$ 

- $L_w =$  thickness of material window
- A area of struts supporting window or secondary **<sup>s</sup>**mirror in the case of an on-axis beam expander

= beam area ( $\pi M^2D_R^2$  /4).

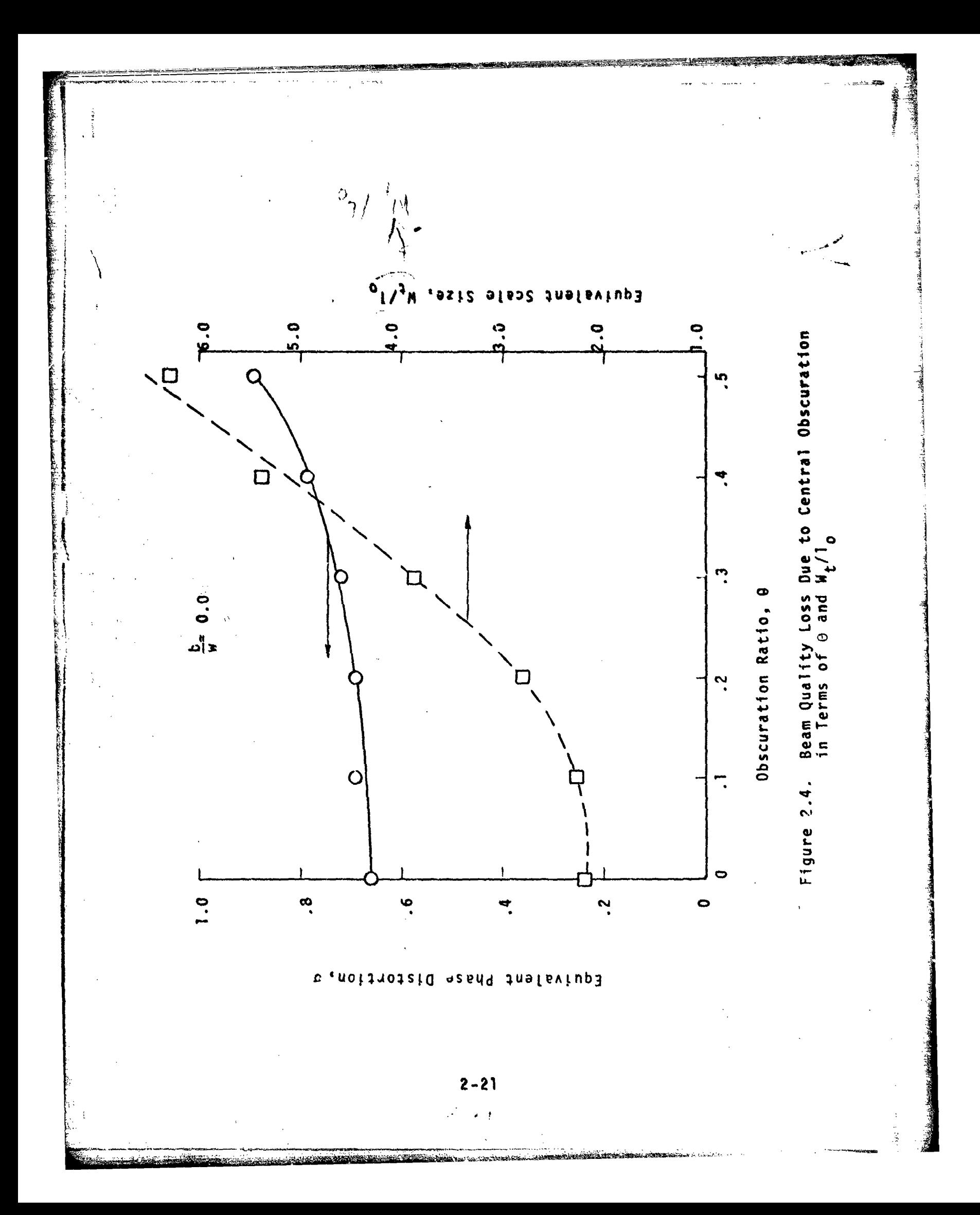

Note that an open port can be simulated by setting  $\beta = 0$ .

For simplicity, the phase distortion induced by the material window is assumed to be proportional to the local intensity fluctuations in the beam profile. That is

$$
\sigma_{\mathbf{w}} = \left(\frac{2\pi}{\lambda}\right) \frac{8\Delta t L_{\mathbf{w}}}{\rho c} \qquad \left[ (n - 1) \alpha + \frac{3n}{\theta T} \right] \frac{I_{rms}}{M^2}
$$

where (in addition to those parameters previously defined) n is the refractive index and T is the temperature. The ir.]nlflcatlon appears because of the assumed location of the window downstream of the beam expander. In order to minimize the number of inputs to the model, the raterial constznts were lumped into a single parameter defined as

$$
\gamma = \frac{1}{\rho C} \left[ (n - 1) \alpha + \frac{3n}{dT} \right]
$$

whi, varies between 4 x 10<sup>-12</sup> m<sup>3</sup>/j for the fluoride windows  $aF_2$ , MgF<sub>2</sub>, SrF<sub>2</sub>) to 15 x 10<sup>-12</sup> m<sup>3</sup>/j for the salt windows (NaCl, KCl). A value of  $5 \times 10^{-12}$  m<sup>3</sup>/j was hardwired ii .o the model as being representative of current window technology.

The presence of struts in the beampath will also cause a reduction in the beam quality. To first order, this loss will be directly proportional to the area of the beam blocked by the struts. Consider, for example, the on-axis intensity which, in the context of scalar diffraction theory, is given by the integral of the complex field leaving the transmitting aperture, i.e.,

$$
I(o) \sim \left[\iint u(x,y) \, dx \, dy\right]^2.
$$

 $\overline{2}$ 

Thus, for a constant field aperture strength, the integral **Is** simply the area of the clear aperture. That is

$$
1(o) - (A_B - A_S)^2
$$

so that the intensity reduction relative to no struts is simply

$$
\frac{I(o)}{10} = \left(1 - \frac{A_s}{A_B}\right)^2 = T_s (1 - A_s/A_B).
$$

For modeling purposes, this intensity reduction was considered to be separable into **(1) a** power loss due to the transmission of the aperture,  $T_s$ , and (2) a beam quality loss characterized by wide angle scattering, (1 - A<sub>s</sub>/A<sub>B</sub>). The latter can be related to an equivalent phase distortion via the Strehl equation

$$
\sigma_{s} = (A_{s}/A_{B})^{\frac{1}{2}}.
$$

The phase distortion induced by an open port is not intensity dependent but instead a function of the turbulence level inside the beam expander and aerodynamic curtain. Because of the presence of turbulence, this effect is treated as an adoitional source of beam Jitter in the model. The magnitude **of** the jitter is estimated from (Reference 8)

$$
\Theta_{\text{J}} = 2.14 \times 10^{-7} \left[ \frac{L_{\text{e}}^3 \Delta T^6}{\lambda D_{\text{t}}^2} \right]^{1/5}
$$

**243**

where L<sub>a</sub> is the path length through the beam expander and AT is the magnitude of the temperature fluctuations within the beam expander. Some representative values of the jitter are illustrated in Figure 23 for a **0,?** meter transmitter diameter. For example, a **10 <sup>C</sup>**temperature fluctuation produces approximately 4.5 prad of beam jitter for a 3,8 **Jim** wavelength beam.

#### 2,2 ASSESSMENT OF OVERALL PERFORMANCE

The previous discussion was primarily concerned with the influence each of the elements has on the characteristics of the laser beani as it traverses the optical train. In the following section we show how these individual effects are accumulated to arrive at an overall assessment of system performance.

#### 2.21 Transmitted Power.

Tht, power available at the transmitting optic is simply the input power from the laser device modified to account for all of the power losses that have occurred along the optical train. That is

 $P_t = T P_1$ 

where T is an overall transmission factor. Since the power losses are multiplicative, the overall transmission factor is

 $T = (T_c)$  (T<sub>M</sub>) (T<sub>RE</sub>) (T<sub>F</sub>)
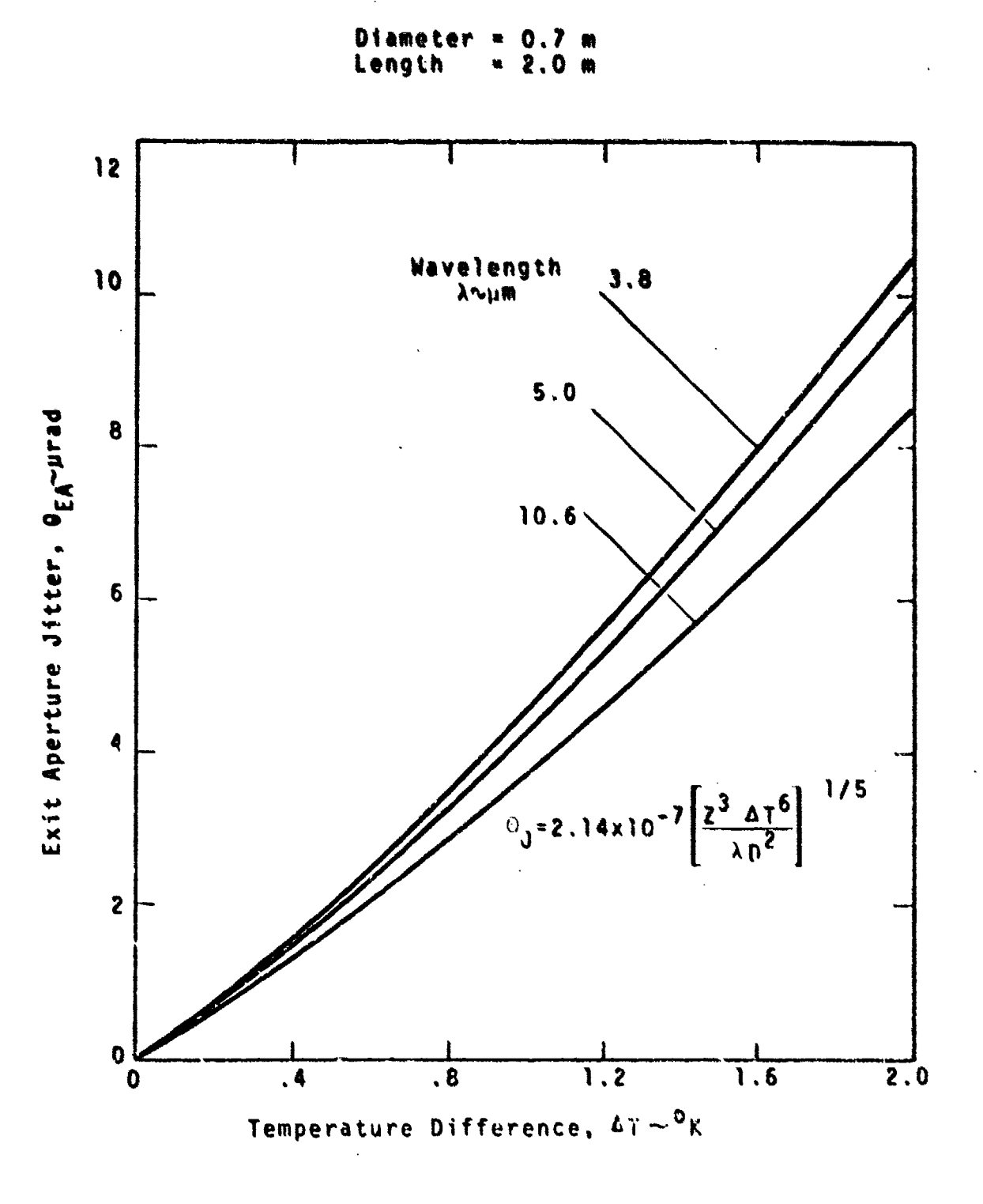

 $\frac{1}{4}$  .

#### Figure **2.S.** Effects **of** Exit Aperture Temperature Effects of Exit Aperture Te<br>Fluctuations on Beam Jitter **Figure 2.5. 0~k**

where T Is the transmission factor of the **beam** clipper, **C**  $T_M$  is the transmission factor of all the high power mirrors, T<sub>RE</sub> is the transmission factor of the beam expander, and T<sub>E</sub> is the transmission factor of the exit aperture. Formulas for **all** of these factors were given previously.

## 2.2.2 Beam Quality

The quality of the beam at the transmitting optic is characterized by the two beam quality parameters, m, and m2 (see Reference **I** and Section 4.3 of this report). Unfortunately, the calculation of  $m_1$  and  $m_2$  is not simple. The basic problem is to combine the effect of all the quality degrading factors occurring within the optical train. This is somewhat complicated because the phase distortions induced by the individual components do not add up in a straightforward manner but instead depend, in <sup>a</sup>complicated manner, upon the distribution as well as the magnitude of the phase distortion. For example, a "smooth\* distortion behaves differently than a very "rough\* distortion even though their magnitudes are the same.

To circumvent this problem, **<sup>a</sup>**statistical approach is used within the model to accumulate the phase distortions. This approach is somewhat loosely based on the theoretical investigations of nondiffraction-limited gaussian beams by B. Hogge at the AFWL. Briefly, the approach is to consider the overall beam profile at the focai plane as being composed of two gaussian beam profiles of different relative amplitudes and widths. That is, a certain fraction of the energy in the beam is propagated completely unaffected by the phase distortion, i.e.,

$$
I_{u}(r) = e^{-\sigma^2} \exp \left(-\frac{2r^2}{w_f^2}\right) I_0
$$

where  $w_f$  is the diffraction limited waist parameter,  $I_o$ is the on-axis intensity and  $\sigma^2$  is the variance of the phase distortion (assumed to **a** gaussian random variable). The remaining energy **Is** smeared or spread by the phase distortion into **<sup>a</sup>**somewhat larger beam profiles i.e,.

$$
I_5(r) = (1 - e^{-\sigma^2}) \left(\frac{v_1^2}{w_1^2 + 2\sigma^2 r^2}\right) \exp \left(\frac{-2r^2}{w_1^2 + 2\sigma^2 r^2}\right) I_0
$$

where **0** is the angular spread of the scattered beam.

**The** problem thus reduces to characterizing toe overall phase varianre. **a,** and beam spread parameters, **0,** that \*best\* model the summation of **all** of the phase distortions in the optical train.

A true characterization of **i** and 0 is. in reality. not possible. Some theoretical arguments can te made for isolated phase ditributions such as the random gaussian noise model investigated by Hogge, In the real world, however, optical systems do not produce such amiable distortions. Nevertheless, using these results as being at least qualitatively correct, we compute the total phase distortion **as** simply the uncorrected sum of each of the individual distortions, i.e.,

 $\sigma^2 = \sigma_L^2 + \sigma_{AN}^2 + \sigma_N^2 + \sigma_{BE}^2 + \sigma_S^2 + \sigma_W^2$ 

Instead of computing the beam spread, **0,** it is more convenient tr compute an effective scale size or correlation length of the overall phase distortion, L. This scale size is related to the beam spread via  $0^2 = (\lambda/\pi L)^2$ . In the

**2.47**

aforementioaed work of Hogge, it **was** noted that the effective correlation length **for** a number of sources **of** phase distortion was found to be **in** average **of** the correls**tior** leogths of the **individual** sources, each weighted **by its** respective variance. Again, t&king the inductive leap, we compute L from

 $L = \frac{1}{\sigma^2} \left[ s_L \sigma_L^2 + x_{AW} \sigma_{AW}^2 + x_W \sigma_H^2 + x_{BE} \sigma_{BE}^2 + x_S \sigma_S^2 + x_W \sigma_H^2 \right].$ 

In practice very little is known about the magnitude of the scale sizes characterizing the individual components. Therefore, for the present model, wi have made some addi. tional assumptions regarding their respective sizes, For example, the irradiance mapping phase distortions such as **a** and **a** are assumed to have the same scale size as the intensity fluctuations in the input beam profile. For other components, such as the laser device, the aerodyanmic window and the struts, we assume that the scale size is zero. In effect this is assuming thit each of these components scatters the energy in the beam beyond a usable radius in the focal plane and therefore is somewhat conservative. The scale size of the beam expander was determined empirically since the effect of obscuration on the nearfield beam profile was readily calculated (see Figure 2.4). Within the model this relationship is represented by a third order polynomial.

The computed values of the phase variance and scale size are used to evaluate the power distribution at two radial positions in the far-field, namely  $r = w_f$  and r<sub>2</sub> = 2w<sub>f</sub>. These power points are then used to generate the beam **q** lity parameters m<sub>1</sub> and m<sub>2</sub>. The procedure for doing this is outlined in Reference **1.**

 $2 - 28$ 

-- •-.- ... ...---.-.....---..--..- \_. ....-.- .. .... :..

# 2.2.3 Beam Jitter  $\begin{pmatrix} 1 & 1 & 1 \\ 0 & 1 & 1 \\ 0 & 0 & 1 \end{pmatrix}$

are

| Kongo Danamara || 1990年|| 1990年|| 1990年|| 1990年| 1990年| 1990年|

★ 1000 米 キリー・サービス ( ) 1000 米 キリー・サービス ( ) のうしゅ

 $\zeta$  ,

 $\sim$   $\alpha$ 

人名

IC•

I.

ÏÏ

The beam Jitter is accumulated throughout the optical train by assuming that the sources of beam jitter are independent of each other. Thus they may be root-sumsquared to ged the total jitter. The primary consideration for the beam jitter calculation is whether or not the source of the jitter is upbeam or downbeam of the beam expander. The beam expander reduces the jitter by a factor of  $1/M^2$  where M is the magnification.

. .

The sources of beam jitter considered by the model

- Tracking jitter,  $\theta_{\text{Tr}}$
- Boresight jitter,  $\Theta_{\text{RC}}$
- Autoalignment system jitter,  $\Theta_{AA}$
- Servo jitter,  $\Theta_c$
- Device jitter,  $\Theta_1$

Exit aperture induced jitter,  $\Theta_F$ .

The jitter of the input beam and the jitter induced by the beam steering mirror in the autoalignment system are assumed to occur before the beam expander. The remaining jitter sources are assumed to oczur after the beam expander. Thus the total jitter leaving the optical train is given by:

 $= {\Theta_{\text{T}}^2 R + \Theta_{\text{BS}}^2 + \Theta_{\text{S}}^2 + \Theta_{\text{E}}^2 + (\Theta_{\text{L}}^2 + \Theta_{\text{AA}}^2)/M^2}^{\frac{1}{2}}.$ 

## 2.2.4 Beam Divergence

The beam divergence represents the spherical phase curvature in the beam as it enters the transmitting optic and results in a larger spot size at the target than one

would expect had the beam been collimated when it entered the transmitting optic. As an example, consider a collimated ideal gaussian beam which has been focused to produce a spot size of  $w_f$  (actually a radius to the  $e^{-2}$ intensity point) at a target. If the beam is instead diverging (or converging) with a radius of curvature  $-R_B$  $(H<sub>B</sub>)$  as it is reflected from the same transmitting optic, the new spot size  $w_f^1$  is larger than the original by

$$
\left(\frac{w_f^2}{w_f}\right)^2 = 1 + \left(\frac{\pi D_B^2}{4\lambda R_B}\right)^2
$$

 $\frac{1}{2}$ 

where  $D_B$  is the ( $e^{-2}$ ) diameter of the ideal gaussian beam and  $\lambda$  is the wavelength. For example,  $0.1\lambda$  spherical phase error will increase the spot size approximately 20% for a 100 cm diameter optic transmitting at  $\lambda = 3.8$  µ. For the present study we assume that any phase curvature in the output beam from the optical train behaves in a similar<br>manner.<br>The change in the curvature of the phase front of

the beam as it propagates through the optical train is computed by employing a simplified geometric optics calculation through the optical elements preceding the beam expander. The usual simplifying assumptions, i.e., Paraxial rays, thick lenses, etc., are made in order to make the calculation tractable.

Following the ray matrix approach of Reference 10 we first obtain the equivalent ray matrix of the optical train illustrated in Figure 2.6 by multiplying together the individual ray matrices of the individual elements, i.e.,

o•- \_I

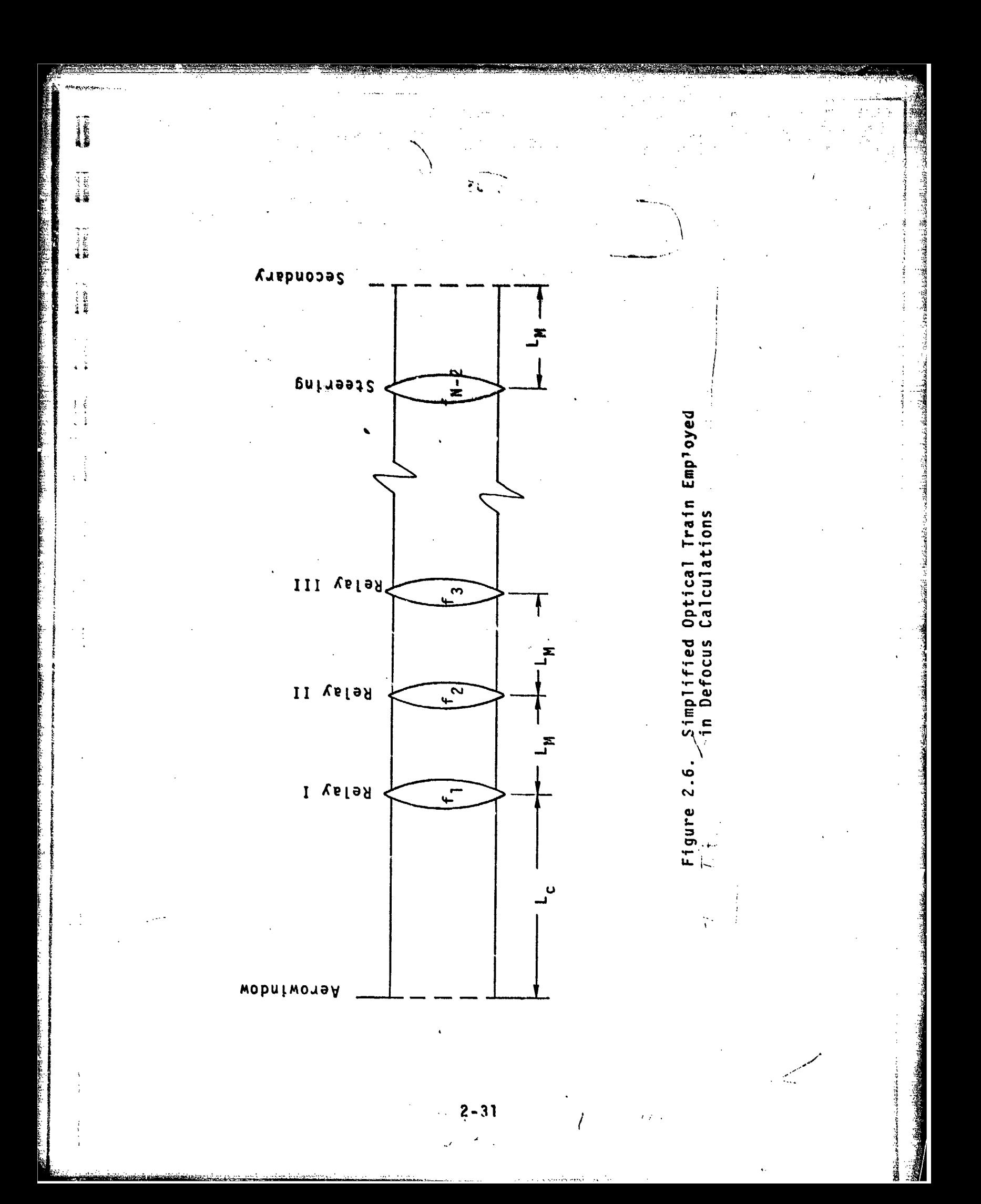

$$
\begin{bmatrix} A & B \\ C & D \end{bmatrix} = \begin{bmatrix} 1 & L_M \\ 0 & 1 \end{bmatrix} \begin{bmatrix} 1 & 0 \\ -1/f_{N-2} & 1 \end{bmatrix} \cdots \begin{bmatrix} 1 & 0 \\ -1/f_2 & 1 \end{bmatrix} \begin{bmatrix} 1 & L_M \\ 0 & 1 \end{bmatrix} \begin{bmatrix} 1 & 0 \\ -1/f_1 & 1 \end{bmatrix} \begin{bmatrix} 1 & L_G \\ 0 & 1 \end{bmatrix}
$$

where (going from right to left) the first matrix represents the propagation distance between the aerodynamic window and the beam clipper, the second matrix represents the reflection of the beam from the first relay mirror in the optical train, the third matrix represents the propagation distance between the first relay mirror and the second relay mirror, the fourth matrix represents the reflection of the beam from the second relay mirror, and so on until the beam is incident upon the secondary mirror. At this point we assume that the beam expander simply e:pands the beam by the specified magnification. The cur sture of the phase front at this point,  $R_B$ , is related to the phase front curvature of the input beam,  $R_1$ , by

$$
R_B = M \left( \frac{AR_L + B}{CR_L + D} \right).
$$

The computed value of  $R_B$  is then used to compute the new spot size of the focused beam. In order to transfer this information to the propagation model, the beam quality parameter, m<sub>2</sub>, which characterizes the spread of the beam profile in the abs-nce of other effects, such as thermal blooming, turbulence and beam jitter, is internally adjusted by the model to reflect the increased beam spread, i.e.,

$$
(m_2)_{final} = \sqrt{1 + \left(\frac{\pi D_B^2}{4\lambda R_B}\right)^2} (m_2).
$$

## **2.3** SAMPLE CALCULATIONS

As an illustration of how the optical train Influences the performance of a laser system, we present below a sample calculation for the optical train schematically illustrated in Figure 2.7.

**.... ...** -t• • • • • • • • : • - ........ . . . . . . .. . .•. . ,, " •• • :• . : - • :• • • • l,' : : ,- • • • '••• • •

The laser device is assumed to be operating in an unstable confocal resonator mode with the power coupled out of the device via a scraper mirror located in front of the convex optic of the resonator. Accordingly, the output beam contains a central obscuration. The parameters assumed for this beam are:

> Beam Diamter **- 0.1** meters Power **-** 400 kw Wavelength **=** 3.8 microns Obscuration **=** 0.5

In addition, it is assumed that the beam is essentially collimated (RL **= c)** and contains peak-to-peak intensity collimated ( $\kappa^{\text{I}}_{\text{L}} = \infty$ ) and contains peak-to-peak intensity<br>fluctuations that are 50 percent of the average intensity fluctuations that are 50 percent of the average intensity  $(\Delta I/I_{ave} = 0.5)$ . The scale size of these fluctuations is taken to be 1 cm or  $\ell_I/D_R = 0.1$ . We also assume that the quality of the beam leaving the device is characterized as being 1.2 times diffraction-limited  $(n_1 = 1.2)$ . This corresponds to an equivalent rms phase distortion in the beam of  $\sigma_1$  = 0.16 radians or about  $\lambda/40$  (see Figure 2.2).

The output beam from the laser device is focused through an aerodynamic window to a collimating mirror. Since the beam size is very small (typically < 0.1 cm) at the aerodynamic window, we neglect any phase distortion induced by the aerodynamic window (i.e.,  $\sigma_{\mathbf{a}\mathbf{w}} = 0$ ).

 $.2 - 33$ 

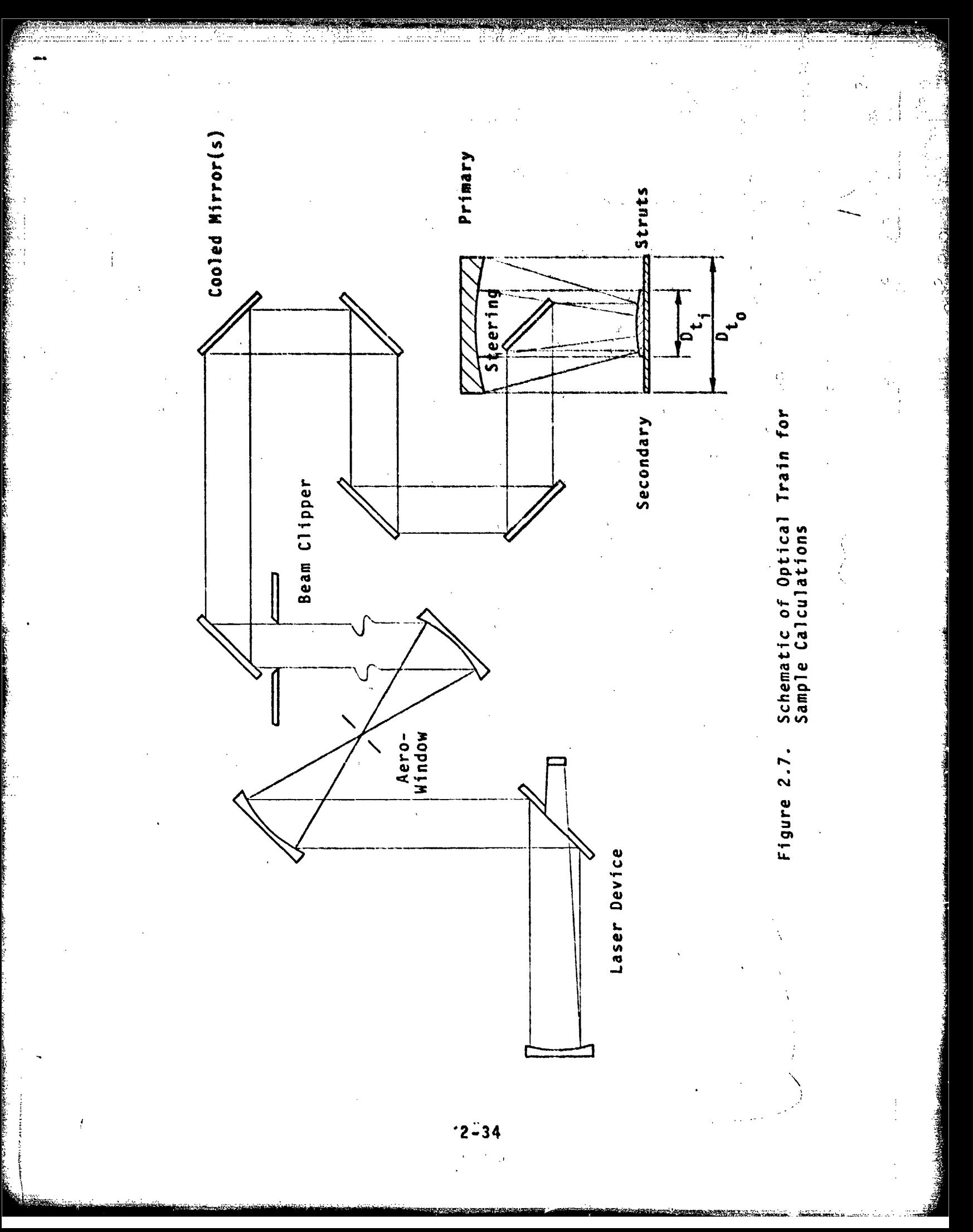

For the example, we assume that the beam expender is located 50 meters from the nerodynamic window. Over this distance, diffraction effects cause the beam to expand somewhat. The Fresnel number for this propagation distance is

$$
F_{\rm N} = \frac{4D_{\rm B}^2}{\lambda L_{\rm C}} = 13.16
$$

so that the beam diameters at the entrance to the beam expander are

$$
D_{B_{o}} = \frac{U_{B}}{1 - 0.112\sqrt{F_{N}}} = 0.103 \text{ m}
$$

and

 $\bigwedge_i$ 

$$
D_{B_i}
$$
 =  $(\epsilon - \frac{0.112}{\sqrt{r_N}}) D_B = 0.047 m.$ 

In this example, we have assumed that the diameter of the beam clipper is 16 cm so that no power loss due to clipping occurs, i.e.,  $T_c = 1.0$ .

The nine (9) mirrors employed in the optical train are assumed to be water cooled with a reflectivity of  $R_i$  = 0.986. We also take the fabrication error as being  $\lambda_v/8$  where  $\lambda_v$  is 0.564 microns. Accordingly, the power lost to the beam due to the finite absorptivity of the mirrors is

$$
T_M = (0.986)^9 = 0.88.
$$

The phase distortion induced by each mirror depends upon the rms intensity fluctuations, which for the case being considered are

$$
I_{rms} = \frac{4P_L}{\pi D_R^2} \frac{\Delta I/I_{ave}}{12} = 7.35 \times 10^6 \text{ w/m}^2
$$

so that

 $\sigma_{\gamma} = 5 \times 10^{-14}$  (1 - R)(2 $\pi/\lambda$ ) I<sub>rms</sub> = 0.0085 radians.

Combining this with the fdbrication error yields (for all of the mirrors in the optical train)

$$
\sigma_{\rm M} = 9\sigma_{\rm f}^2 + [8\sigma_{\rm I} + \sigma_{\rm I}/M^2]^2 = 0.3454
$$
 radians.

The beam expander is an on-axis system of magnification.  $M = 4.376$ . The inner and outer diameters of the clear output aperture are  $D_{t_{0}} = 0.7$  and  $D_{t_{i}} = 0.252$  meters respectively. Since the beam entering the expander is not perfectly matched to the reduced clear aperture dimensions (i.e.,  $D_{\rm t}$  = 0.16 and  $D_{\rm t}$  = 0.576), there is a power less  $\mathbf{t}_1$  to the time  $\mathbf{t}_2$ 

induced by the beam excander. From the geometry of the case being ccnsider-?., Lhis loss is computed to **be** approximately 13 percent or  $T_{BE} \approx 0.87$ . In addition, the beam expander has altered the obscuration of the input beam because of clipping, final obscuration of the beam leaving the beam expansion is  $\varepsilon = 0.0576/10.3 = 0.558$ . Note that the final obscuration is not the observation of the

telescope (D<sub>t<sub>i</sub>/D<sub>t</sub> = 0.36) because the input beam was not</sub> large enough to fill the transmitting optic. The effective phase distortion of the actual beam is therefore much larger than one would compute based on the obscuration of the telescope. For the example being considered, this equivalent phase distortion is  $\sigma_{\text{RF}} = 0.72$  radians.

The exit aperture was assumed to be an open port so that the only power loss is that due to blockage by the struts required to support the secondary mirror of the beam expander. Thus,  $T_F = 0.95$ . The quality loss due to the struts is

 $\sigma_{s}$  **\*** (A<sub>S</sub>/A<sub>B</sub>)<sup>1</sup><sup>2</sup> **\*** 0.2236 radians.

Within the model, the open port would also induce Jitter into the beam. However, for the purposes of this example, we have ignored any performance loss caused by beam jitter.

Combining the above losses, we get for the overall transmission factor

 $T = T_C \cdot T_{BE} \cdot T_E = 0.727.$ 

Thus, the power from the device that is available for propagation to the target is

 $P_t = 0.727 P_1 = 290$  kw.

The total distortion is

 $\frac{1}{2} \left( \begin{array}{c} 1 \\ \frac{1}{2} \end{array} \right)$ 

$$
\sigma = \left(\sigma_m^2 + \sigma_{BE}^2 + \sigma_S^2 + 0.433\right)^{\frac{1}{2}} = 1.06 \text{ rads.}
$$

**2-37-**

This phase distortion Is characterized by a scale site

$$
\frac{3}{08} - \frac{1}{\sigma^2} \left\{ \frac{z_{BE}}{0_B} \sigma_{BE}^2 + \frac{z_1}{0_B} \left[ (N - 1) \sigma_1 + \frac{\sigma}{N^2} \right]^2 + 0.196 \right\} = 0.114
$$

in terms of the two parameter descriptions of the beam quality employed by the model  $m_1 = 0.3536$  and  $m_2 = 1.1076$ . For this example, there were no defocusing errors lnduted **by** any of the components in the optical train so that no adjustment was made to the beam spread parameter m<sub>2</sub>. Note that the constraints in the last two equations (0.433 and 0.196) are needed to ensure the proper conversion of  $\sigma$  and  $\frac{z}{\hbar}$  to m<sub>1</sub> and **1**  $\mathbf{m}_{2}$  .

In order to quantify the impact of the optical train, we evaluate the power delivered to a particular spot in the focal plane, namely  $r^* = f_{\lambda}/D_{t_{\alpha}}$ . In the absence of atmospheric effects and beam jitter, this power is simply

$$
P(r^*) = P_t m_1 \left\{ 1 - exp \left[ - \frac{\pi^2}{m_2^2} \left( \frac{D_B}{D_{t_0}} \right)^2 \right] \right\}
$$

where  $D_R$  is the actual diameter of the beam on the transmitting optic, i.e.,  $D_B = M D_{B_n} \le D_{t_n}$ .

The results of this calculation for the example being considered is shown in Figure 2.8 along with some additional calculations made for various input beam diameters. For the conditions described above, only 83 kw of the initial 400 kw are delivered to the target. Note, however, that by expanding the input beam a significant increase in power can be achieved. The initial beam size of 10 cm was too small to effectively use the entire diameter of the transmitting optic. Hence, the beam profile at the target was

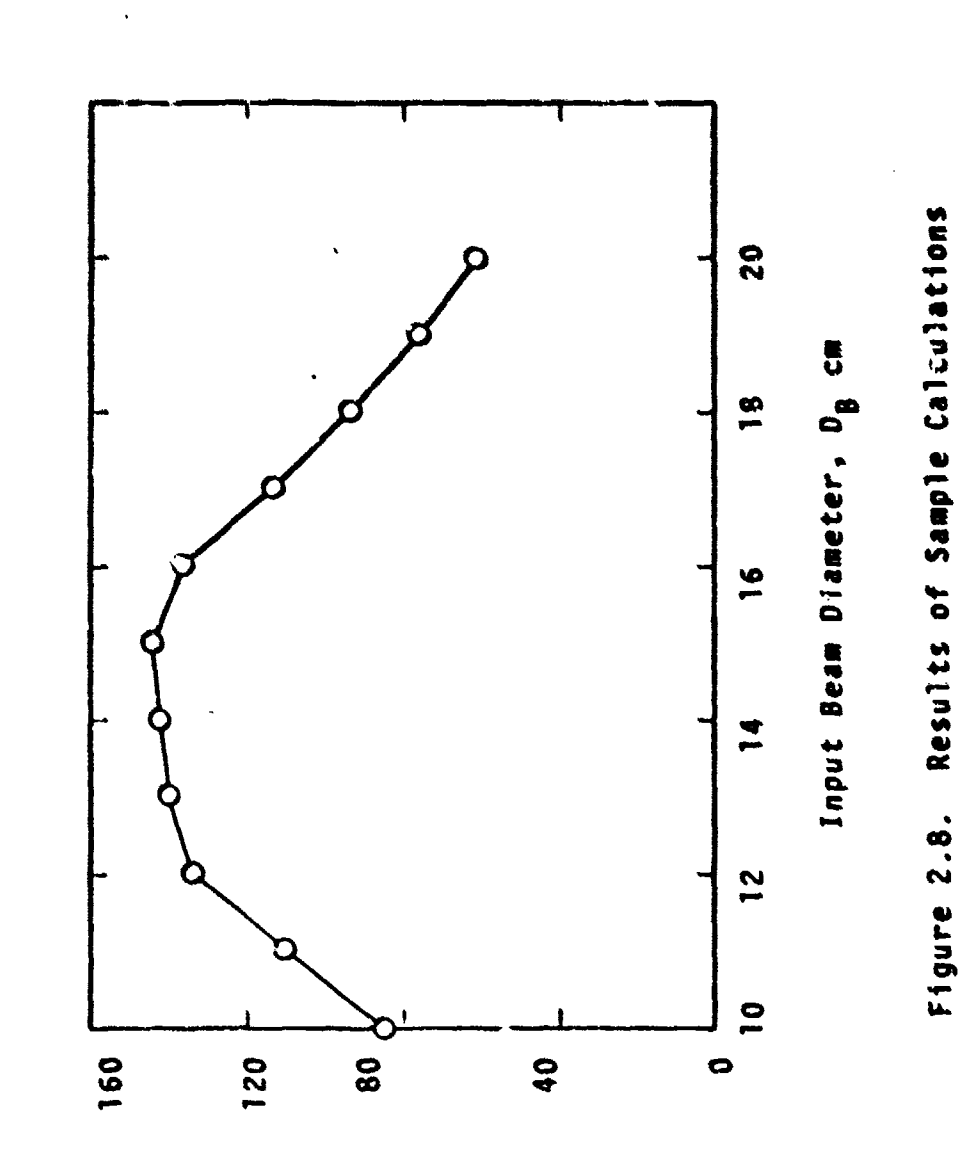

A PORTAL CARDONAL CONTRACTOR CONTRACTOR CONTRACTOR CONTRACTOR CONTRACTOR

 $\ddot{\phantom{a}}$ 

Power in the "Bucket"

 $2 - 39$ 

larger than it should have )een. In addition, because of the mismatch of device output beam and beam expander **clear** apeture, **a** significant power loss occurred. As the **beam** diameter is allowed to increase, both of these effects are reduced. Of course, at the point where the boom begins to spill-over onto the beam clipper, the near-field power is again reduced resulting in the performance fall-off shown in the figure.

It is recognized that a true performance evaluation cannot **be** made without including the propagation effects between the transmitter ind target plane. However, the example does point out the necessity of including the effects of the optical train in any application study, since it indeed has a substantial impact on the near-field characteristics of the beam. In addition, the model also should provide some insight into the problems of integrating lasers and pointer/tracker systems. It is interesting to note that a detailed study of a similar system using a wave optics code resulted in an additional beam expander (N **-** 1.3) being placed in the optical train.

The simplified optical train model has been developed using state-of-the-art knowledge of the contribution of each element (windows, mirrors, etc.). It should be noted, however, that the model has not been verified using the more detailed wave optics codes. Such comparisons would be useful to not only verify, but also to improve, these simplified models.

#### Section 3

..<br>40

#### "CREATION OF SAICOM

One of the High Energy Laser **(MEL)** propagation codes commonly used by the laser systems analysts Is the **COMBO** (or ATM) code developed by the Air Force Weapons Laboratory (Reference **11).** ATP is the propagation model documented in Referente 11. COMBO is **a** code which combines ATM with the Air Force **HEL** weight and volume projections (Reference 12). CO480 also includes .ome additional features such As the ability to perform reverse calculations in which the user specifies a desired intensity and the code determines the range at which the intensity can be delivered (given the power) or the power required (given the range). The primary asset of **COMBO** (or **AT?)** is its ability to make variable altitude calculations, Including propagation paths extondinq to or from space.

One of the tasks performed under the present contract was devoted to modifying **COMBO.** The objectives were to reduce execution time. improve computational accuracy and to incorporate several of the newer developments resulting from the other tasks of this contract. A number of other minor additions, corrections and deletions were also made.

**All** of the primary modifications are discussed in Section 3.1. Collectively, they are sufficient to warrant a new code name -- SAICOM. A brief user's guide to SAICOM is provided by Section **3.2.**

#### **3.1** MODIFICATIONS OF COMBO

The primary modifications are dealt with in individual subsections below. The basic structure and organization

of the code remain essentially the same as in the original version (Reference 11). A summary of the **more** important equations is given in Section **3.1-9.**

# 3.1.1 Improvements to Complitational Speed Improvements to Computational Speed<br>and Accuracy

A substantial part of the **COBO** modification effort was devoted to improving the speed of the calculations. Several modifications simply involved improvements in codtng techniques. These included. **(1)** reducing the number of calls to 4EGAIR (the subroutine which provides altitude **de**pendent parar'lters such **as** temperature, pressure, etc.); (2) lumping several blooming parameters (viz., n, Ən/ƏT, and **C p)** into **a** single curvefit **(GALTIN); (3)** using **a** better search algorithm in the reverse calculations; and (4) reducing the subroutine calls.

Most of the improvement in both speed and accuracy was obtained by developing a completely new algorithm for performing the double integration required to compute tne blooming parameter, **NI.** The expression for **N!** is of the form

$$
NI = C \int_{0}^{L} \frac{1}{r(z^{n})} \int_{0}^{z^{n}} 6(z^{n}) dz^{n} dz^{n}
$$

where C is fixed for a given set of conditions (Reference 13). The integration paths are along the beam. In the original code, the double integral was evaluated by assum-Ing the integrals to be constant between uniformly spaced points along the beam. The evaluation was successively repeated with reduced spacing until the results for consecutive evaluations agreed with 10 percent. This procedure

was found to be inefficient and often inaccurate. This should be readily apparent from Figure 3.1, which shows the important elements of the integral for a particular case of a highly focused beam. Note that the value of NI is dominated by the conditions within the last few percent of the range.

j . **<sup>A</sup>**

The new algorithm examines the local behavior of the integrand and chooses an efficient scheme and mesh spacing dynamically. It selects either a locally quadratic )r locally exponential representation of the integrand. If neither is satisfactory, it reduces the mesh spacing and tries again. On the other hand, if the local convergence exceeds the accuracy requirements, it increases the mesh size to increase speed. Both integrations as well as a third implicit in G are perfornied in a single loop.

When the new algorithm was used for the severe example illustrated in Figure 3.1, the calculation required 1.49 seconds; the original COMBO exceeded a time limit of 200 seconds without completing the calculation!

As mentioned earlier, an additional improvement in computation time was obtained by modifying the convergence •algorithm used in the reverse propagation calculation where the range is successively adjusted to obtain a desired target plane intensity. The range R' for one iteration is determined by modifying the previous range, R, viz.,

 $R' = KR \sqrt{1/01}$ 

Ħ

 $\mathbf{r}$ Ä.

> where **01** and I are the desired and computed intensities, respectively. In the original COMBO, the constant K was always **1.0,** whereas in SAICOM, it varies between 0.7 and 1.0 to accelerate convergence. In addition, the convergence criterion was relaxed from **1%** to 5%.

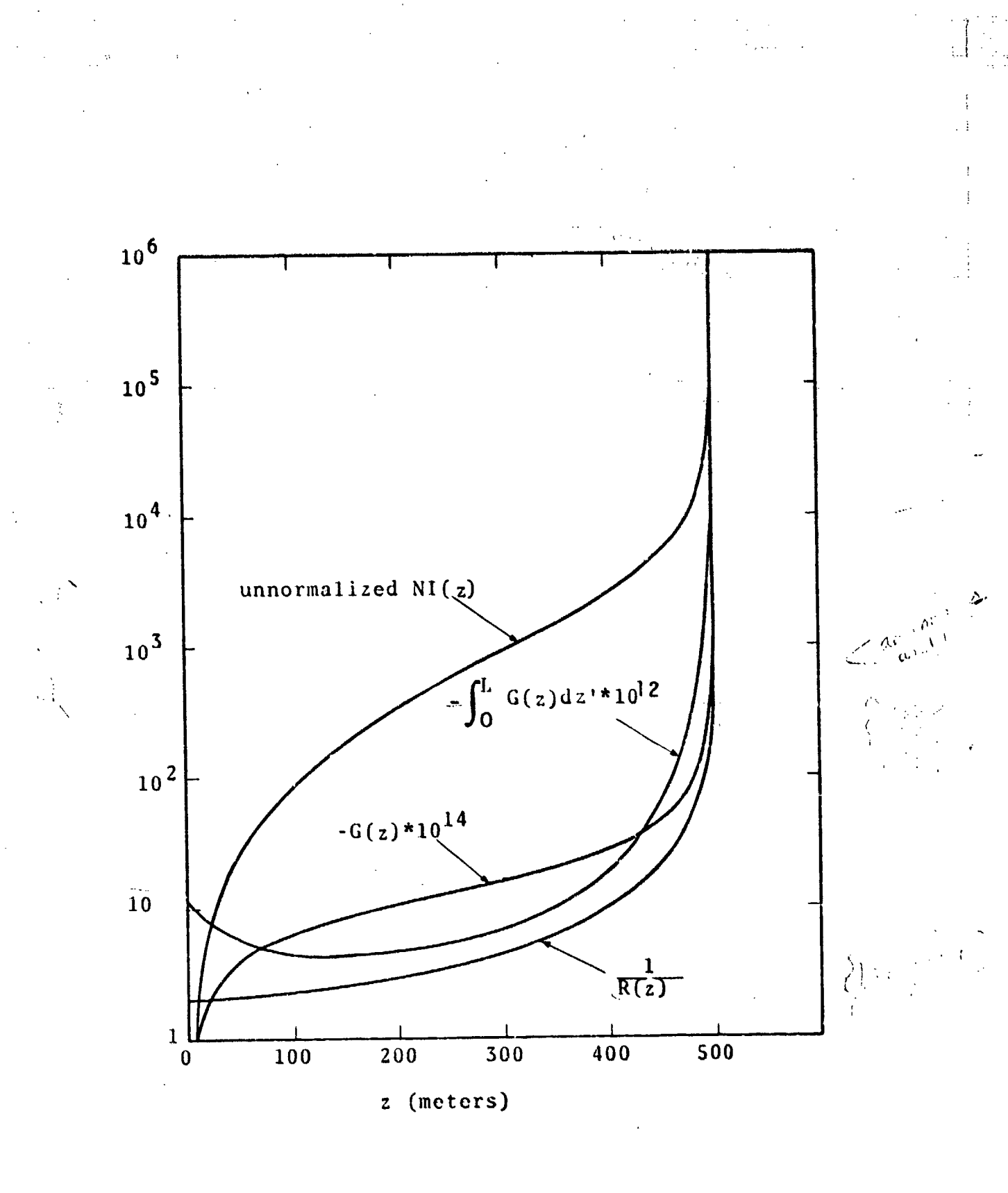

Variations in Elements of<br>the Blooming Calculation Figure 3.1

#### Beam Quality 3.1.2

šλ

The SAICOM code includes a significant innovation in the treatment of beam quality. It essentially replaces the usual one parameter concept of an "m x diffraction limited" beam by a two parameter representation. The two parameters, designated m<sub>1</sub> and m<sub>2</sub>, are used to specify a gaussian representation of the focal plane intensity profile so as to approximate the actual integrated power distribution. The two parameter model is inherently capable of including effects leading both to beam spreading  $(m_2)$  and to power loss due to wide angle scattering  $(m_1)$ .

The origin and interpretation of my and m<sub>2</sub> are discussed in some detail in Reference I and in Section 4.3 of this report. Their use in characterizing the effects of beam truncation and obscuration is discussed in Reference 2. In general, they are calculated in the new optical train model which is an integral part of SAICOM (see Section 2).

SAICOM incorporates the two parameter approach even though the user is only required to stipulate a single parameter, m. If the device power  $(P_n)$  and beam quality (m) are stipulated, the optical train portion of the code converts them to the appropriate aperture or transmitted power  $(P_T)$  and beam quality  $(m_T)$ , and  $m_p$ ). If the optical train calculations are bypassed because the user specifies  $P_T$ , the specified beam quality is assumed to be pure beamspread.

The SAICOM intensity expression for a focused beam is of the form

$$
I = \frac{[1 - (1 - 0.865 \text{ m}_1 \text{ z/L})] P_T e^{-\alpha z}}{\pi r^2(z)}
$$

where

$$
r^{2}(z) = \frac{D}{4L^{2}} |L - z|^{2} + 4z^{2} \left[ \left( \frac{0.3183 \text{ m}_{2} \lambda}{D} \right)^{2} + \sigma_{1}^{2} + \sigma_{3}^{2} \right]
$$

The term in the numerator that decreases as z increases represents the power losses that may be thought of as wide angle scattering. The 0.865 factor is present because the basic propagation equation used in the code is based on the l/e<sup>2</sup> radiance of an infinite Gaussian beam. Since  $m_1$  and  $m_2$ are used to account for the effect of different beam profiles as well as phase perturbation, these terms may be not the unity even for perfect beams. This situation is clarified in Table 3.1. In this table the Ml and M2 terms are the parametirs computed in the optical train subroutine while m is the user specified beam quality for the total system. Note that if the optical train is bypassed (the user specifies  $P_T$ ) and  $m=1$ ,  $m_1$  and  $m_2$  are 0.89 and 1.29 respectively for a uniform beam ard not unity because the basic propagation equation is based on an infinite gaussfan model. But if the optical train is not bypassed,  $m_1 =$  $MI=0.89$  and  $m_p=M2=1.29$  because the basic profile used in the optical train subroutine is uniform.

#### **3.1.3** The Optical Train Model

The development of an improved optical train model was the prime objective of Task **5** and is discussed in detail in Section 2 of this report. The model has been incorporated into SAICOM as subroutine OPTRAIN. It computes power losses, jitter, and beam quality degradation associated with transmission of the beam from the laser through

 $3 - 6$ 

- in the interaction of  $\alpha$  , i.e.,  $\alpha$  . If  $\alpha$  is the interaction of  $\alpha$  . If  $\alpha$  is the interaction of  $\alpha$ 

Beam Quality Parameters Table 3.1

 $\frac{1}{4}$  .  $\frac{1}{4}$ 

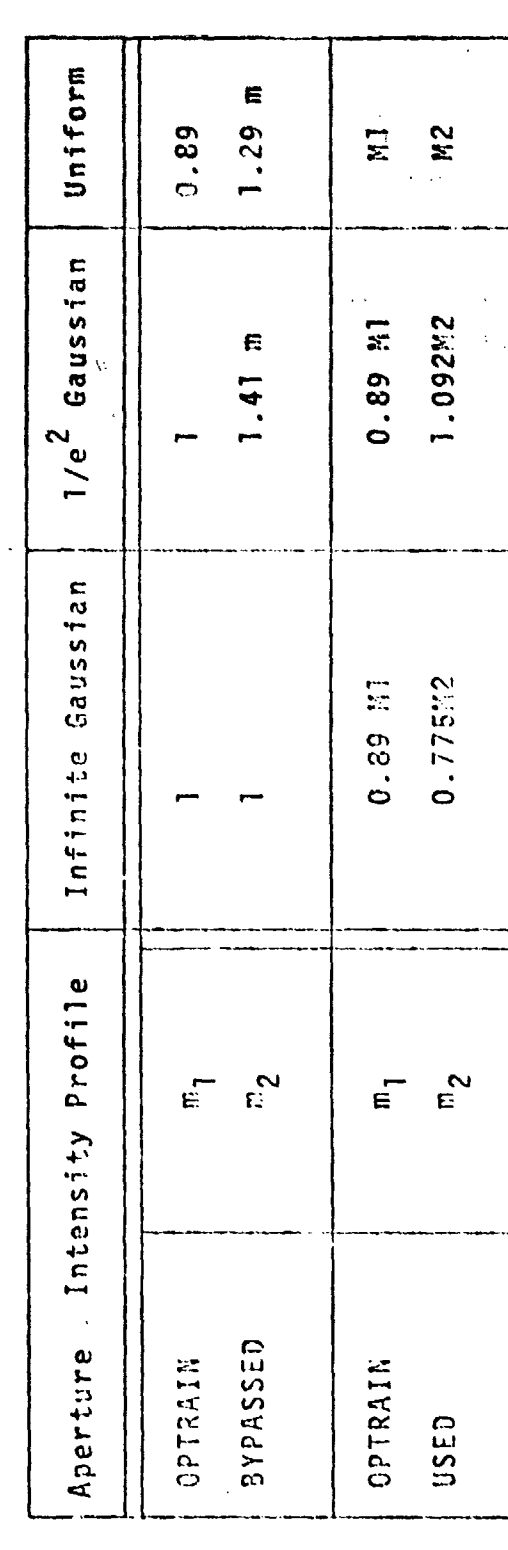

the final to smitting optic. It accepts a quite general specificati of the optical train through a list of input parameters.  $\cup$ PTRAIN accounts for beam truncation and obscuration and for various contributions to phase perturbations. The output includes the two beam quality parameters  $m_1$  and  $m_2$  described above.

**I** N can be bypassed simply by specifying the transmitied power,  $P_T$ , rather than the device power in the *i* put. In this case, beam quality is based on wavelength scaling as usual.

#### 3.1.4 Multi-Line Propagation

Since many of the lasers of interest for high energy applications emit several lines simultaneously, it is de-<br>sirable to include these multi-line characteristics in the simplified propagation codes.

The approach used in SAICOM is to compute the amount of energy absorbed **by** the air on a line-by-line basis. This means that  $e \circ p \left\{ - \int_R d(z^m) dz^m \right\}$ 

$$
\sum_{i} \frac{P_i}{P_T} \exp \left\{-\int_0^R \alpha_i(z^{(i)}) dz^{(i)}\right\} e^{-\int_0^L \alpha_i^2}.
$$

and  $\alpha$ (Z")exp $\left\{ -\int\ \alpha($ Z")dZ" $\right\}$  in the integrand of the **0**

expression for the blooming parameter becomes

$$
\sum_{i} \frac{P_i}{P_T} \alpha_{ai}(Z^n) \exp\left\{\int \frac{Z^n}{\alpha_{ei}(Z^n)} dz^n \right\}
$$

where

 $\alpha_{ad}$  = absorption coefficient of the i<sup>th</sup> line  $\alpha_{ni}$  = extinction coefficient of the i<sup>th</sup> line.

In SAICOM, the 3.8 um DF propagation has been extended to include three distinct families of lines. These encompass ten lines of the DF laser, and represent 80% of the output of the BDL device. With the basic modification having now been made, it is straightforward to include multi-line HF or CO propagation.

The derivation of the DF absorption coefficients is given in Appendix A and is based on the BDL spectral data. The resulting SAICON equations are

$$
\alpha_i = A_0 e^{-A_1 + h(-A_2 + A_3 h)}
$$

 $-h(6.738x10^{-5}+9.61x10^{-9}h)$  $\Lambda_0 = 1 + (0.9446 \text{ RH-1})e$ 

where

for groups 1 and 2

 $= 1$ , for group 3

 $A_1 = 10.047$ , 10.082, and 9.948 for group 1, 2 and 3, respectively

 $A_2 = 6.388 \times 10^{-4}$ , 6.952x10<sup>-4</sup>, and 2.199x10<sup>-4</sup><br> $A_3 = 2.25 \times 10^{-8}$ , 1.55x10<sup>-8</sup>, and -1.96x10<sup>-8</sup>  $h =$  altitude in meters.

These equations imply that at sea level  $\alpha$  varies between 0 and 0.0409 km<sup>-1</sup> as relative humidity varies between 0 and 100%,  $\alpha_2$  between 0 and 0.0395 km<sup>-1</sup>, and  $\alpha_3$  is a constant  $0.0478 \text{ km}^{-1}$ .

The above equations are only valid to around  $h=13$  km: for the higher altitude the original COMBO coefficients are used. Unfortunately, a discontinuity existed at the 13 km altitude; so transition equations were created to connect the multi-line data below 13 km with the sinqle-line data above that point. Figures 3.2, 3.3, 3.4, and 3.5 plot the a<sub>1</sub>, a<sub>2</sub>, a<sub>3</sub>, and a<sub>resultant</sub> equations where

> ~re u t n . A. r s.]t~ **1) +** Ct **<sup>+</sup> rcIPShI** tant

The scattering equations are the same as those used In the original COMCO (Reference 1i).

## 3.1.5 Modification of Turbulence and Jitter to Include Short and Lonq Term Effects

During tile code comparison work in Task **1** of this contract, it was noted that one oF the useful features of **ESP** was the flexibility of includinq beam jitter in the blooming calculation if the frequency were high enough and excluding it otherwise (References **I** and 14). This Feature has been included in SAICOH. The output jitter factors in SAICOM are high-frequency jitter  $(\sigma_{\text{JHF}})$  and low-frequency jitter  $(\sigma_{\text{JLF}})$ . The former is used in the calculation of the blooming parameter and both are combined to give the total beamspread due to jitter. Similarly, the turbulence calculations are expanded to include the total, long-term turbulence  $(\sigma_{TLT})$  and the high-frequency, short-term turbulence  $(\sigma_{\text{TST}})$ . The turbulence equations in SAICOM are based on work of Yura (References 15 and 16) whereas the COMBO code was based on Fried's work (Reference 17), but the results differ only slightly in the regions of interest. The equations used are

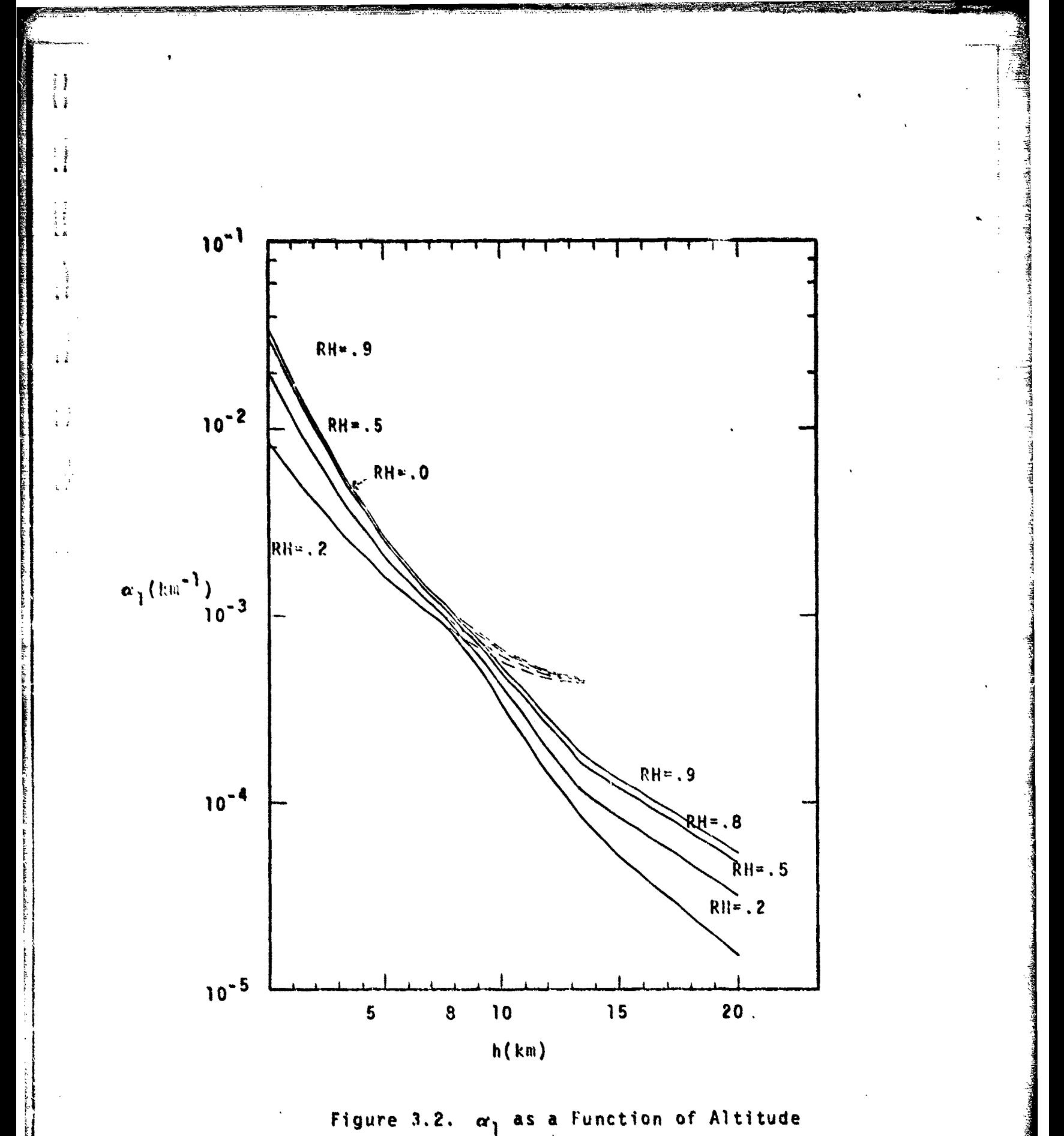

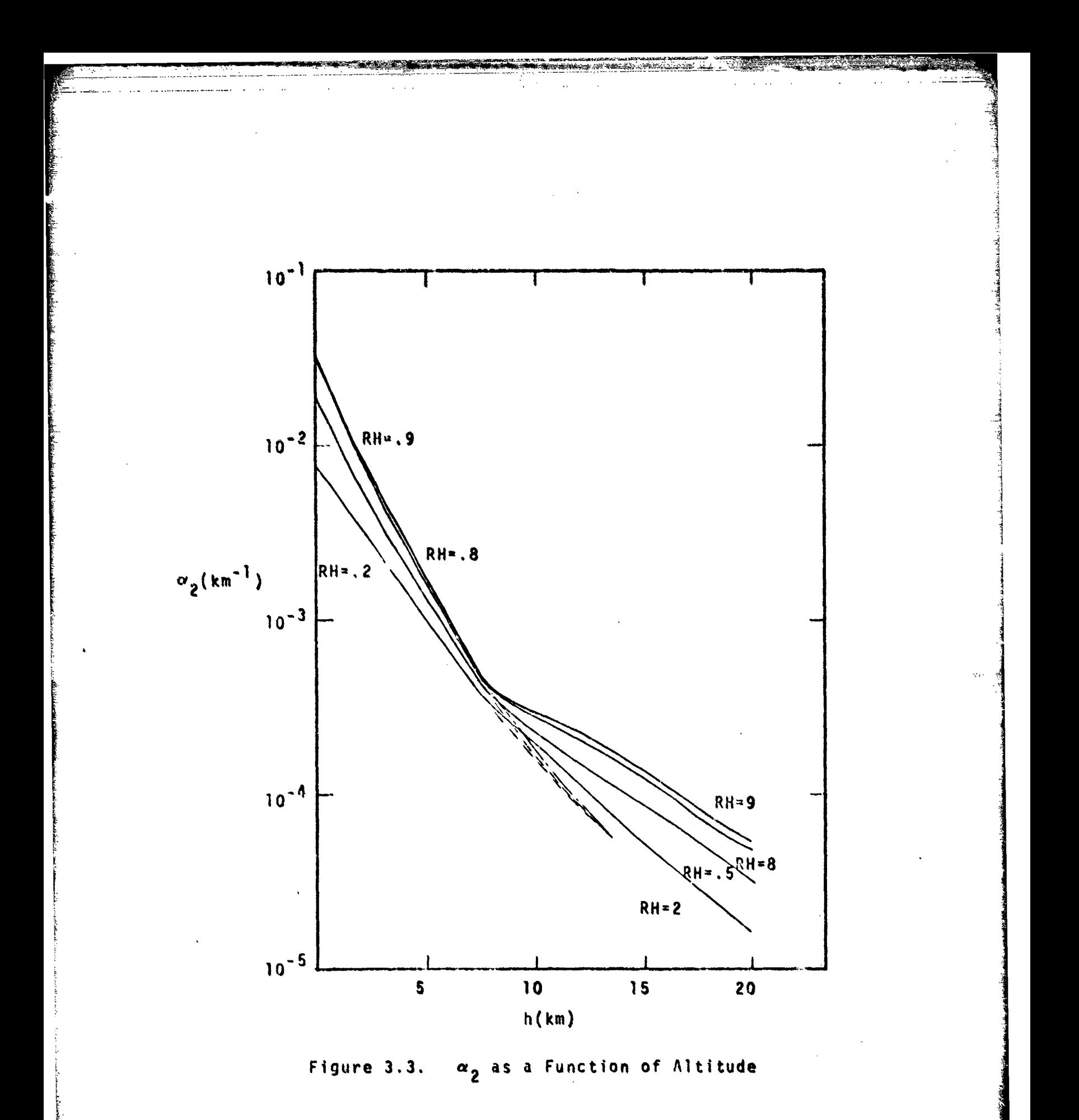

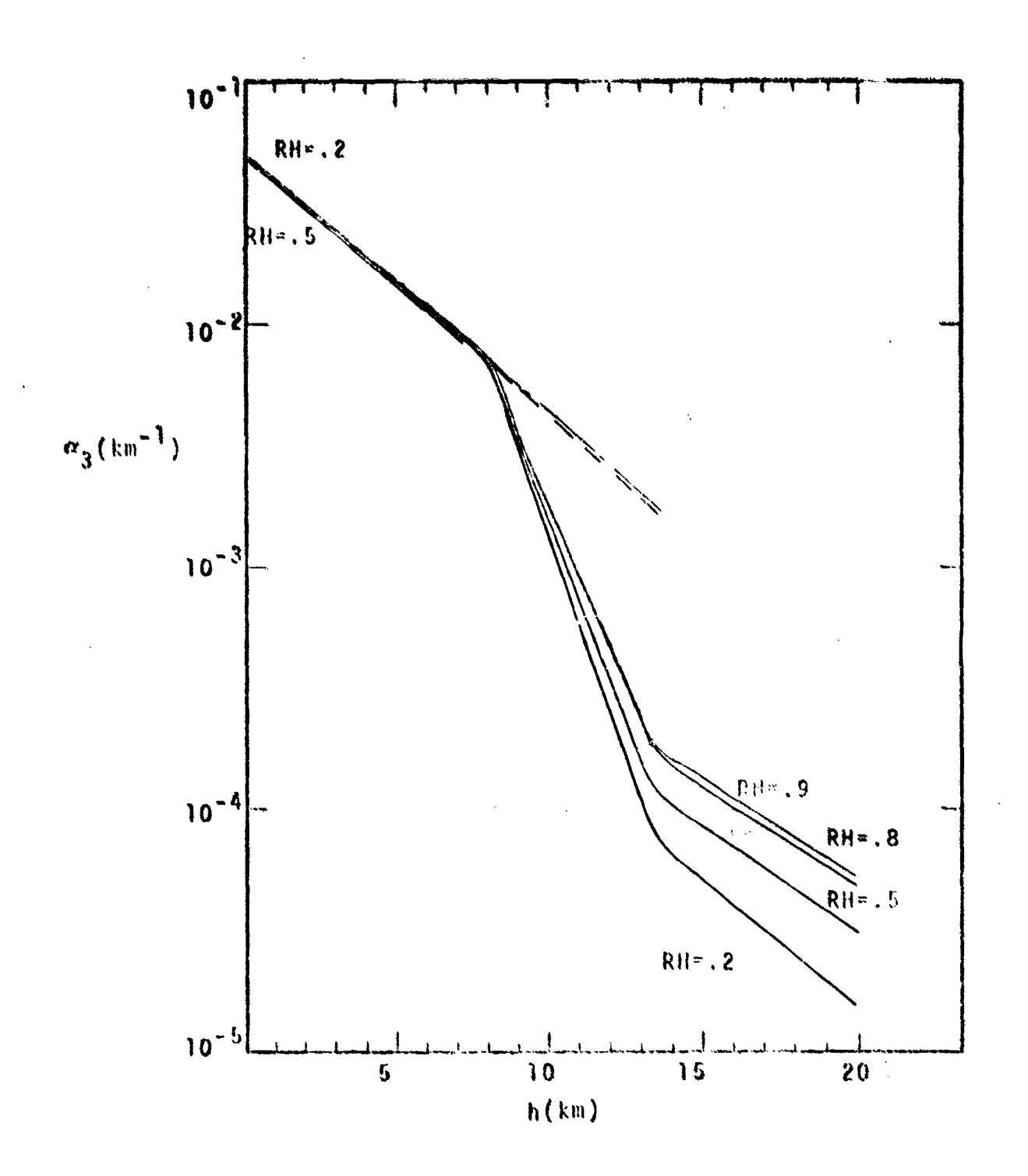

 $\frac{1}{2}$ 

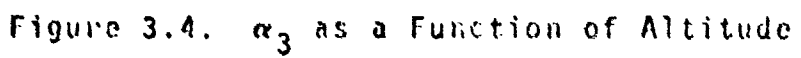

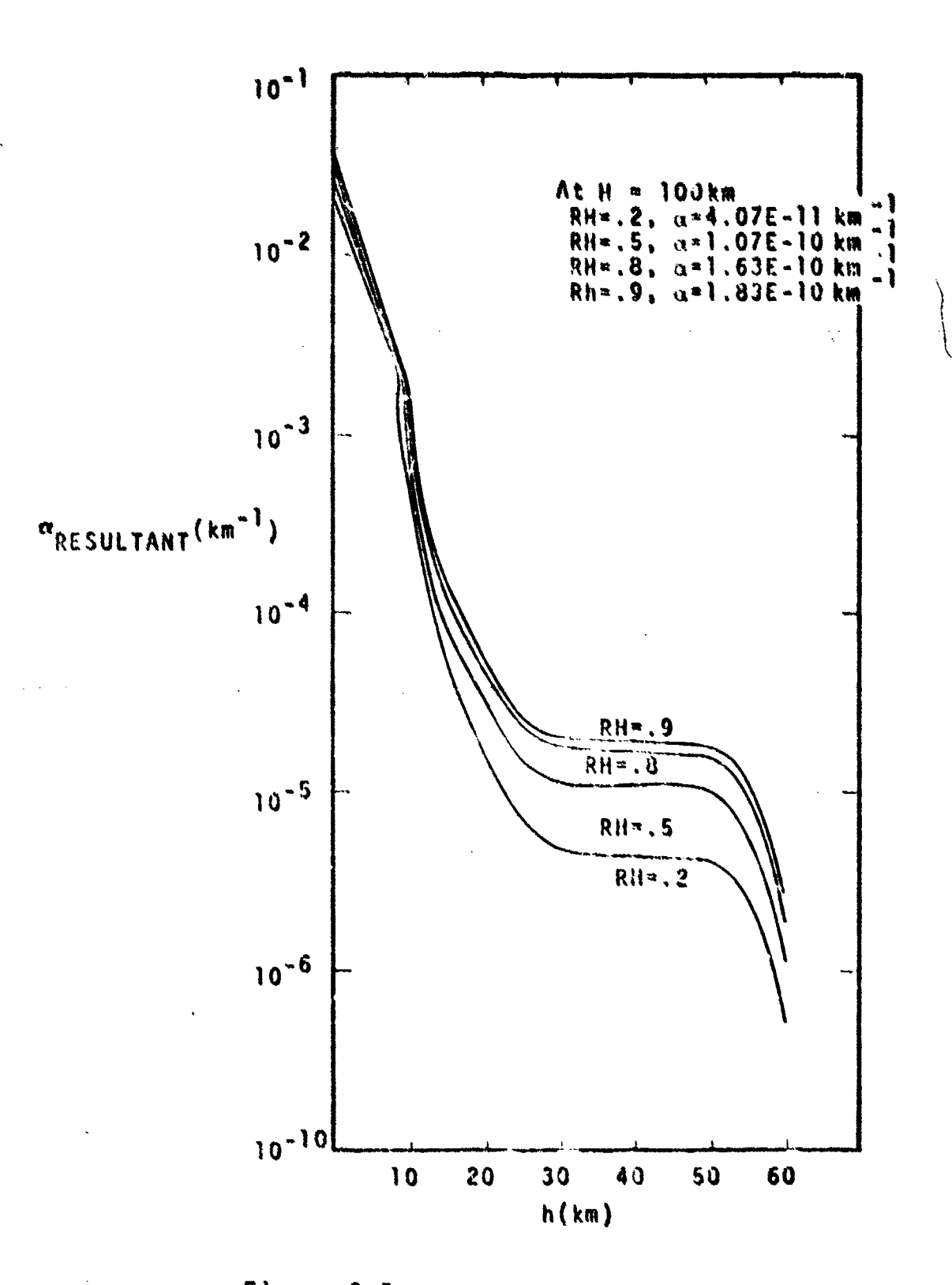

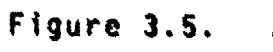

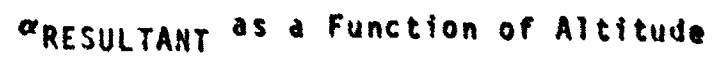

$$
\sigma_{TLT} = \frac{2.549}{\lambda} \left[ \int_{0}^{1} c_N^2 \quad (Z) \left( \frac{L-Z}{L} \right)^{5/3} \, dZ \right]^{3/5}
$$

and

where

$$
c_0 = \frac{1.439}{k^{1.2}} \left[ \int c_0^2 (z) dz \right]^{3/5}
$$

 $\sigma_{\text{TST}} = \left[1 - 0.37 \frac{P_0}{D}\right]^{1/3} \sigma_{\text{TLT}}$ 

 $k = 2\pi/\lambda$ D = diameter of the exit aperture.

These equations are generalizations of the co-altitude expression devaloped in Raference 16. In the blooming calculation  $\sigma_{\text{TST}}$  is used instead of the long-term expression, but it should be noted that some research indicates that no turbulerce should be included in the heamspread before the blooming calculation (Reference 18).

#### Far-Field Intensity Distribution  $3.1.6$

In COMBO the standard calculation of the average intensity is based on the 1/c<sup>2</sup> intensity radius in the farfield with a few other radii available for user specification (e.g., 1/e and 1/2 intensity points). Since SAICOM is based on a gaussian approximation to the actual far-field distribution, it is a simple matter to use the 1/e<sup>2</sup> results to describe the complete far-field profile. In addition to  $1(1/e<sup>2</sup>)$ , the peak intensity  $I_p=2.312\times1(1/e<sup>2</sup>)$ , is printed along with contour data. These contour data assume a

bivariant normal profile of the beam due to blooming distortion as developed in Reference 2. For each 10% contour (Imyl<sub>p</sub>, y=0.9, 0.8, ..., 0.1) the area within that contour,

$$
\Lambda(I > YI_p) = \frac{\pi r^2 \ln\left(\frac{1}{2} / \gamma\right)}{2 \pi \ln\left(\frac{1}{2} / \gamma\right)}
$$

the total power within that area.

 $P(I > I_n) = P(1 - \gamma)$ 

and the corresponding average intensity are printed. In addition, the beam displacement due to non-linear bending into the wind and the eccentricity of the resulting eliptical profile are computed and printed.

#### $3.1.7$ Calculation of Optimum Power

One of the more useful bits of information that comes from laser effectiveness studies is specification of optimum power based on maximizing energy on the target (Reference 19). Using the Gobhardt and Smith curve-fit for the intensity reduction due to blooming (Reference 20), the far-field intensity is related to transmitted power, "<sub>T</sub>, by

 $I = aP_T I_{RF1}(N)$ 

where  $N = bP_T$  and a and b are constants (independent of power). Setting  $\partial I/\partial P_T = 0$  leads to

$$
\text{dim}(\mathbf{I}_{\text{REL}}) = -\text{dim}
$$

as the optimum condition. For the Gebhardt and Smith curve,

this condition is satisfied when N=5.54. Therefore, the optimum power is given by

 $\sim 0.5$ 

 $P_{\text{optimum}} = \frac{5.57 P_T}{N}$ 

where N is the value of the blooming parameter corresponding to the power  $P_T$ . The corresponding maximum intensity is

$$
I_{\text{optimum}} = \frac{1.205 \text{ I}}{\text{N KIP}}
$$

(KIP is the computer variable representing I<sub>REL</sub>). It should be noted that the optimization does not include the possible effects associated with the optical train, i.e., it does not involve an iterative recall of OPTRAIN.

SAICOM prints the optimum power as derived above unless the corresponding intensity exceeds the air breakdown threshold. In that case, it prints the power at which breakdown would occur as the optimum power. The breakdown power level is estimated on the basis of peak intensity without blooming.

#### $3.1.8$ Miscellaneous Modifications

Several relatively minor additions, deletions and corrections are described below.

#### 3.1.8.1 Variable Turbulence in Blooming Computations

In COMBO the turbulence is not varied as the blooming along the beampath is computed; instead only the final value is used. In SAICOM the distributive nature of turbulence is included in the integral calculation of the blooming parameter.

## 3.1.8.2 Extinction Calculations in Blooming Integral

In COMBO the linear power losses due to absorption and scattering are computed using exp[- $\alpha_{\bf e}^{\,}(\hbar)$ z] in the integrand whereas the expression should have been

**2** exp[- $\int \alpha_{\alpha}$ (h)dz] **0J**

This error causes an over-ostimate **of** the extinction losses when firing downward and an under-estimate when firing upward. The appropriate correction has been made in SAICOM.

#### 3.1.1.3 Power Variation

The reverse calculation option in CONSO involving calculation of the required power to deliver a desired intensity at a given range has been replaced in SAICOM. Now, whenever the intensity is calculated in a normal propagation run, the power is automatically varied between one-tenth the specified value and twice the original power. The output then lists the average intensity within the  $1/e^2$  intensity area, the area over which the intensity is above a specified minimum value, and the total power available within that area. The equations used in these computations were discussed in Section **3.1.6.** The user is allowed to stipulate the minimum intensity of interest through the input parameter OI. If the user doe; not specify the desired minimum intensity contour, the program automatically selects **<sup>10</sup>**kw/cm2

### 3.1.8.4 Deletion of Weight and Volume Calculations

The technology projection portion of COMBO is an interesting but seldom used facet of the code. Therefore, it has been eliminated.

هَ ڏ

#### Summary of Equations  $3.1.9$

The basic equations used in SAICOM are as follows: Average intensity in the  $1/e^2$  intensity radius  $\epsilon$ 

$$
I(2) = \frac{\left[1 - (1 - 0.865 \, m_1 \frac{z}{L})\right] \, P_T \, k_B e^{-\frac{1}{2} \int_0^2 \alpha_{c_1}(Z') dZ'}}{\pi r^2(Z)}
$$

where

= intensity reduction due to blooming<br>(sometimes written as KIP)  $k_{R}$  $= f(N)$ 

$$
r^{2}(z) = k_{2}r_{0}^{2} + k_{3}\frac{r_{0}^{2}}{l^{2}}|l - \zeta|^{2} + q\zeta^{2}\left[\left(\frac{0.3183m_{2}\lambda}{D}\right)^{2} + \sigma_{TLT}^{2} + \sigma_{J}^{2}\right]
$$

$$
\sigma_{J}^{2} = \sigma_{JHF}^{2} + \sigma_{JLF}^{2}
$$

$$
\sigma_{TLT} = \frac{2.549}{\lambda^{1/5}} \left[ \int_{0}^{L} c_{N}^{2} (z) \left( L_{L}^{-2} \right)^{5/3} dz \right]^{3/5}
$$

The blooming parameter, N, is computed by

$$
N = \frac{6.54}{\pi} \int_{0}^{L} F(\frac{1}{2}) \int_{0}^{L} \frac{1}{\Gamma(\frac{1}{2})} \int_{0}^{L} \frac{1}{\sqrt{2}} \left[1 - (1.865 \frac{\pi}{2}) \frac{1}{L}\right] F(Z^{n}) G(Z^{n}) dZ^{n} dZ}{\sqrt{(Z^{n})^{n}}}
$$

where  

$$
F(Z^n) = P_T \sum_{i} \frac{P_i}{P_T} \alpha_{Ai}(Z^n) e^{-\int_0^T \alpha_{ei}(Z^n) dZ^n}
$$

$$
r^{2}(Z^{n}) = k_{2}r_{0}^{2} + k_{3}\frac{r_{0}^{2}}{l^{2}}|L-Z|^{2} + 4Z^{2} \left[ \left( \frac{0.318m_{2}\lambda}{D} \right)^{2} + \sigma_{TST}^{2} + \sigma_{JHF}^{2} \right]
$$

$$
+ \sigma_{TST}^{2} + \sigma_{JHF}^{2} \left[ 1 - 0.37 \left( \frac{\ell_{0}}{D} \right)^{1/3} \right] \sigma_{TLT}
$$

$$
\ell_0 = \frac{1.439}{k^{1.2}} \left[ \int_0^1 c_N^2 (z) dz \right]^{3/5}
$$

 $k = 2\pi/\lambda$ 

$$
G(Zn) = \frac{\frac{\partial n}{\partial T}(Zn)}{n(Zn)\rho(Zn)C_{p}(Zn)}
$$

## **302** A USER'S GUIDE TO SAICOM

A brief description of the key features of the SAICOM code is given along with a discussion of how to operate the code. Users familiar with COMBO (Reference 11) should have little trouble with SAICOM since many of the subroutines are unchanged and the same modular format has

 $\mathbb{C}$
been retained. The basic structure of the executive routine (SAICOM) is shown in Figure 3.6. A substantial portion of this routine is devoted to initializing the input variables. As with COMBO, most of the input parameters are defined through a default namelist which requires the user to specify only those parameters which will differ from the default values. However, it should be noted that even if the propagation and optical train namelists are not used, namelist cards are required which read \$INPUT \$ and \$CASES \$, respectively. The optical train is called if the user specified PD; if PT is given, this subroutine is bypassed. A subtle point worthy of note is that when PD is given, SIGMF is assumed to refer to the device jitter only, and this term is combined with the four lo jitters (THIR, THES, THAA, and THSY) given in namelist CASE to determine the high-frequency jitter of the total system.

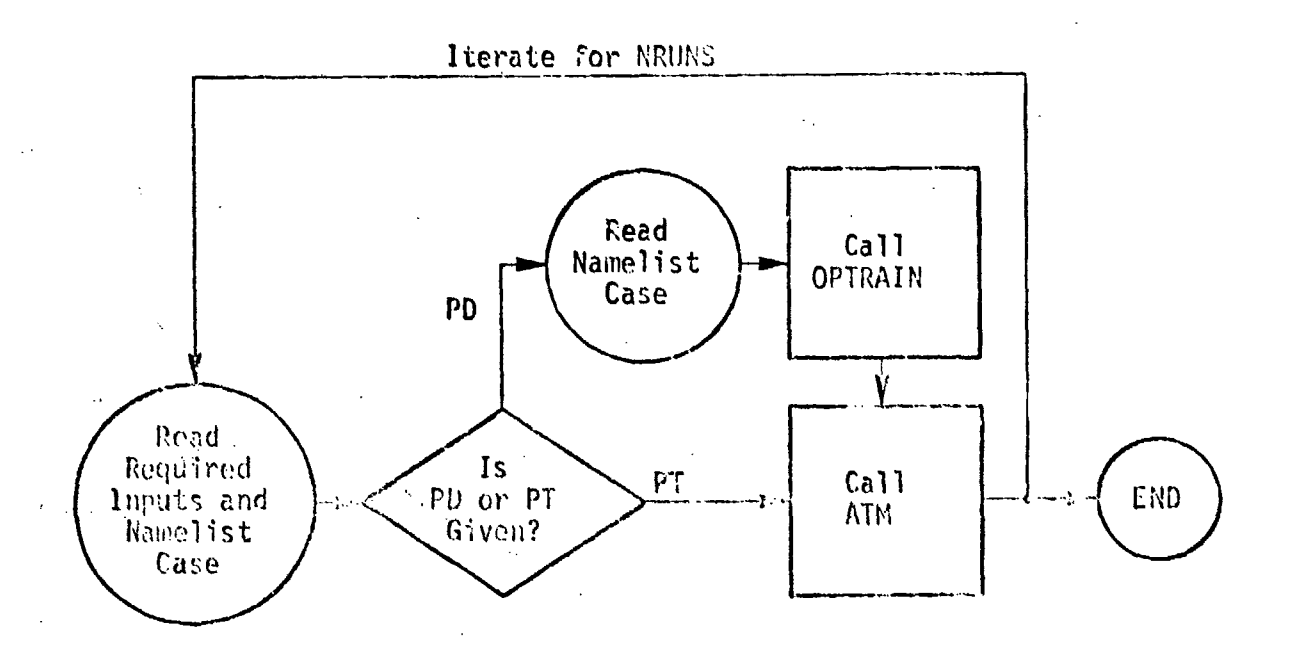

SAICOM Flow Diagram Figure 3.6

Following these initialization activities, control is transferred to ATM, which handles the propagation calculations; control returns to SAICOM only after the calculations are completed and the results printed. Then SAICOM cycles through the same process until all of the specified cases have been completed.

en als en la ville de la ville de la ville de la ville de la ville de la ville de la ville de la ville de la ville de la ville de la ville de la ville de la ville de la ville de la ville de la ville de la ville de la ville

In Table 3.2 a complete list of the SAICOM subroutines is given along with brief descriptions of their functions, Three of the subroutines, OPTRAIN, ATM, and BB, are discussed in further detail since they are the more important and complex portions of the program.

### **3.2.1** OPTRAIN

The calculation procedure within the Optical Train Model (OPTRAIN) is schematically shown in Figure.3.7. **All** inputs to the subroutine are passed through a labeled COMMON/ OPTIN/statoment and must be defined by the user prior to calling the subroutine. Following some initial calculations characterizing the input beam, the effect that each component within the optical train has on the transmitted power and beam quality is evaluated in a step by step manner. Altthough the specific elements within the optical train are fixed, i.e., aerodynamic window, beam clipper, mirrors, beam expander, and exit aperture, the user is allowed to specify, through the input parameters, different types of individual components such as cooled or uncooled mirrors, on-axis or off-axis beam expanders, and open port or material window exit apertures.

The output from the model is returned to the calling program via the labeled COMMON/OPTOUT/ and consists of (1) the diameter of the laser beam at the exit aperture, (2) the power in the beam, (3) the total beam jitter and (4)

#### Table 3.2 SAICOM Subroutines

 $\frac{1}{4}$  ;

J

 $\cdot$  :

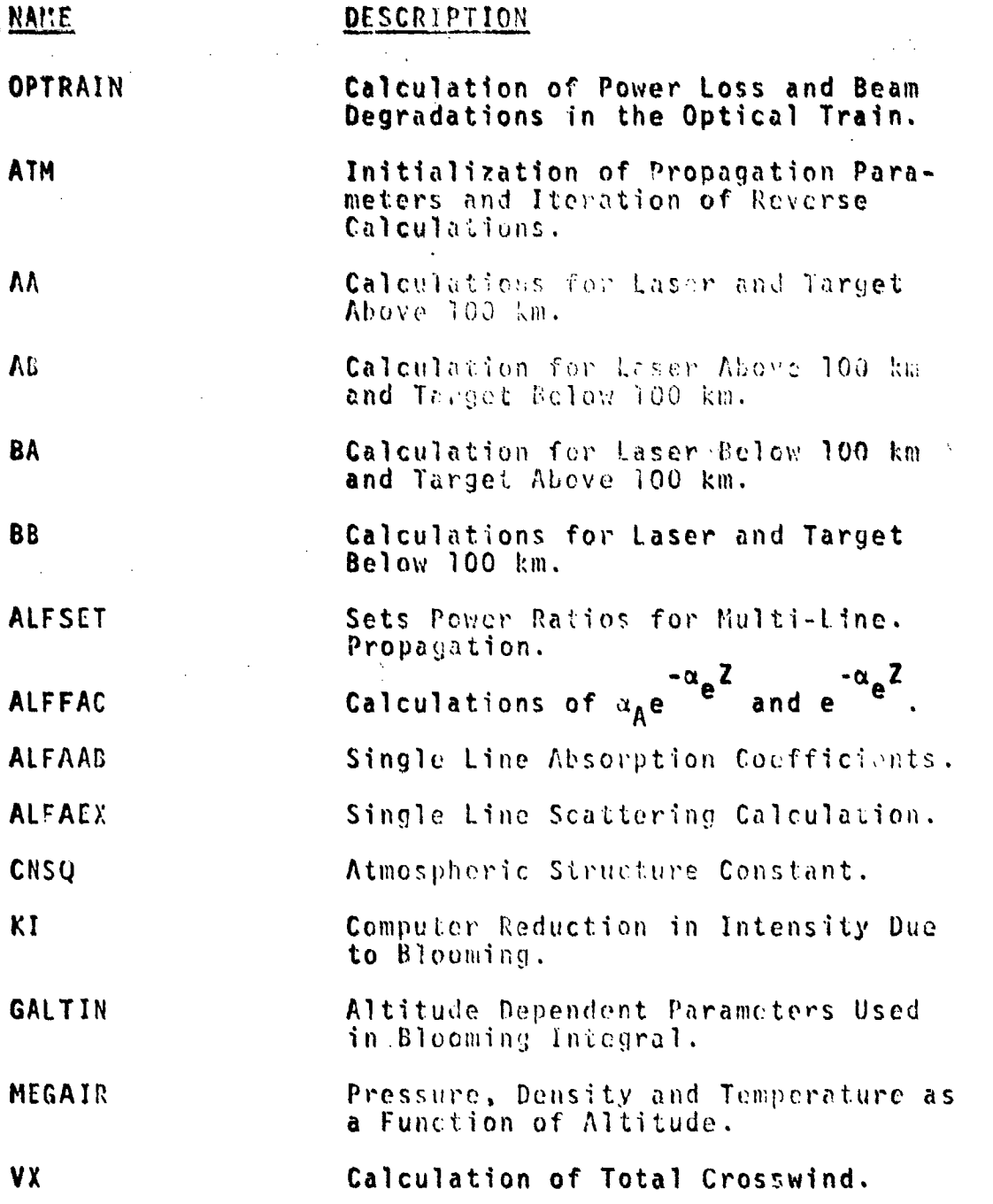

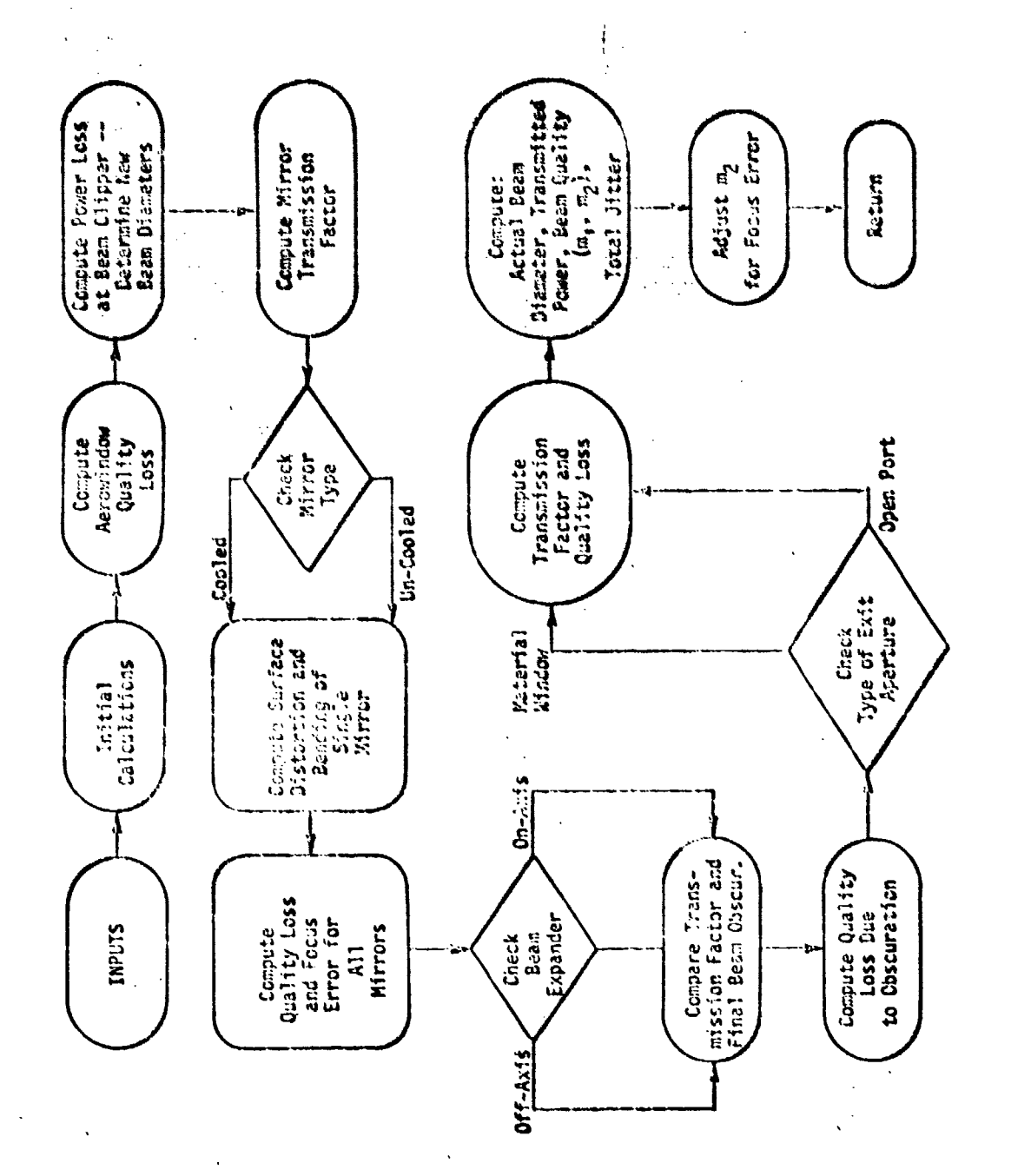

÷

CPTRAIN Flow Diagram Figure 3.7  $\frac{1}{2}$  . An Early final simulation of  $\frac{1}{2}$  and  $\frac{1}{2}$  and  $\frac{1}{2}$  are simulations of  $\frac{1}{2}$  and  $\frac{1}{2}$  .

 $3 - 24$ 

<u> Militêr de Brezel</u>

 $\frac{1}{2}$ 

two parameters (m<sub>1</sub> and m<sub>2</sub>) characterizing the optical quality of the beam. The beam quality parameter m<sub>2</sub> is internally adjusted to account for any defocusing error induced by the high power mirrors in the optical train.

### **3.2.2** ATt.

Part of the initialization process in ATM is to determine if the user has specified a negative wavelength (e.g., **-1.06E-5** or -3.8E-6) which means the user is specifying his own single line absorption and scattering coefficients

> $\alpha_A$  = ABL \* EXP  $(-ABE \times E)$  $\alpha_S$  = SCI. \* EXP (-SCE  $\uparrow$  B)

or his own power raties for the multi-line 3.8 pm propanation (see Figure 3.8). Note that single-line 3.8 µm propa-<br>gation is available only if the user specifies his own coefficients. Also note that if one wishes to alter the power ratio, PLINE(I), I **= 1,** 2, 3 without alterinq the built-in multi-line coefficients, simply set LAMDA equal to -3.8E-6 and leave the absorption and scattering coefficients **off** namelist USPEC. The thrce power ratios need not total unity since the proqram is self-normalizinq. The heart of ATM is the call to AA, AB, BA, or BB where the intensities for the pathlengths of interest are calculated. If AB or BA are called, they in turn call BB for those portions of the propaqation path that lie below **<sup>100</sup>**kmi. Followinn the return to **ATM4,** the bean displacement, eccentricity, contour data, breakdown power, optimum power, and effects of ouwer variations are determined for straiqht propagation unless the propagation path is totally exoatmosoheric (AA), or the blooming parameter NI is less

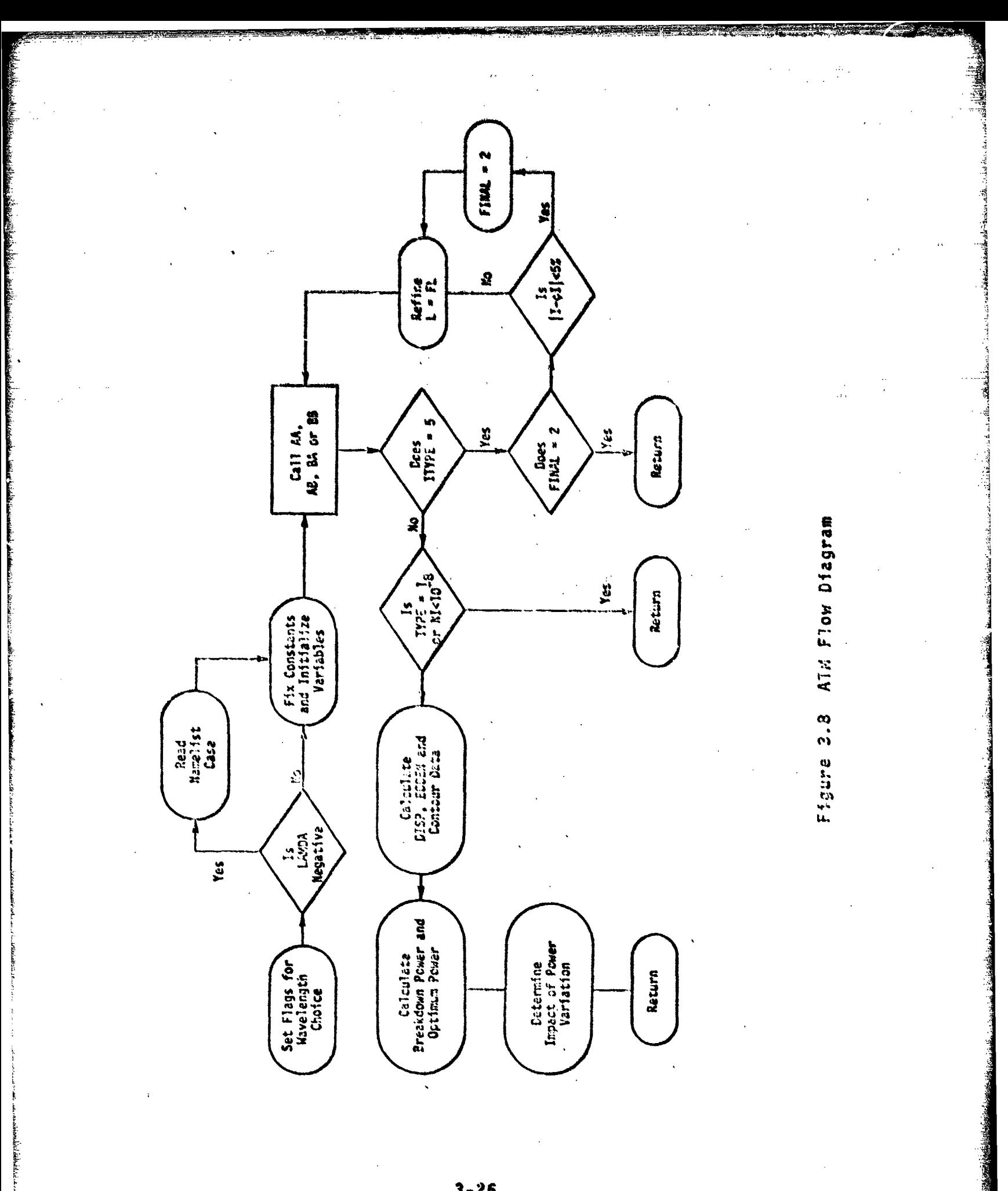

than 10<sup>-8</sup>. It should be noted that when the power is varied to compute the impact of propagating a beam that is more or less powerful than the specified level, the beam quality is not altered: this gives some error to the results since beam quality is affected by the total power transmitted through the optical train.

If the reverse propagation option (ITYPE = 5) has been chosen, the calculations are repeated using different target ranges ( = focal ranges for ITYPE = 5) until the calculated intensity is within 5% of the desired value. If convergence is not achieved within 20 iterations, the program returns control to SAICOM and goes to the next case.

#### $3.2.3$  $B<sub>B</sub>$

In Figure 3.9, the logic flow for the BB subroutine is shown, all cases except AA use this subroutine to compute the atmospheric effects on the high-pewer heam propagation. The subroatine performs culculations at discrete points along the beampath. For calculations of the linear propagation effects, the pathlergth intervals are fixed (NSTEP = 30 is the default value) while in the blooming loop the intervals are increased or decreased as required to misimize time and increase accuracy of the calculation. A series of linear or exponential extrapolations for the i<sup>th</sup> interval based on the i<sup>th</sup> - I interval are made and compared with the actual calculation for the i<sup>th</sup> interval. If the comparison is unfavorable, the interval is decreased. If the comparison is favorable, the contribution from the interval is incorporated into the integral, if the comparison is unnecessarily good, the interval is increased. This procedure replaces the time-consuming multiple interations used in COMBO.

#### 3.2.4 Input Data

In Table 3.3 a list of the input parameters and their functions is given. This reference list does not

3–27

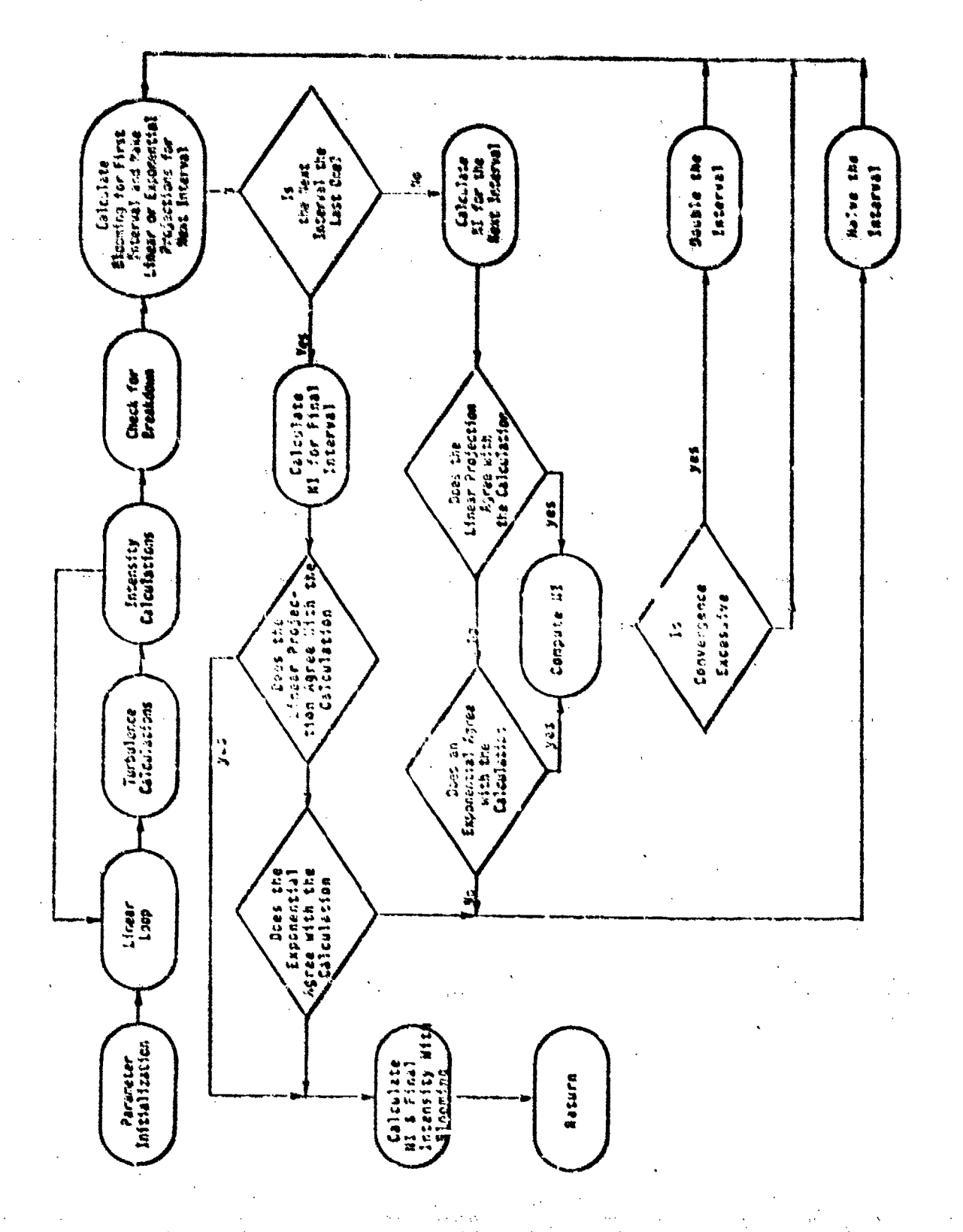

EE Flow Diagram Figure 3.9.

**Book of the Contractor** 

## Table 3.3 Inpet Parameters

## REQUIRED

If ITYPE = 5 reverse calculation is<br>called with OI and PD or PT specific.<br>All other entries will result in **ITYPE** straight propagation. User may stipulate aither device PD or PT power or telescope power; if iT is  $61$ Desired intensity of ITYPE = 5; otherwise it is the ringman intensity contour in the variable pewer calculation. Range from laser to the target if ITYPE Ł / 5: if ITYPE = 5, L is a first guess for the range.

## OPTIONAL - NAMELISTATISUTA

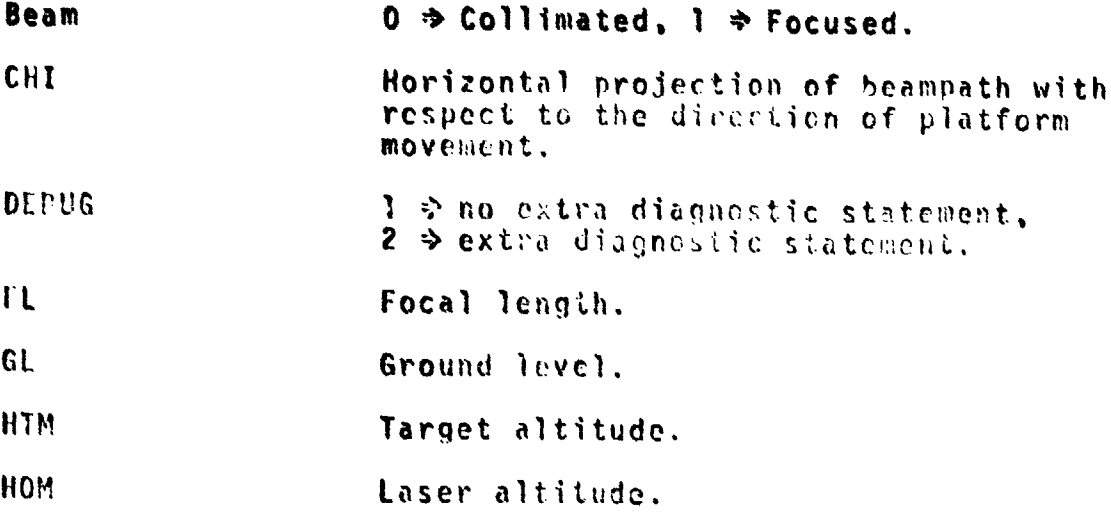

## Table 3.3 (Continued)

# OPTIONAL - NAMELIST/INPUT/ (Continued)

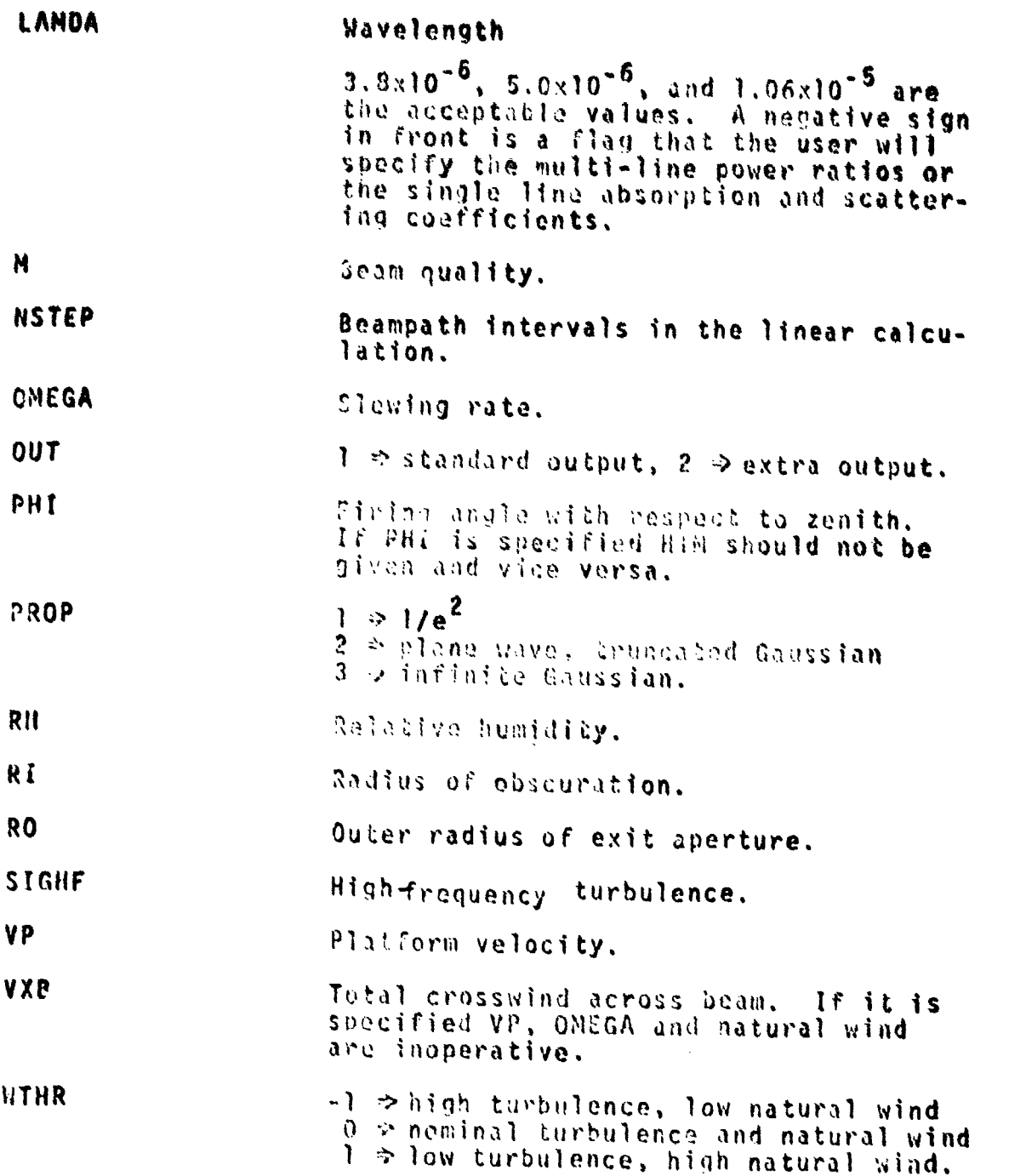

## Table 3.3 (Continued)

11

i)<br>Li

 $\begin{smallmatrix} 1 & 1 \\ 1 & 1 \end{smallmatrix}$ 

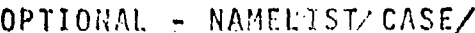

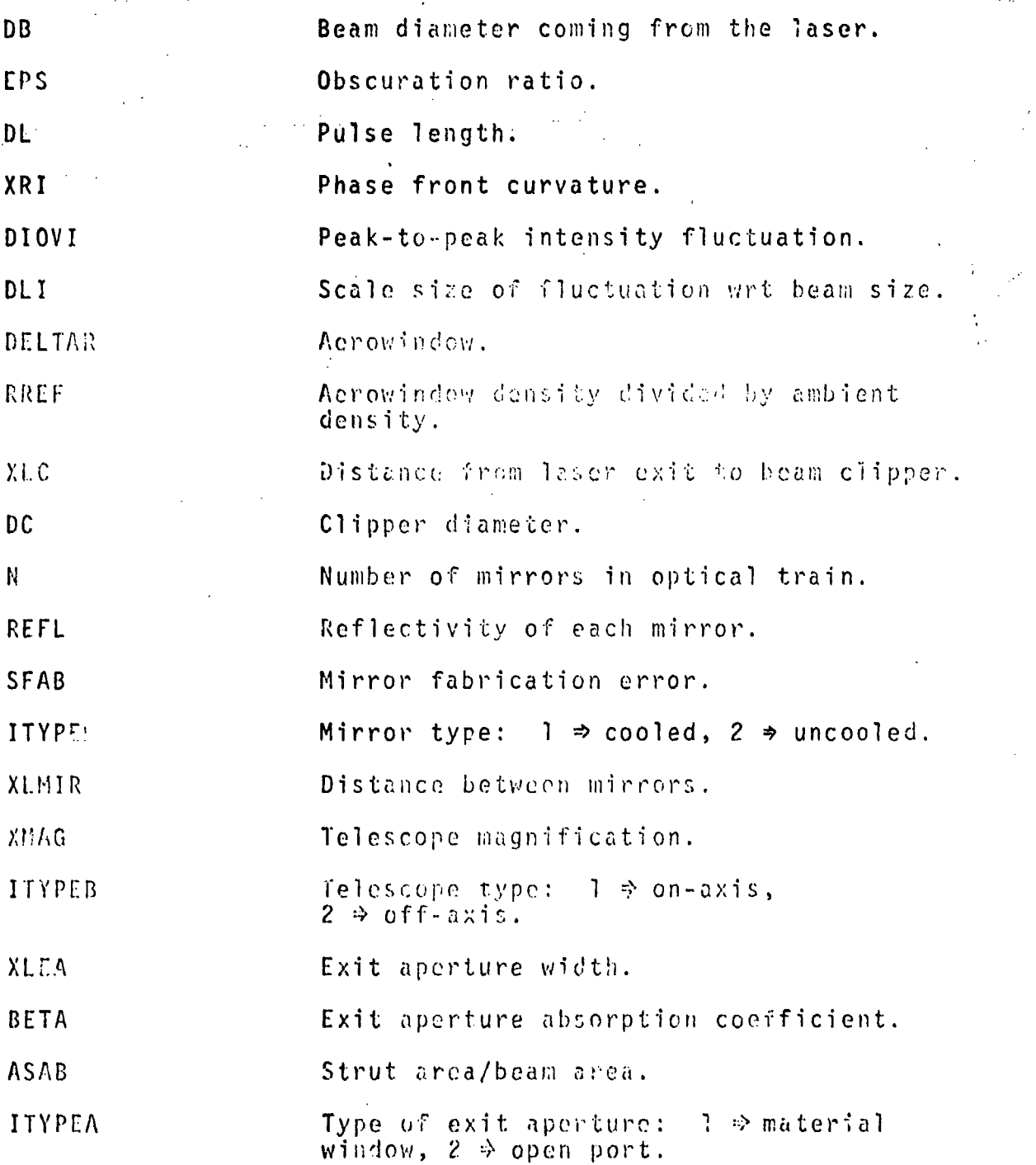

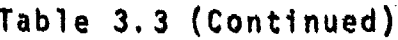

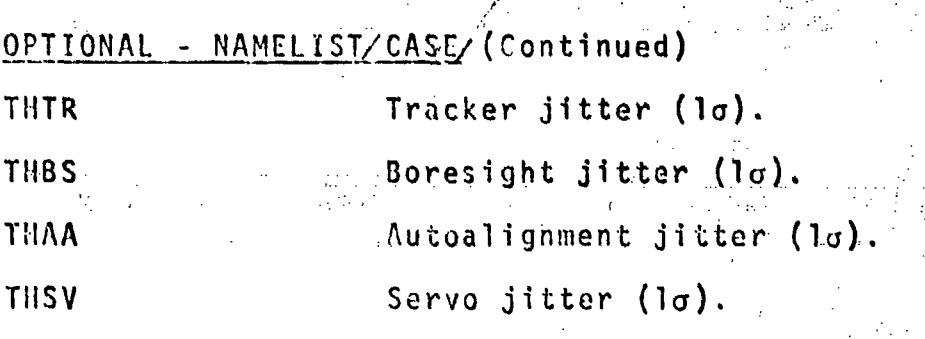

## OPTIONAL - NAMELIST/USPEC

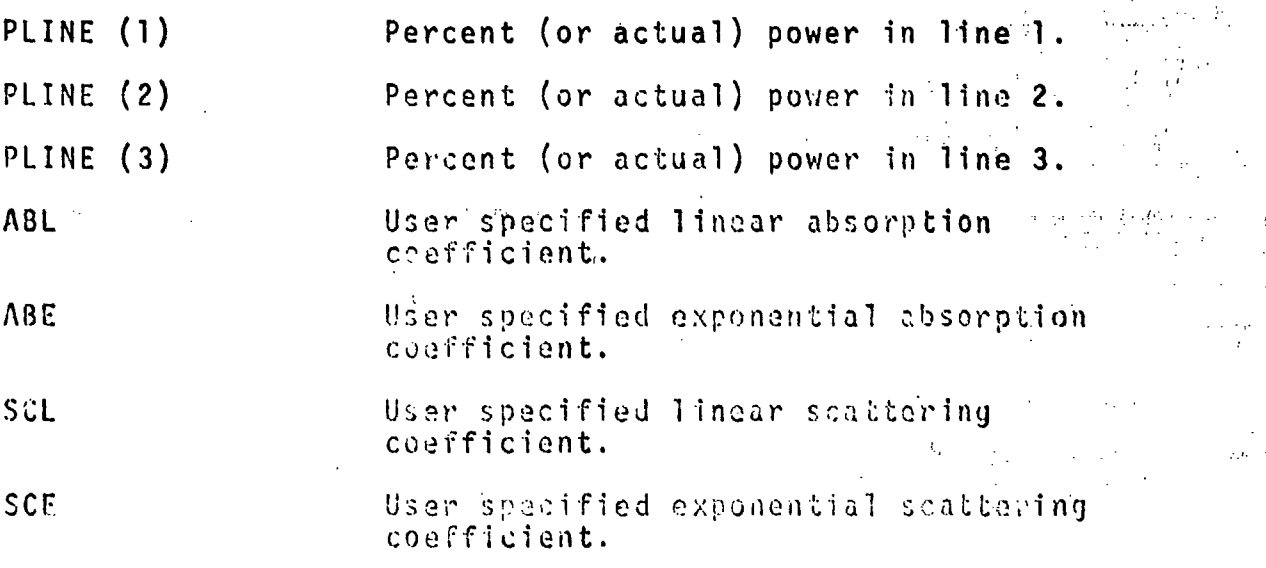

الله اخت

include the first two cards which must precede each set of runs. The first uses I2 format in columns I and 2 to state the number of cases (NRUN) which will be run, the second uses free-field format to allow the user to title each of the runs. The first card appears only once while the title card must precede each new case. Hence, the data stream is as follows:

> NRUN CARD Title Required Inputs Namelist INPUT Namelist CASE Namelist USPEC (if required)

Case 1

**Title** Required Inputs Case<sub>2</sub> Namelist INPUT Namelist CASE Namelist USPEC (if required)

Table 3.4 provides a convenient work sheet format that may be used to specify each case. It includes a list of the default values and units. Those familiar with COMBO will recognize a change in some of the default values; the default statements now reflect sea level applications. Note that either PHI or HTM may be specified, but that PHI should always be given as a positive angle (measured from the zenith). A negative PHI is a flag that HTM was specified.

For additional convenience, Table 3.5 lists several of the important orogram flags which may be of interest to the user. A complete program listing and sample run is supplied along with a sample problem output in Appendix B.

Table 3.4 Sample Input Form with Default Values

 $\sim$  .

i<br>Sil

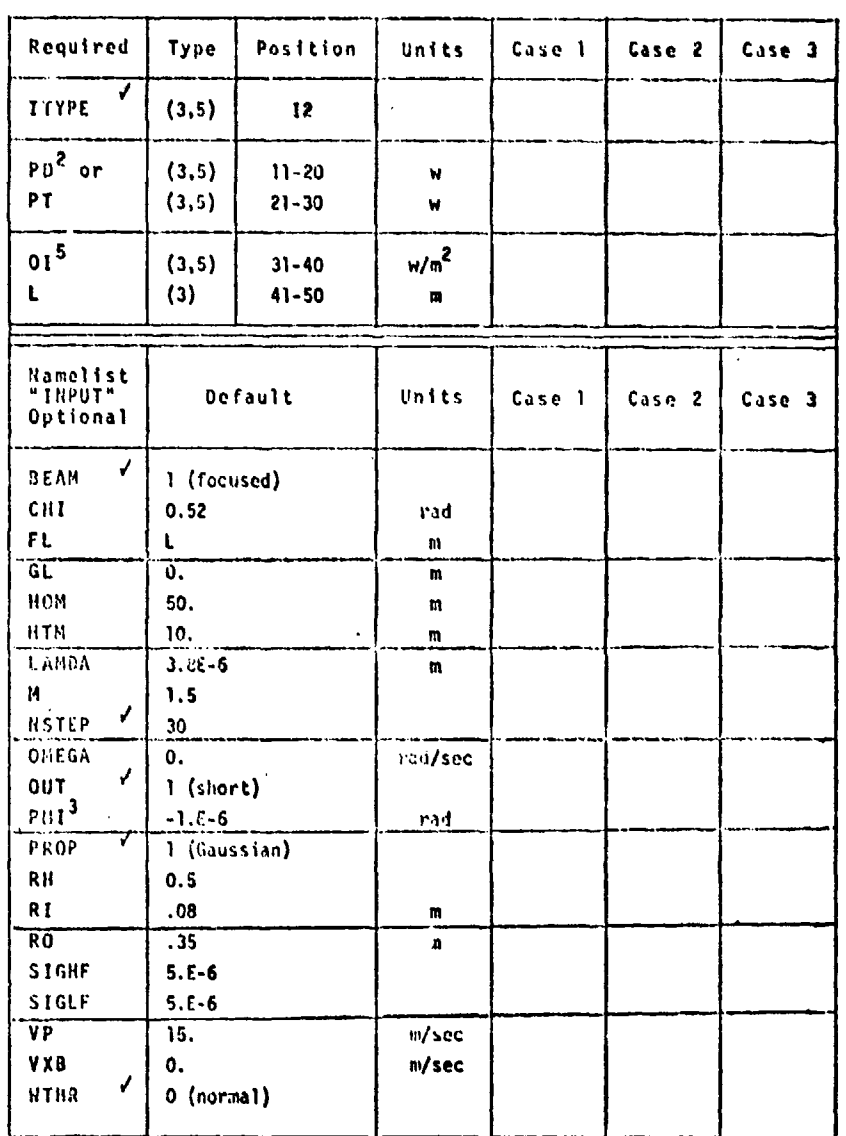

 $3 - 34$ 

askedaan wa

#### (Continued) Table 3.4

278

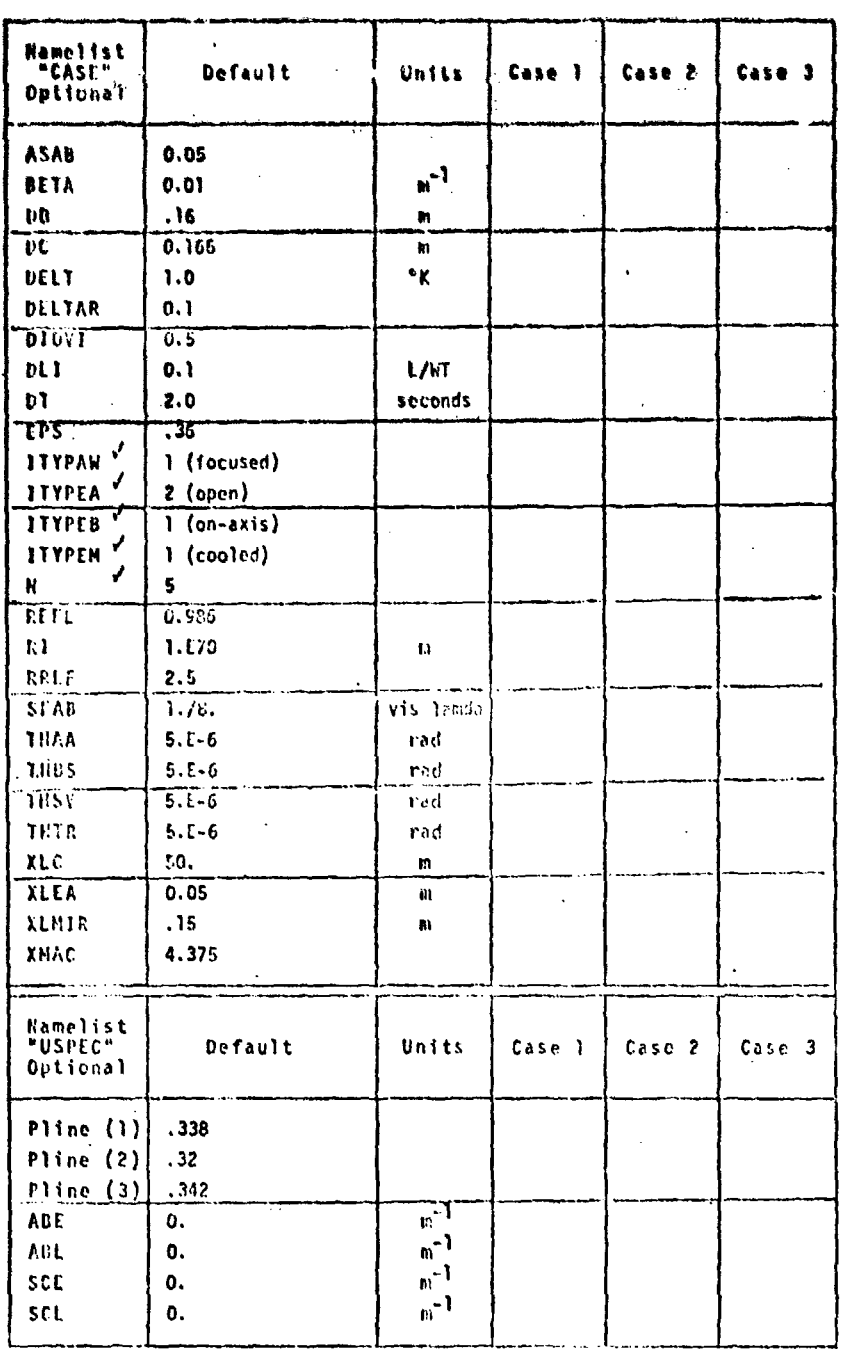

NOTES:

1. Check mark  $(\sqrt{})$  indicates "I" format is required.

 $2.$ User may specify either power exiting the device or telescope.

 $3<sub>1</sub>$ PHI need not be specified if HIM is given.

Although data on SINPUTS card are optional, the card must be 4. present even when all default values are to be used. The same applies to data card \$CASE\$. The namelist card \$USPEC\$ is only read when a negative landa has been inserted on data card \$INPUT\$ as a flag.

 $5.$ If ITYPE =  $5$ , OI is the desired intensity for the reverse calculation; otherwise it is the minimum useful intensity for the variable power tabulation (default value of  $10^7$  w/m<sup>2</sup>).

### Table 3.5 Flags

 $\hat{V}_1$ 

**The Control** of the Control of the Control of the Control of the Control of the Control of the Control of the Control of the Control of the Control of the Control of the Control of the Control of the Control of the Contr

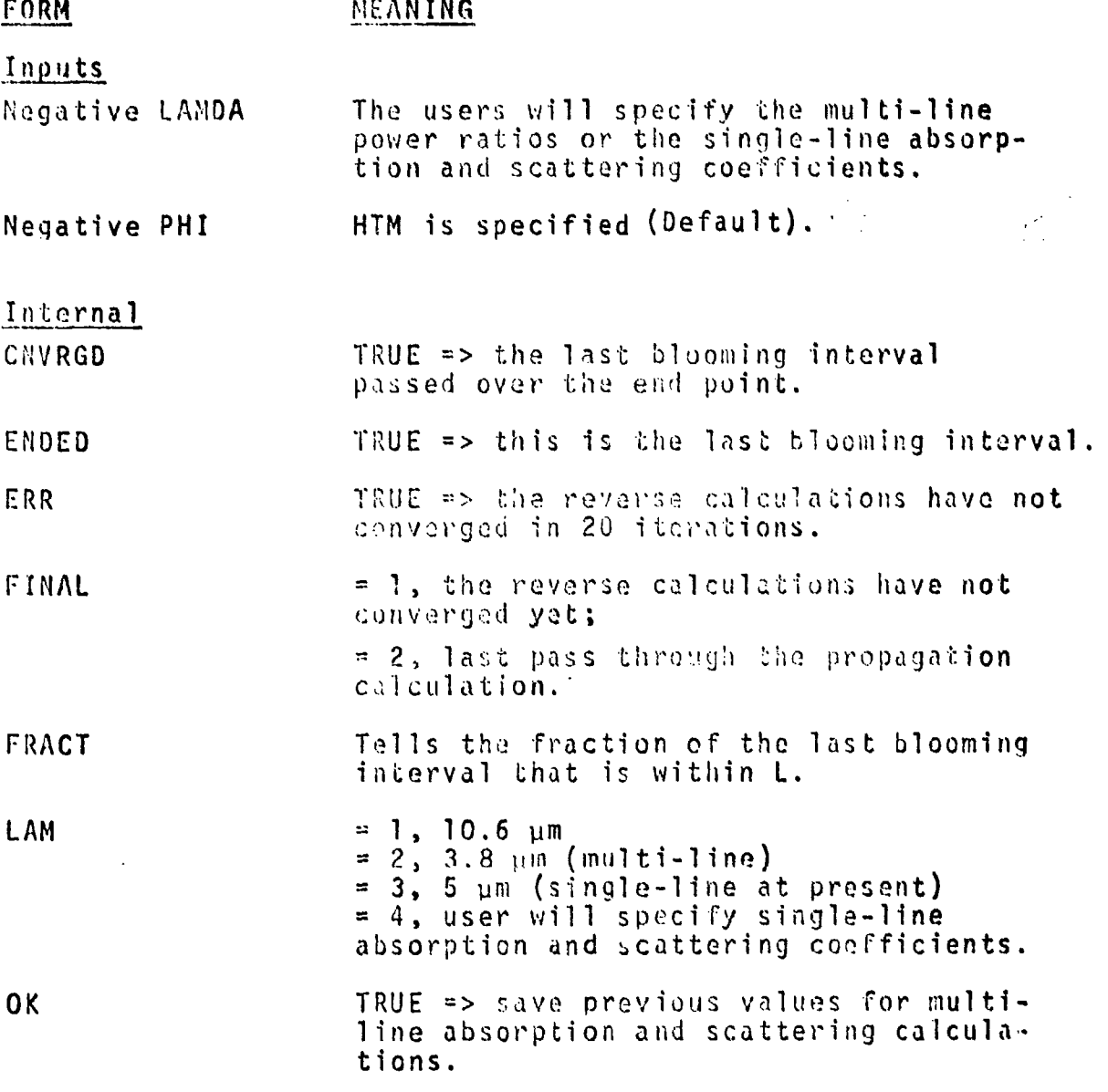

## Table 3.5 (Continued)

**EORM** 

 $\langle \cdot, \cdot \rangle$ 

## MEANING

Internal (Continued)

TYPE

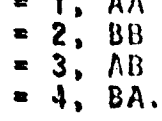

UNIFRM

TRUE => last two blooming intervals<br>were the same.

## Section 4

SUMMARY OF TASKS I-IV

*d3* **.. .. . .... .... . ......**

The purpose of this section is to briefly review the objectives and results of the original four tasks. Specific details may be found in the first and second interim reports (References 1 and 2). The primary objective here is to highlight some of the issues which arose during the course of the work and to indicate some of their implications as they relate to propagation modeling in qeneral.

## 4.1 REVIEW OF TASK **I.** CODE COMPARISONS

قوية

The objective of Task I was to quantitatively compare tlie results obtained from three propagation codes over a parameter space representative of realistic engagement conditions. The codes were: NOLEC (Naval Surface Weapons Center); COMBO (Air Force Weapons Laboratory); ESP-I (United Aircraft Research Laboratories). The comparisons were presented at the First DOD Conference on High Energy Laser Technology on 3 October 1974 in San Diego (Reference 14). An unclassified version of this paper is included as an appendix in the first interim report (Reference **1).** The major conclusions from these comparisons were that all three codes give comparable results for situations in which thermal blooming is not severe, but that ESP-I gives intensities up to an order of magnitude or more higher than the other two codes when blooming is significant. NOLEC and COMBO agree reasonably well under most conditions.

A secondary objective of Task **I** was to ascertain the reasons for major discrepancies between the codes. The effort was concentrated on COMBO and **ESP-I** since there is considerable disparity in their results even though they both use essentially the same approach for calculating thermal blooming. NOLEC uses an entirely different approach. In reviewing the theoretical basis of the codes, several issues were raised whose significance goes beyond the immediate objectives of the present work.

!. .. .i ... • . ... .. . . ... . . **..** ... ... . . . . .... .. ~~~~~~~~~~~~~~~~~.. **.. . ....** 

The blooming subroutines in both COMBO and ESP-I are based on the theoretical and experimental work of Gebhardt and Smith (Reference 20). The essence of the basic approach is the representation of the ratio of the bloomed and unbloomed focal plane peak intensities, I<sub>REL</sub>, as a function of a single "blooming parameter," N. N is a theoretically derived, dimensionless, similarity parameter. However, the relationship between IREL and N was obtained experimentally. Both COMBO and ESP-I use the same empirical relationship for  $I_{BFI}$  (N). They yield different results in blooming calculations because they compute N differently. The differences in the . •ipes for calculating N were identified explicity in the First Interim Report (Reference **1).** The question as to which method is more "correct" could not be resolved on theoretical grounds for several reasons.

**1.** An approximation to the theoretically derived expression for N was used in correlating the experimental data. The approximation was not generally valid even for the conditions of the experiments. It is even more questionable for realistic engagement-scale conditions such as those for which the simplified propogation codes are used.

r 2. COMBO uses the theoretical expression for **N"** except for a relatively minor ad hoc correction, In principle, this has some important advantages, such as **an** inherent capability to treat non-coaltitude engagements. Unfortunately, it is not consistent with the empirical relationship used to correlate the experimental data.

**3. ESP-I** uses the same expression for **N** as was used for the empirical correlation. In that sense, it is at least consistent. However, it does not engender much confidence in the extrapolation from small scale laboratory experiments to realistic engagement conditions.

To summarize the situation, both COMBO and ESP-I use a semi-empirical blooming model which is flawed by a basic inconsistency between its theoretical and empirical components. The First Interim Report implies a preference for COMBO simply because it was in closer agreement with NOLEC. It should be emphasized, however, that this may be, at least to some extent, fortuitous. Furthermore, there does not exist sufficient data to provide convincing validation of any of the codes,

Evaluation of the codes on theoretical grounds in any kind of absolute sense was beyond the scope of the study, but two observations are in order. First, the consistency problem with the Gebhardt and Smith blooming model does not necessarily reflect adversely on its basic approach; the deficiencies are primarily associated with its implementation. Secondly, there, are no clear and obvious theoretical reasons why either of the basic approaches should be superior in accuracy to the other. All of the codes incorporate numerous simplifying assumptions and approximations, both explicit and implied. and rely to some extent on heuristic arguments.

#### $4.2$ REVIEW OF TASK II. BEAN SHAPE AND DISPLACEN

The objective of this task was to develop empirical models for predicting beam shape distortion and displacement in the focal plane due to thermal lensing. Results from the NRL non-linear propagation code were used as he data base for the analysis.

Since beam distortion and displacement both are closely related to thermal blooming, I<sub>REL</sub> (the reduction in peak intensity due to blooming) was used as the primary correlation parameter. This automatically accounts for much of the dependence on the independent parameters and has the further advantage of being readily computed from the NRL scaiing law.

The beam displacement model is represented by

$$
\left(\frac{d}{a_f}\right)\eta^{.29} = \frac{-0.519 + \sqrt{(0.519)^2 + 1.500 \ln(1/1)} REL}{0.750}
$$

where d is the displacement of the peak intensity into the wind, a<sub>f</sub> is the e<sup>-1</sup> beam radius (without blooming) in the focal plane, a, is the e<sup>-1</sup> beam radius in the source plane, and  $\eta = a_f/a_f$ .

The beam shape model represents the constant intensity contours as ellipses and the intensity distribution as.

$$
I(x,y) = I_{PEAK} exp\left\{-50 \left[\left(\frac{x}{a_f}\right)^2 + \left(\frac{y-d}{ba_f}\right)^2\right]\right\}
$$

 $0.3 + 0.7$  **l** REL REL<br>1 D a<sup>ng R</sup> T PEAK

• ., . ..... **k,** f r o•.• .

 $\hat{C}_{\ell m}$ 

This model automatically gives the correct peak intensity and conserves total power. It also provides an excellent representation of the data in terms of the area within **a** given constant intensity contour and the eccentricity of the constant intensity contours.

These models, of course, are subject to the same limitations as the data from which they were derived. For example, they do not apply (unless suitably modified) in the presence of jitter or turbulence or when slewing. is not in the same plane as the wind. Actually, the most significant result of this task is that both distortion and deflection are probably too minor to have **a** significant impact on system effectiveness.

.<br>روس بر است در انتظامات است و است الواقع بیضد الله.<br>روس بر است در انتظامات است و است الله بیش بیضد الله.

## 4.3 REVIEW OF TASK **111.** BEAM **QUALITY**

The objective of this task was to develop an approach to modeling the effect of phase and amplitude aberrations in the aperture plane on the far-field beam profile. In more general terms, it was desired to obtain a rational approach to representing beam quality.

The recommended approach involves approximating the far-field intensity profile (neglecting blooming) as a Gaussian distribution of the form

l – 5

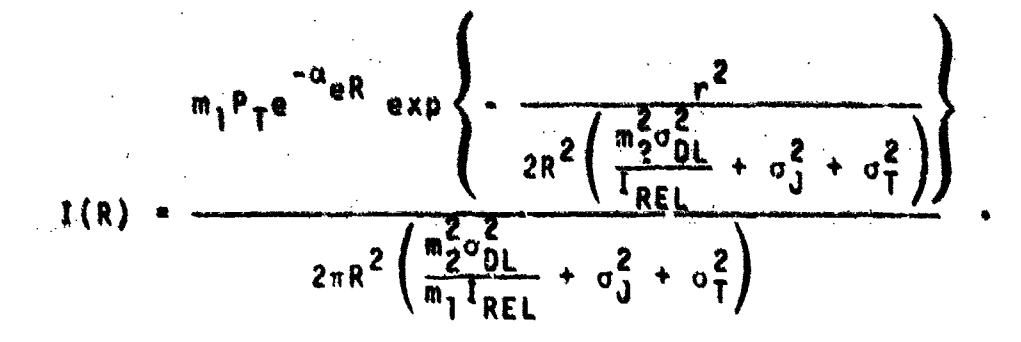

The parameters m<sub>1</sub> and m<sub>2</sub> are the proposed beam quality parameters and are determined so that the integrated power distribution corresponding to the above expression matches the actual distribution at two specified points, e.g.,  $r = w_c$  and  $r = 2w_e$ , where  $w_e$  is the beam waist.

This two parameter representation of beam quality is a significant advance over the usual "m x diffraction limited" concept. It can account both for power loss due to wide angle scattering and for beam spreading. It should be fully adequate to represent all situations in which the far-field beam profile is dominated by a central lobe. Furthermore, the general approach is sufficiently flexible that it can include effects associated with beam truncation and obscuration (see following section) as well as with other amplitude perturbations and with phase aberrations. For example, the simplified optical train model (OPTRAIN) described in Section 2 provides a method of estimating m, and m, for a wide range of system parameters.

BEAM TRUNCATION AND OBSCURATION 4.4 REVIEW OF TASK IV.

The effect of truncation and obscuration were investigated both analytically and within the empirical framework of the beam quality model developed in Task III,

i.e., the results were presented in terms of the parameters my and m<sub>2</sub>. Detailed results of the analysis are presented in Reference 2. Since the degree of truncation and obscuration is determined by the optical train, the model itself has been incorporated into the optical train model  $(Section 2)$ .

## Section **5 CONCLUSIONS**

S-.--. **....... ..-..** - .

In any high technology program, like the DOD laser program, it is important that technologists and analysts work together to resolve the issues and support the efforts of the other group. During the early phases of a new *<sup>4</sup>* program the technologists severly bound the problem under study to facilitate modeling of complicated processes. On the cther hand, the analysts use extremely simplistic models for the elements of the system under study because they must address every aspect of the problem albeit in a naive manner. As time passes these two groups move closer together with the theoreticians studying ever increasing segments of the problem and the systems analysts improving their models and studying the issues **it,** greater depth.

The atmospheric propagation coding studied under this contract is really second generation modeling. Improving the speed and accuracy of a program, adding multi-line propagation, and studying beam shape are exemplary of the movement of HEL system analysts toward increasingly complex modeling. One of the other areas investigated the optical train analysis -- is less well developed. The detailed tools for modeling the beam propagation through the optical train have been operational only recently. Hence, the simplified codings developed under this contract are first generation models. The authors hope that both of these modeling tasks will contribute to the continuing covergence of laser technology and systems analysis.

**5-1**

*A MMi* - i

### APPENDIX A

Molecular Absorption of DF Laser Radiation

## **A.1** INTRODUCTION

**In the Lite**ral

 $\mathbf{u}$  is

 $\ddot{\phantom{a}}$ 

This appendix was written by Dr. T. Tuer of the Ann Arbor **SAI** office. This work was undertaken to provide better values for the molecular absorption coefficients used in the thermal blooming code. These coefficients are required as a function of both altitude and of atmospheric water vapor content for several "typical" DF laser line groups. Here, "typical" means a characteristic laser propagation-altitude function (this will be clarified in SectionA.3). For convenience in the thermal blooming code,<br>the coefficients are given as a simple analytical function of altitude and water content, with different sets of coefficients (i.e., one for each typical group).

### A.2 APPROACH

Due to time constraints, it was decided to use McClatchey's DF absorption coefficients (ReferenceA.l) rather than re-calculating them with our own line-by-line codes. The ten BDIL, laser lines that McClatchey considered were selected for this study (see Table A-1). However, since McClatchey did not include the water continuum absorption in his calculations, it was necessary to add this component. A simple computer program DAFT (DF Altitude Fitting Code), was written to: (1) evaluate this centinuum component for the frequencies, altitudes and model atmospheres desired, (2) add this to McClatchey's

A-I

والمحاجب والمستقطع والمتحدث والمناد

results, and (3) plot the total absorption coefficient as a function of altitude.

| <b>DF</b><br>Laser<br>Line | Frequency<br>$(m^{-1})$ | Relative<br>Power | Considered<br>by McClatchey<br>and Here |
|----------------------------|-------------------------|-------------------|-----------------------------------------|
| $P_3(8)$                   | 2546.37                 | 10.7              | yes                                     |
| $P_3(7)$                   | 2570.51                 | 10.2              | yes                                     |
| $P_2(10)$                  | 2580.16                 | 6.2               | yes                                     |
| $P_3(6)$                   | 2594.23                 | 7.7               | yes                                     |
| P <sub>2</sub> (9)         | 2605.87                 | 9.7               | yes                                     |
| $P_3(5)$                   | 2617.41                 | 1.8               | yes                                     |
| $P_2(3)$                   | 2631.09                 | 12.9              | yes                                     |
| P <sub>2</sub> (7)         | 2655.97                 | 10.0              | yes                                     |
| $P_1(10)$                  | 2665.20                 | 3.9               | yes                                     |
| F <sub>2</sub> (6)         | 2680.28                 | 6.2               | yes                                     |
| $P_1(9)$                   | 2691.41                 | 9.1               | no                                      |
| $P_1(8)$                   | 2717.54                 | 6.6               | no                                      |
| $P_1(7)$                   | 2743.03                 | 3.5               | no                                      |
| $P_1(6)$                   | 2767 91                 | 2.0.              | no                                      |

Table A-1. List of DF-BOL Lines

The water contiuum absorption coefficient is given by (Reference A.2).

$$
n = c_{S}^{0}, \psi^{p} v^{+} c_{N}^{0}, \psi^{p*}
$$

where **p<sub>w</sub>** is the partial pressure of water vapor, P is the total pressure and the \* indicates the density-equivalent-

**A-2**

pressures<sup>1</sup>. This reference also gives measured values of  $c_{s,w_0}^0$  as a function of frequency at 294<sup>0</sup>  $K^2$ , and recommends ive of  $c_{N_{\perp}w}^0$  = 0.12  $c_{s_+w}^{\phantom{\dagger}}$ . The absorption coefficient **n** differs from the usual coefficient k by:

i<br>I

المستحيمين

k **-** nU/L

where U is the absorber thickness and L is the path length. Values for **p\*,** P\* and U were calculated as a function of altitude using data given by the Handbook of Geophysics **and** Space Environment (Reference A.3).

The attenuation of most of the DF laser lines is dominated by atmospheric water absorption (i.e.,  $H_20$  or **HDO** line absorption, or  $H_2$ O continuum absorption). In order to account for different atmospheric water content, the calculated absorption coefficient was normalized by:

**k\* = k/p\***

Here **p\*** is a normalized water density-altitude profile which varies between a value of  $\rho_{0}^{\pi}$  at sea level, to unity **as h**+ $\infty$ . The quantity  $\rho_{0}^*$  is the sea level density of the model atmosphere under consideratiot., normalized to that of the midlatitude summer model atmosphere. The form of  $\rho^*$ was arbitrarily taken to be:

> $\overline{R}$  $p^* = 1 + (p_0^* - 1)1$

- $\overline{\phantom{a}}$ . Since the pressures are generally less than one Since the pressures are generally less than one atmosphere, we used the usual pressure in place of<br>the density-equivaient-pressure.
- <sup>2</sup>Since the temperature dependency of this quantity i **<sup>s</sup>** uncertain, its value at 294°K was used throughout.

where R is the normalized water density profile based on the data in Reference **A.3** (see Figure **A-I).** An example of' the effect of this scaling is shown in Figure **A-2,** where the absorption coefficient profiles for the five different model atmospheres are seen to collapse nicely into a narrow band,

*41*

**Include** 

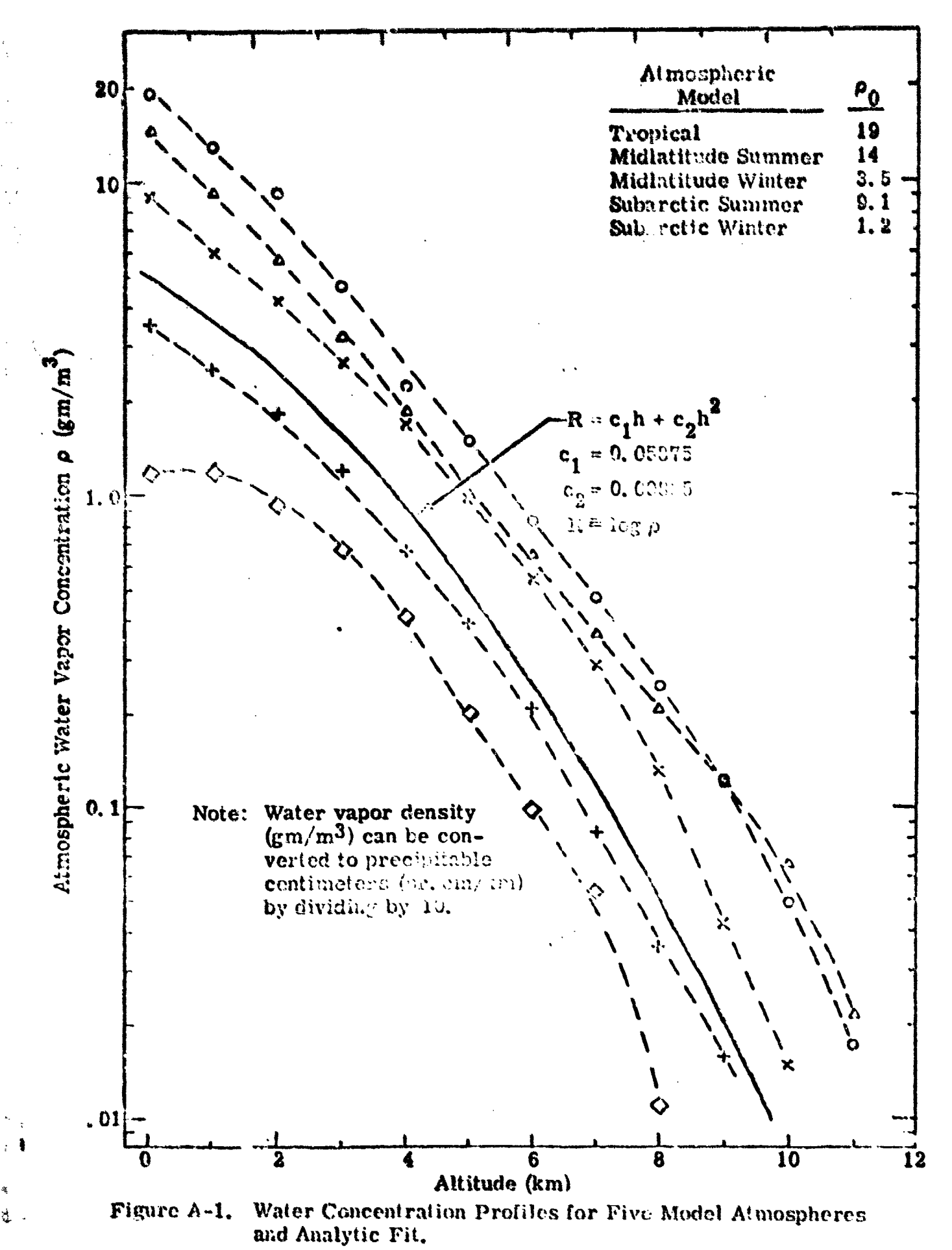

 $A - 5$ 

ğ

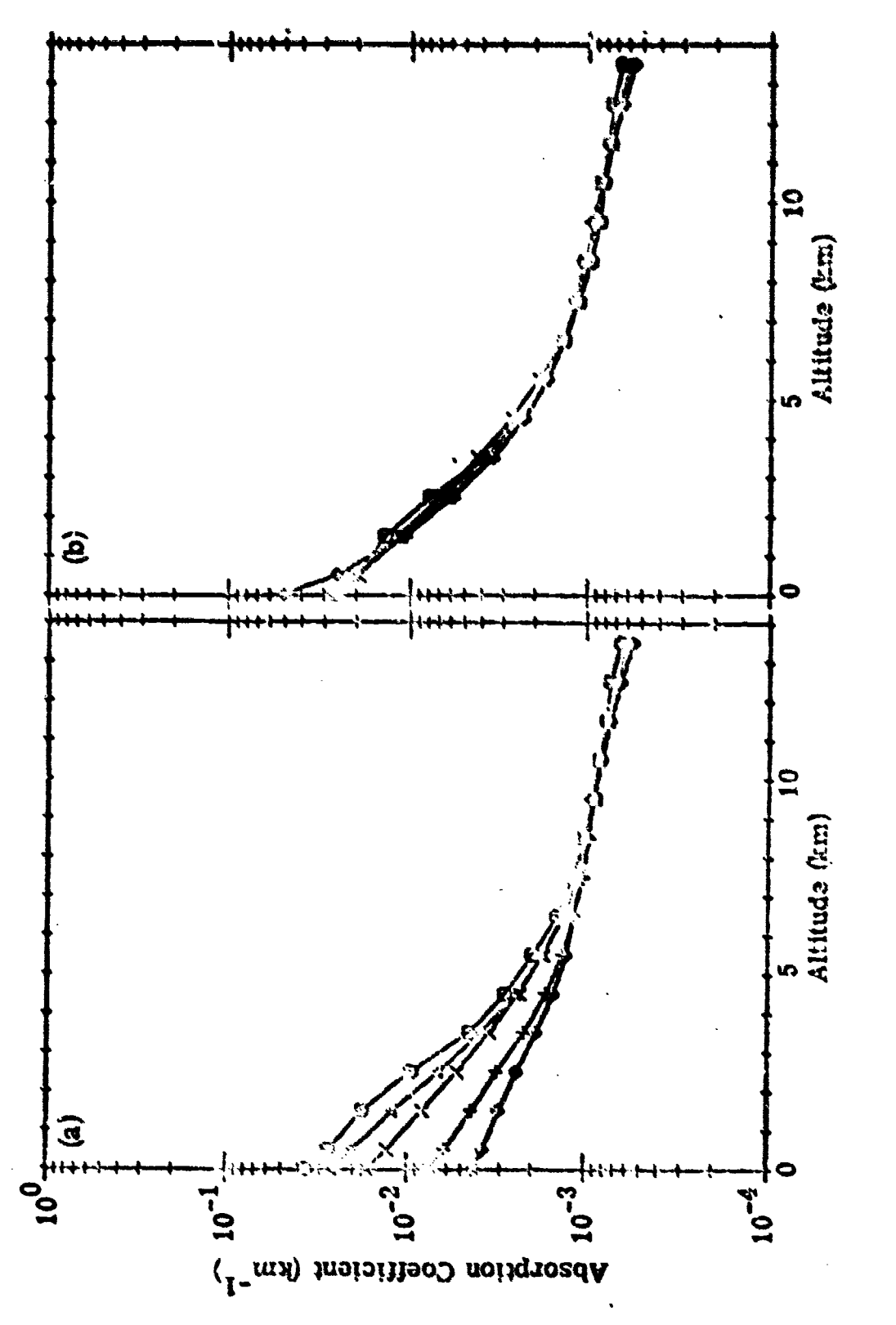

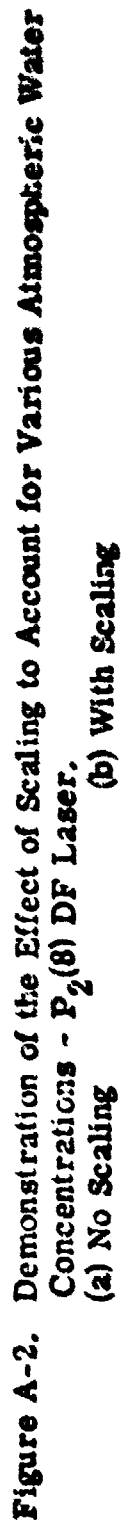

 $A - 6$ 

## **A.3 DETERMINING TYPICAL GROUPS**

[Normaltzed profiles for all the water Jamhinated laser lines were plotted on a common scale. <sup>Af</sup> course the lines which are dominated by other species (e.g.,  $N_p0$  line abscrption), were not normalized in this fashion but simply plotted. These plots tend to collect in three general groups. Those laser lines which are dominated by water at low altitudes, but happen to fall on underlying absorption lines (Type A), have a knee in their profile (see Figure A-3). Those that do not have underlying lines (Type B), do not have a pronounced knee but continue to decrease with altitude, all least for the altitude range considered here (see Fiqure A-4). Lines which are not dominated by water (Type C), have no knee but fall off less rapidly with altitude (see Figure A-5).

The mechanism for each type can be clucidated by examining the details of the absorbing lines and continuum. Figure A-6 shows components of the absorption coefficient of a Type A laser line at sea level. Notice the underlying CH<sub>4</sub> absorption line (M2), which will become important **at** higher diltitude as the absorption by water diminishes. Figure **A-7** shows a Type B laser line where there is no important underlying absorption lines. Finally, a Type C **laser line is** shown in Figure A-8, which is dominated by **N20** absorption **een** at sca lteve1, **and** its affected little **by** water.

#### A.4 RESULTS

A least squares fit was applied to each group of laser lines (i.e., Types A, B and C). The analytic ferm used was:

1n  $k^* = A_0 + A_1 h + A_2 h^2$ 

**A-7**

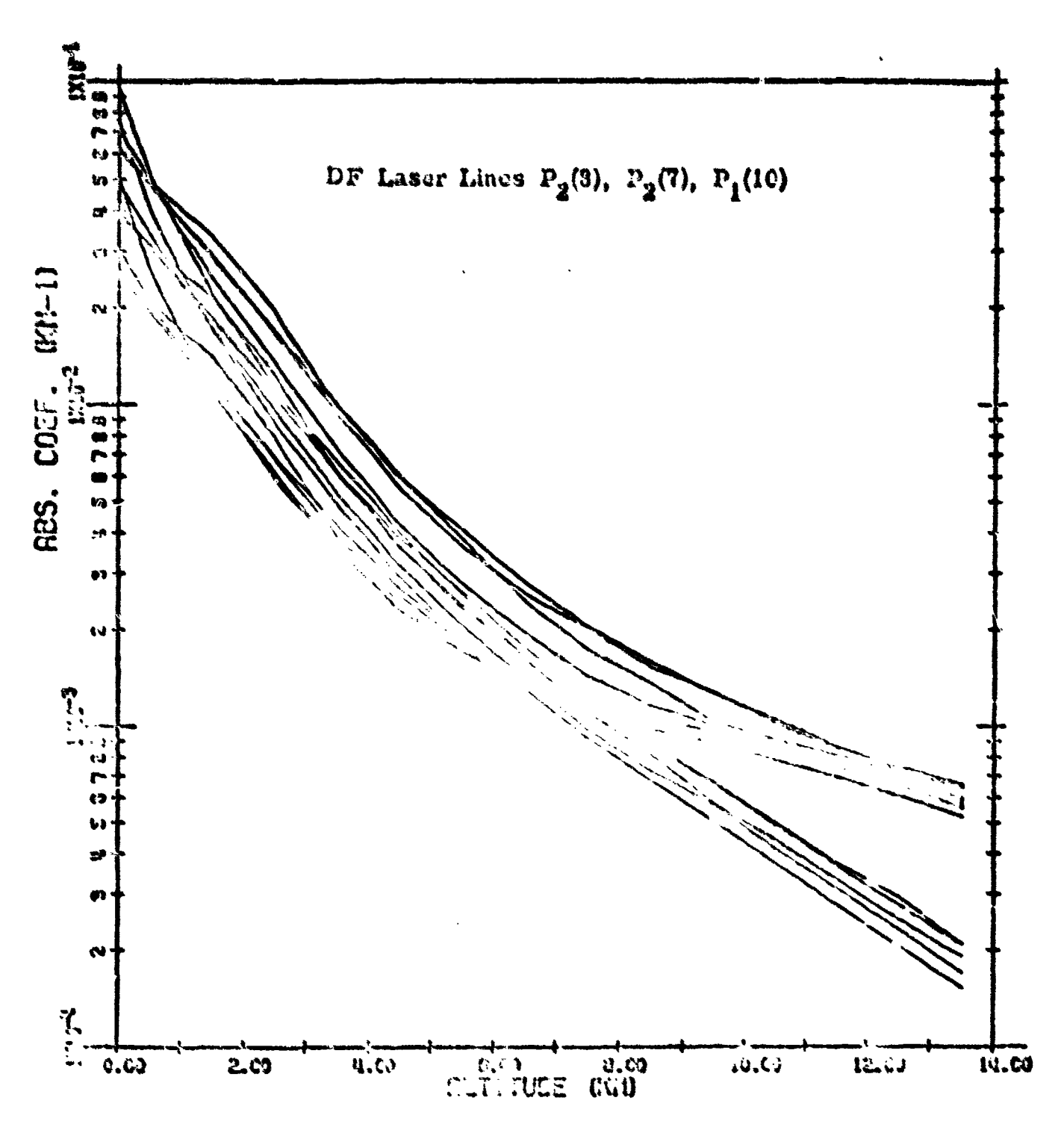

Figure A-3. Laser Precagation-Attitude Function Type A: Dominated by Water at Low Althodes but with Underlying Absorption Lines. which become Important at High Altitudes.

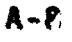

 $\frac{1}{4}$ 

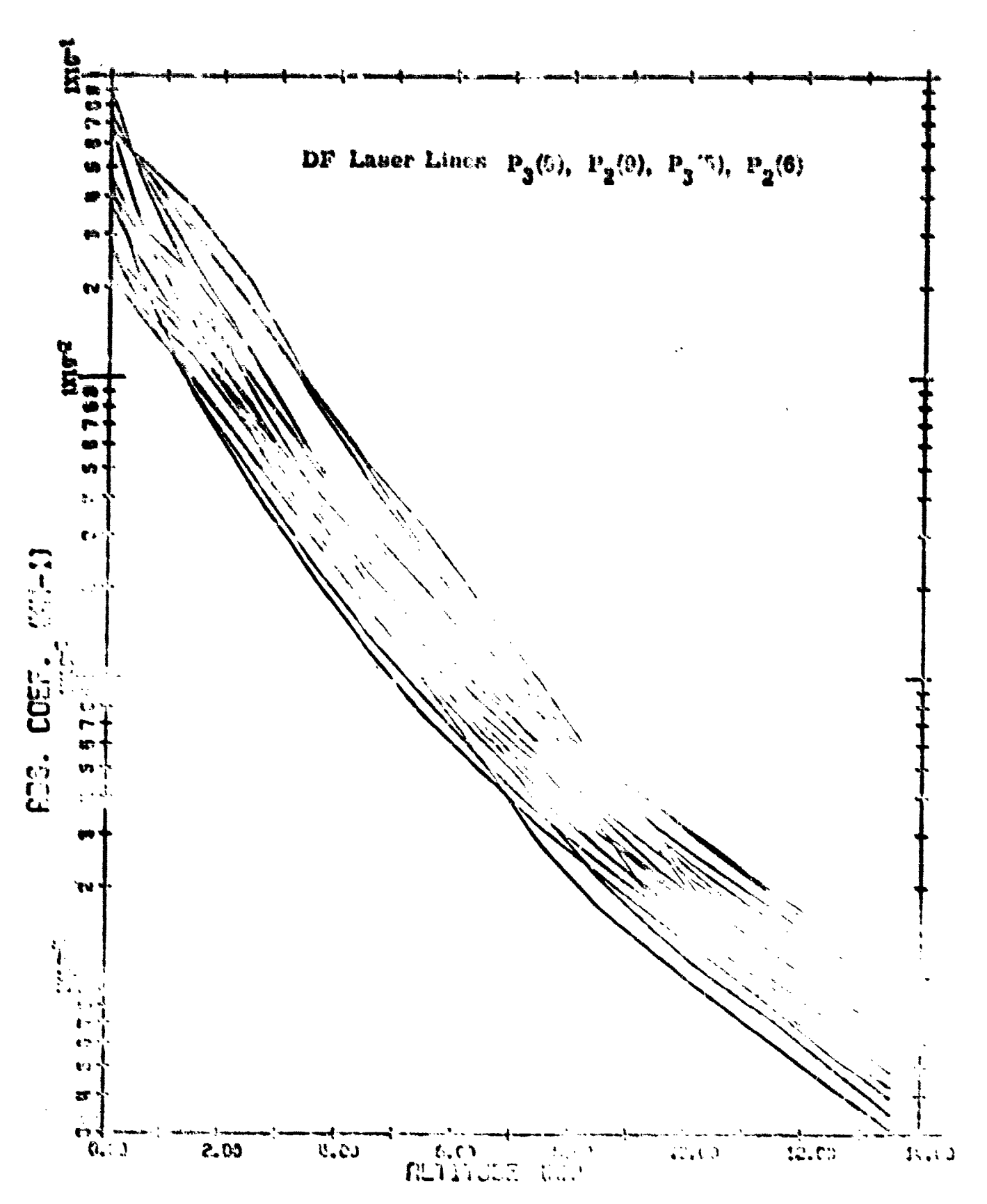

Figure A-4, Laser Propagation-Altitude Function Type B: Dominated by Water at Low Altitudes but with Underlying Absorption Lines which become Important at High Altitudes.

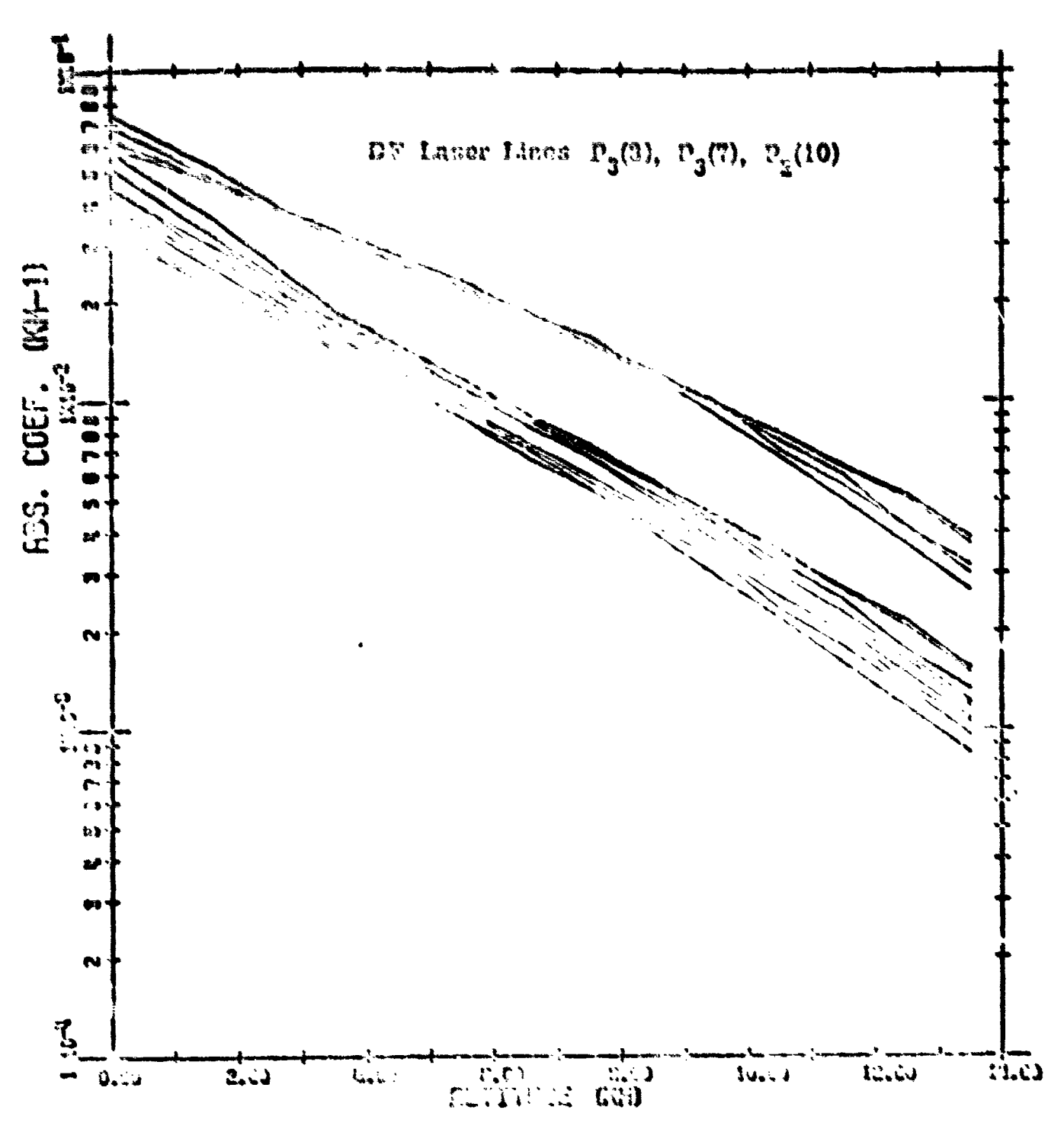

Figure A-5, Laser Preparenten-Altitude Sunstion Type C: Dominated by Water at Low Altitudes but with Underlying Absorption Lules which become Important at High Altitudes.

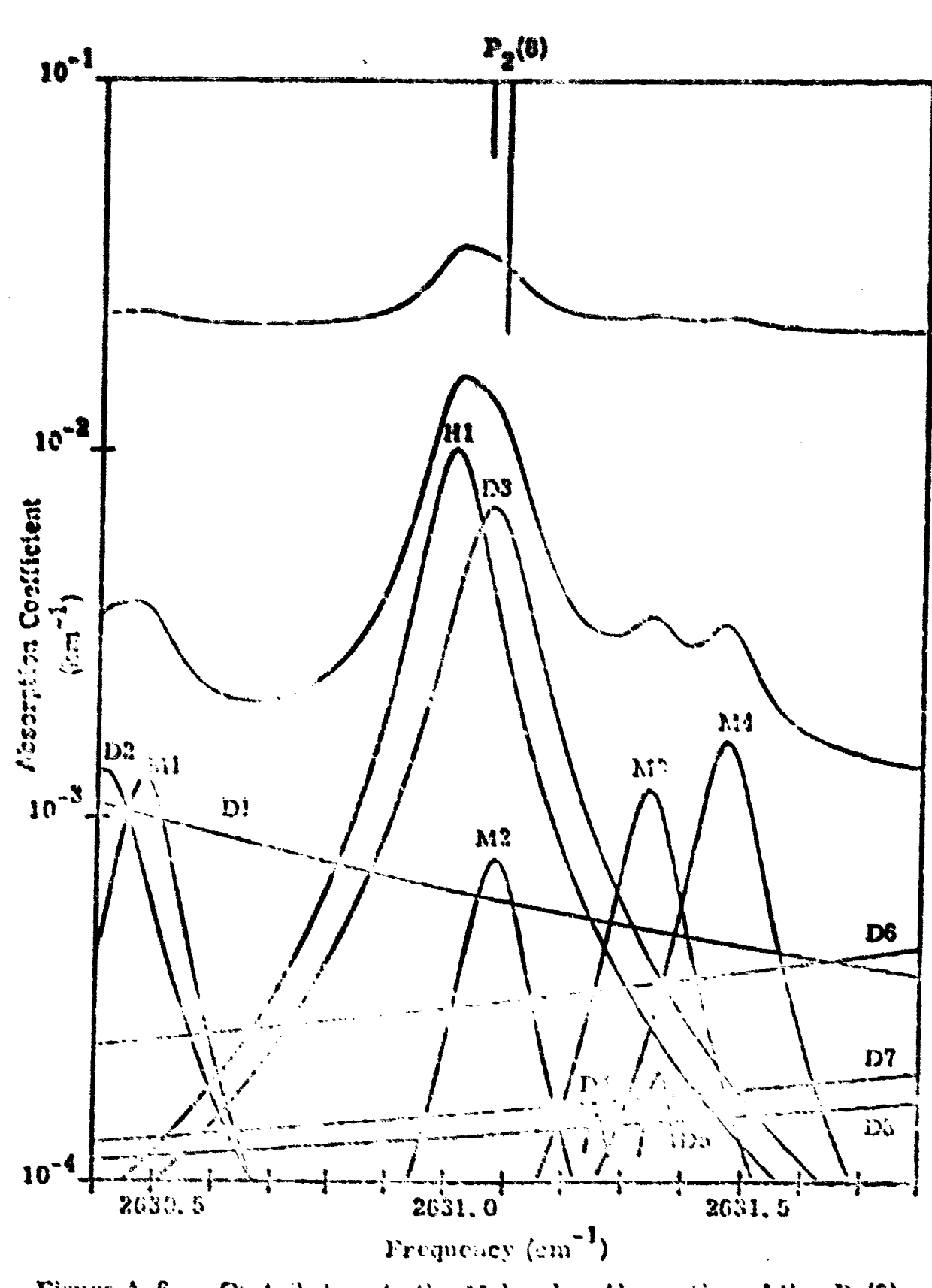

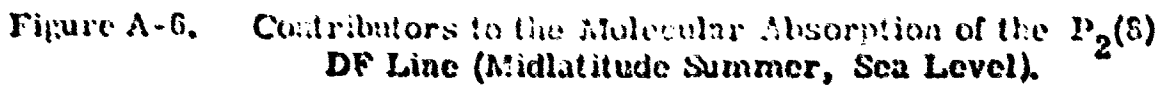

Example of Type A Absorption, Extracted from Ref. A.4.

 $A - 11$
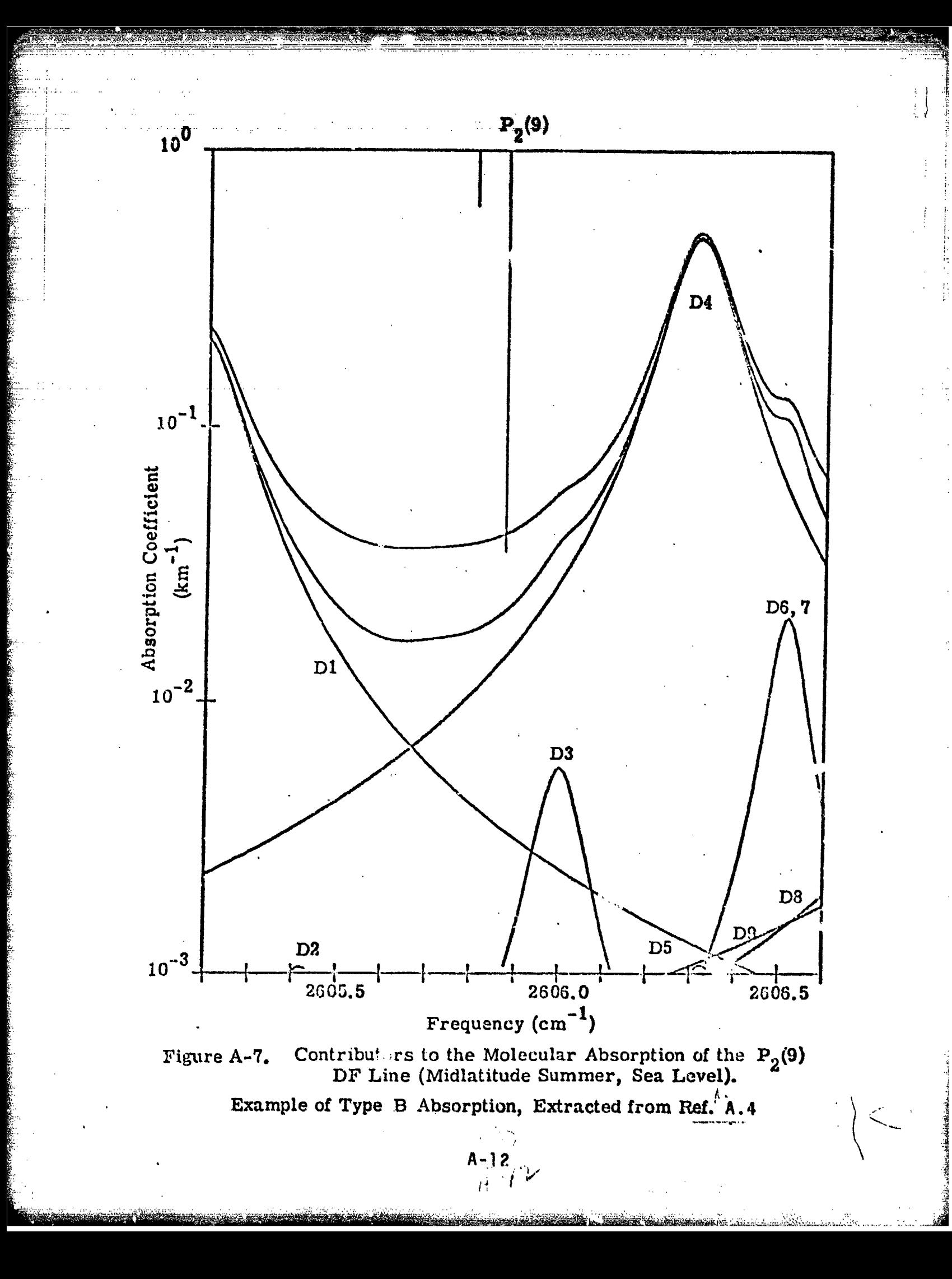

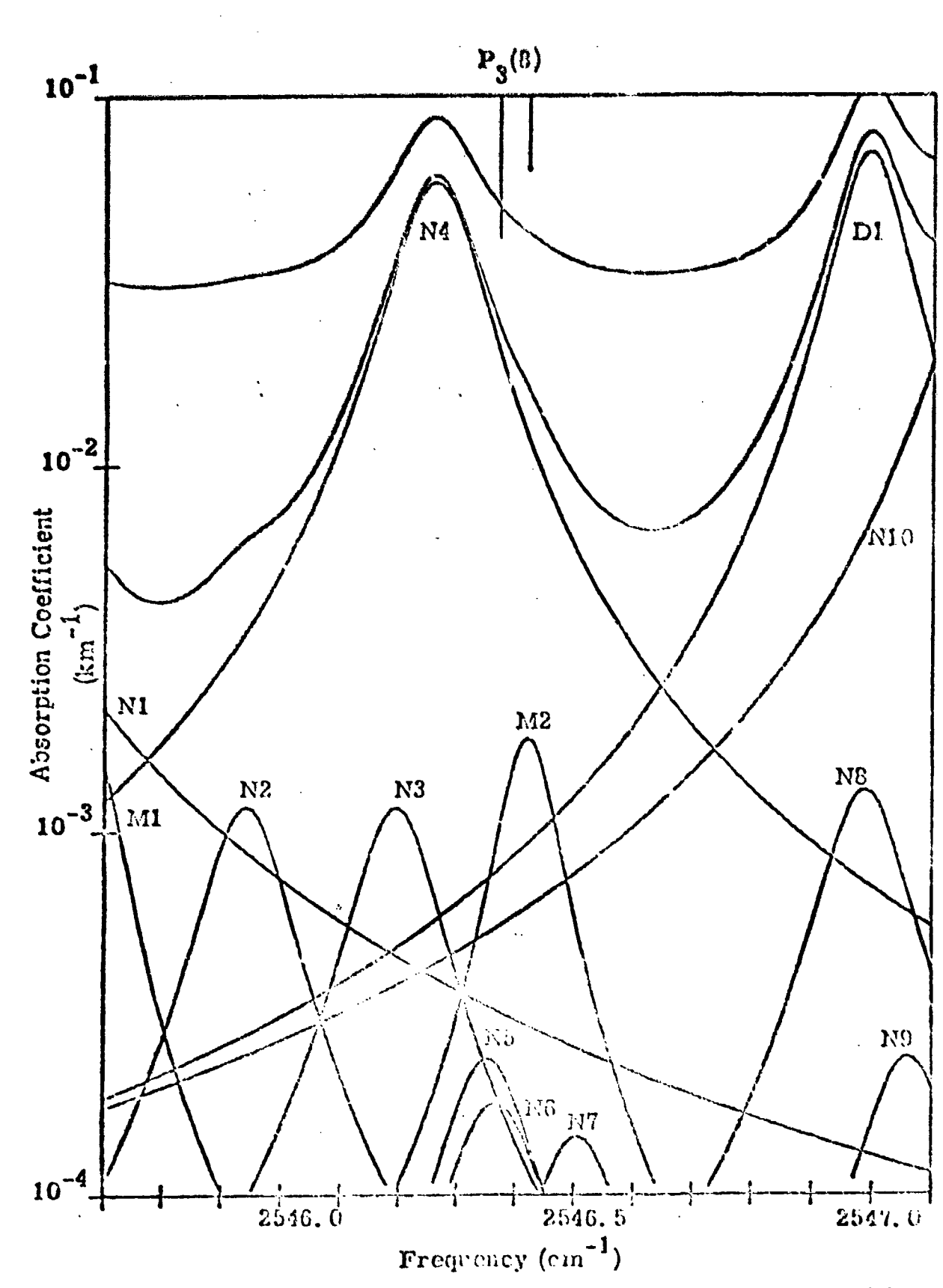

Ħ  $\frac{1}{2}$  .

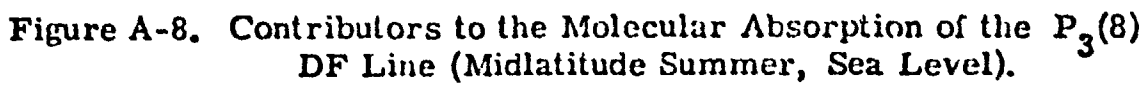

Example of Type C Absorption, Extracted from Ref. A.4

 $A - 13$ 

<u>ny atom maso kaom</u>

where  $k^*$  is the normalized absorption coefficient  $(km^{-1})$  and h is the altitude (km). The results of this fit for each group are shown in Figures A-9 through A-11, and the determined coefficients (i.e.,  $\Lambda_0$ ,  $A_1$ ,  $A_2$ ) given in Table A-2.  $\mathcal{F}_{\mathcal{F}}$ 

| Type        | DF Laser Lines                            | Λ <sub>Ω</sub> |            | ${\bf A_0}$ |
|-------------|-------------------------------------------|----------------|------------|-------------|
| A           | $P_2(8)$ , $P_2(7)$ , $P_1(10)$           | $-3,138$       | $-0.6388$  | 0.0225      |
| B           | $P_3(6)$ , $P_2(9)$ , $P_3(5)$ , $P_2(6)$ | $-3.173$       | $-0.6952$  | 0.0155      |
| $\mathbf C$ | $P_3(8)$ , $P_3(7)$ , $P_2(10)$           | $-3.039$       | $-0, 2199$ | $-0.00196$  |

Table A-2. Coefficients of Least Squares Fit

For Type C laser lines this normalized coefficient  $k^*$  is identical to the un-normalized coefficient k (since water absorption is insignificant):

 $k = k^*$ (for Type C)

Type A and B lines must be un-normalized by:

(for Types A & B)  $k = p^*k^*$ where  $P^* = 1 + (P_0^* - 1) 10^{R/2}$  and:  $E^* = (-{1 \choose 0} 10^{R/2} - a_0 A)$  $R = C_1 h + C_2 h^2$ 

with  $C_1 = 0.05375$  and  $C_2 = 0.00835$ .

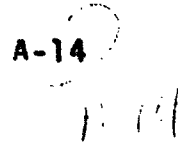

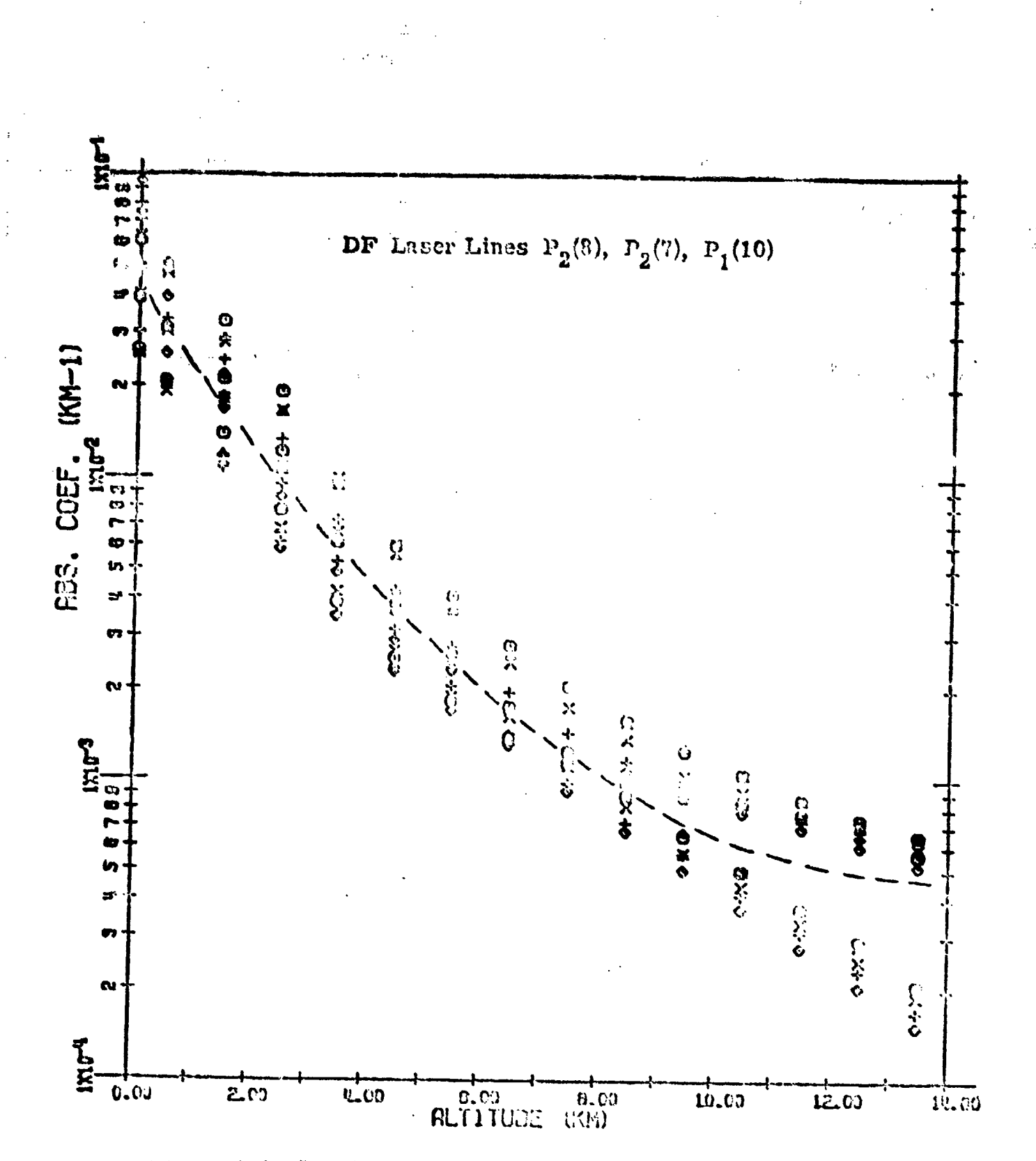

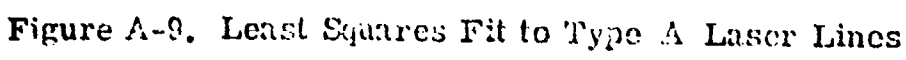

 $A - 1.5$ 

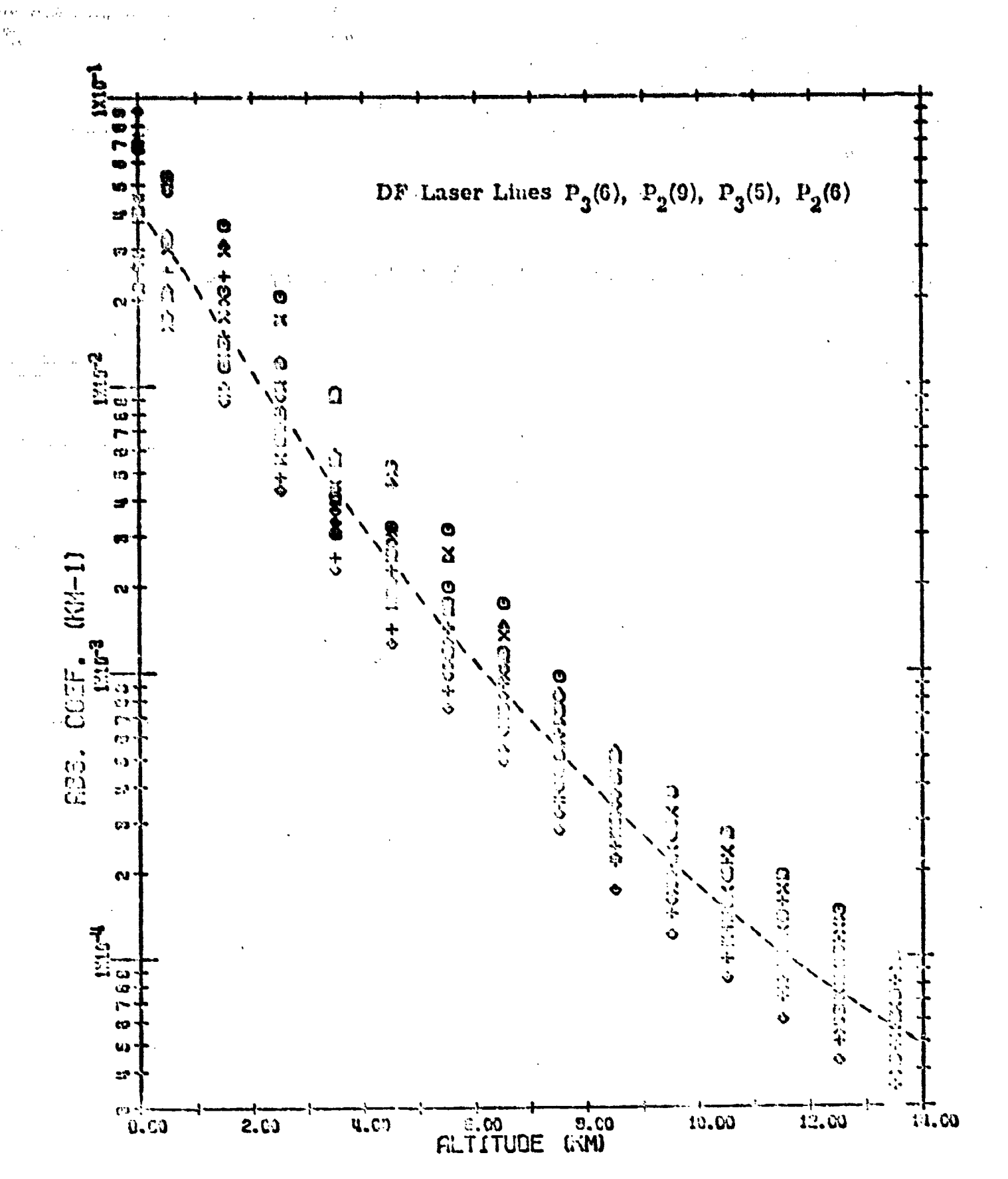

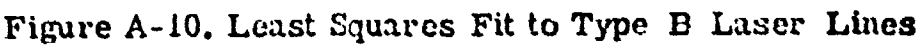

 $A - 16$  $1/\omega$ 

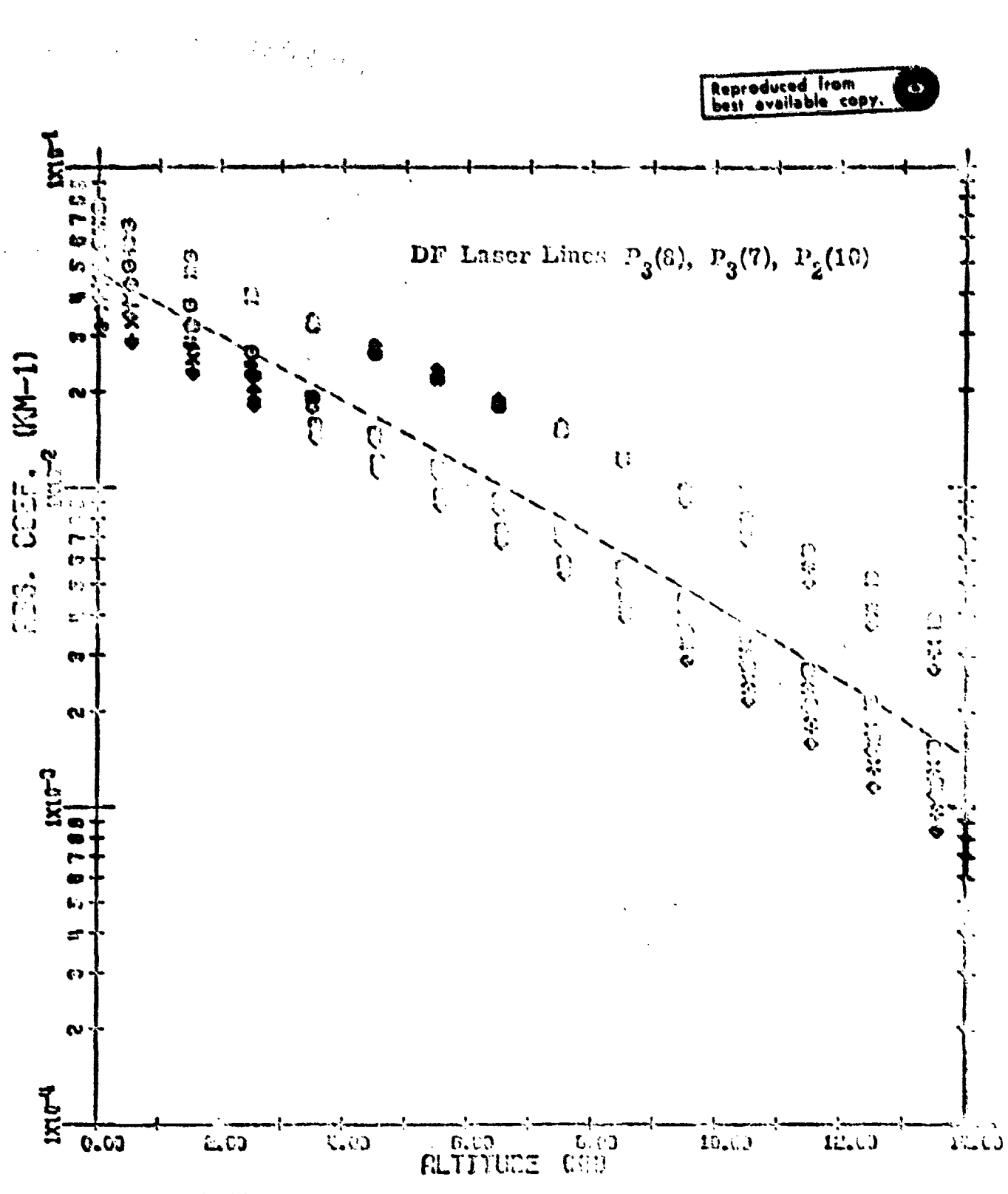

Ī

is<br>Nati

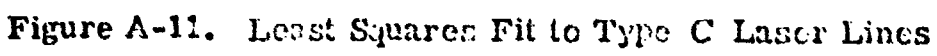

 $A-17$ 

## ₩₩  $\begin{array}{cc} 3333 & 33 \\ 3333 & 33 \\ 3333 & 33 \\ 333 & 333 \\ 333 & 333 \\ 333 & 333 \\ 333 & 333 \\ 333 & 333 \\ 333 & 333 \\ 333 & 333 \\ 333 & 333 \\ 333 & 333 \\ 333 & 333 \\ 333 & 333 \\ 333 & 333 \\ 333 & 333 \\ 333 & 333 \\ 333 & 333 \\ 333 & 333 \\ 333 & 333 \\ 333 & 333 \\ 33$ \*\*\*\*\*\*\*\*\*  $55555$ <br>  $55555$ <br>  $55555$ <br>  $5555$ <br>  $5555$

APPENDIX B

 $\frac{1}{2}$ 

 $\overline{I}$ 

**ANA** 13.10.00. D  $\hat{z}$ **2228** ₫  $\vec{a}$ 253 奕  $\ddot{\bm{z}}$ 33 35 22328225 z \*\*\*\*\* **EL/00/13 SIC**  $51C$ **SIC**  $\frac{6}{10}$ 5IC u<br>Ei 51C ĉ  $51C$ **SIC** SIC  $\frac{6}{2}$ ដូ DIMENSION 1854M(2), 10ERUG(2), 117(3), 1379FE(4), 1007(2), 19809(3 SAICON IS THE EXECUTIVE ROUTINE WHICH READS THE INPUTS AND DEFINES<br>The conditions at exit of the telescope. COMMON /OPTIN/OIG-EDS+ANL-OT+XRI-THI+DIOVI+DLI-DELTAR+RREF. NAMELIST /CASE/ 09+EPS+DT+XRI+THI+DIOVI+OLI+DLLTAR+RREF+XLC+DC+N+R<br>LEFL-SFAR+ITYPEM+XLMIR+XM26+TMPE+TTYPE8+XLEA+BETA+ASAB+ITYPEA=THTR+ IXLC-DC-N+REFL+SFAR+ITYPEM+XLM+XMAG+DTR+IT1PEH+XLEA+BETA+ASAB+ITY<br>ZPEA+IMTN+TMA<+TMA<+IMA<+DIT+DELT+ITYPAW NAHELIST /INPUT/ BEAM, CHI, DEHUG, FL, GL, HTM, HTM, IBD, LANDA, H, HSTEP, OM FTN 4.8-P357 PROGRAM SAICOM(INPUT+OUTPUT+TAPES=INPUT+TAPE&=OUTPUT) / SSMD JULIOI.JAVA. JNVJGHOI. NVISSCHUNALI/<CHOI NIFGER REAM.PEAN.DERUG.OUT, PROP.SPOT.TILE17), WINR /ATHS/ HEAM, FL, GL, HTM, IBD, L. LANDA, NSTEP, PNI EGA.OUT.PHI.POP.RH+PI.RO.SIGHF,SILE.VP+VAS.NTING SET DEFAULT VALUES OF OPTIONAL PROPAGATION INPUTS<br>IF (01.E0.0.) OI=1.E7 /AI"(IN/ M-31+PROP+SIGLE+SIGHE+NIHR+MI+H2 +10HSEVERE IREAN/IOMCOLLIMATED+10MFOCUSEN IDEBUG/10HUUT DEBUG +10H DEHUG /INS/ DEHUG.ITYPE.OUT.PT.RO MI\*2HX\*IHX\*d\*IEG /IOOIcO/ POSSAG COMMON /X/ CHI +ONECA + VP + VPSC + VKA +10HNORMAL TRACE 1.59+14+62++3411 (6+5) ZIHAS+IMAA+IHSV+DELI+IIYPAN IOUT/SHSHORT.SH LONG/ /IN/ COEF7.MON.RI FEAL IND+L+LAMDA+MHI+M2  $(140M, 140M)$ /LLFA/ LAM, RM 0PT=0 READ REQUIRED INPUTS EQUINALENCE (RO-RO) **ERNOA/ ERR** DO 6 IRUNS=1.NRUNS **IIW/JOHNILD CS+71 NRUILS 15-111 LB-5** Ud /INI/ 73/74 **EDUIVALENCE LOGICAL ERP** AMGA\*J.BE-6 ET31=CHi  $CH12.52$ **COMMON EDMMON MONNON** COMMON **NONNOJ COMMON COMMON** DEMUGE1 **102xx50** Olzhin **BELAMEI**  $5L = 0$ . **DATA** DATA **DATA DATA** FEAD READ<br>READ CATA FL#L PROGRAM SAICOM ပပပပ Ü Ù ပပ ပပ  $\mathbf{r}$ g ដឹ **Z**  $\mathbf{a}$ 紧 Ş in<br>S Ş. in<br>In  $\overrightarrow{B}$ -2

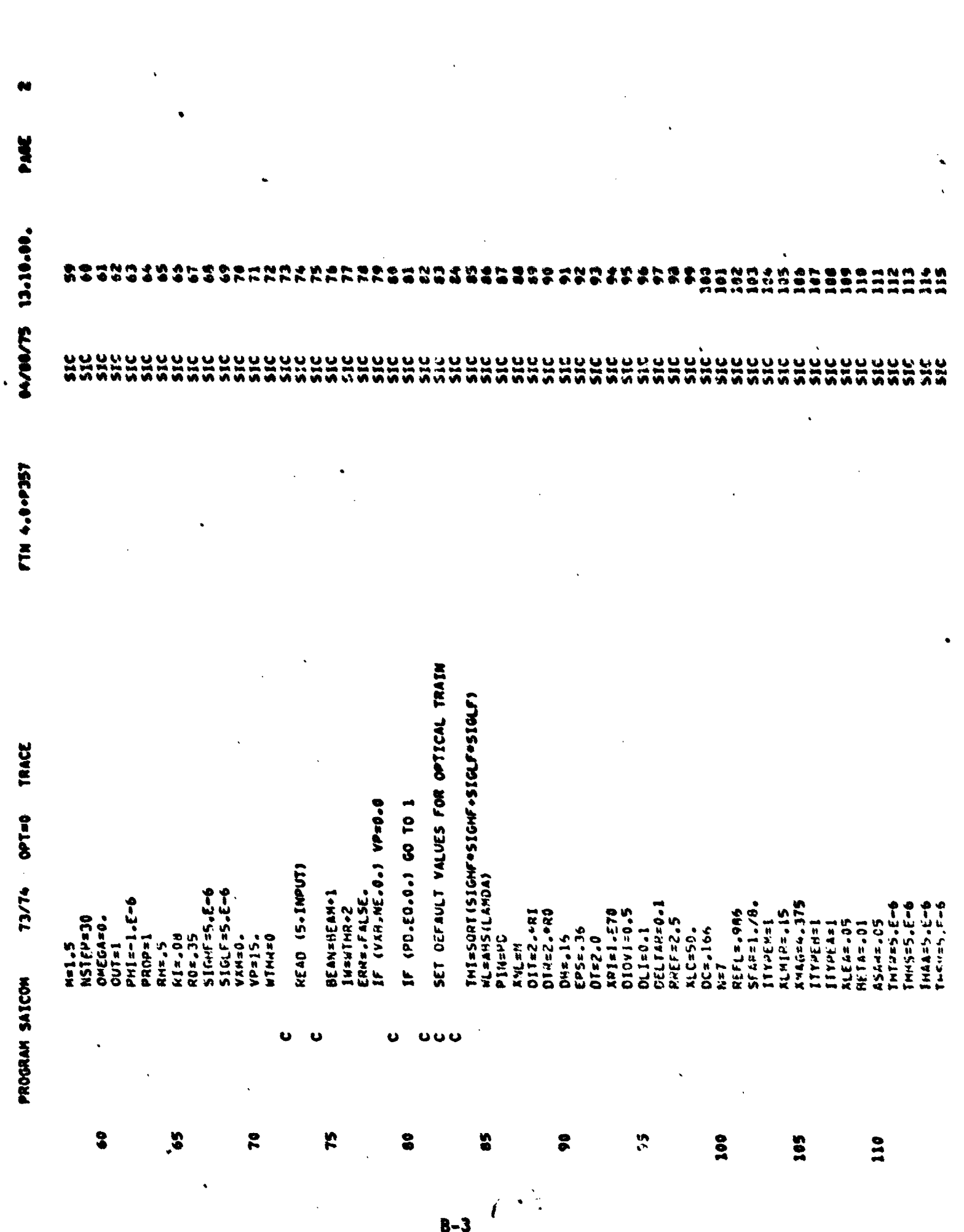

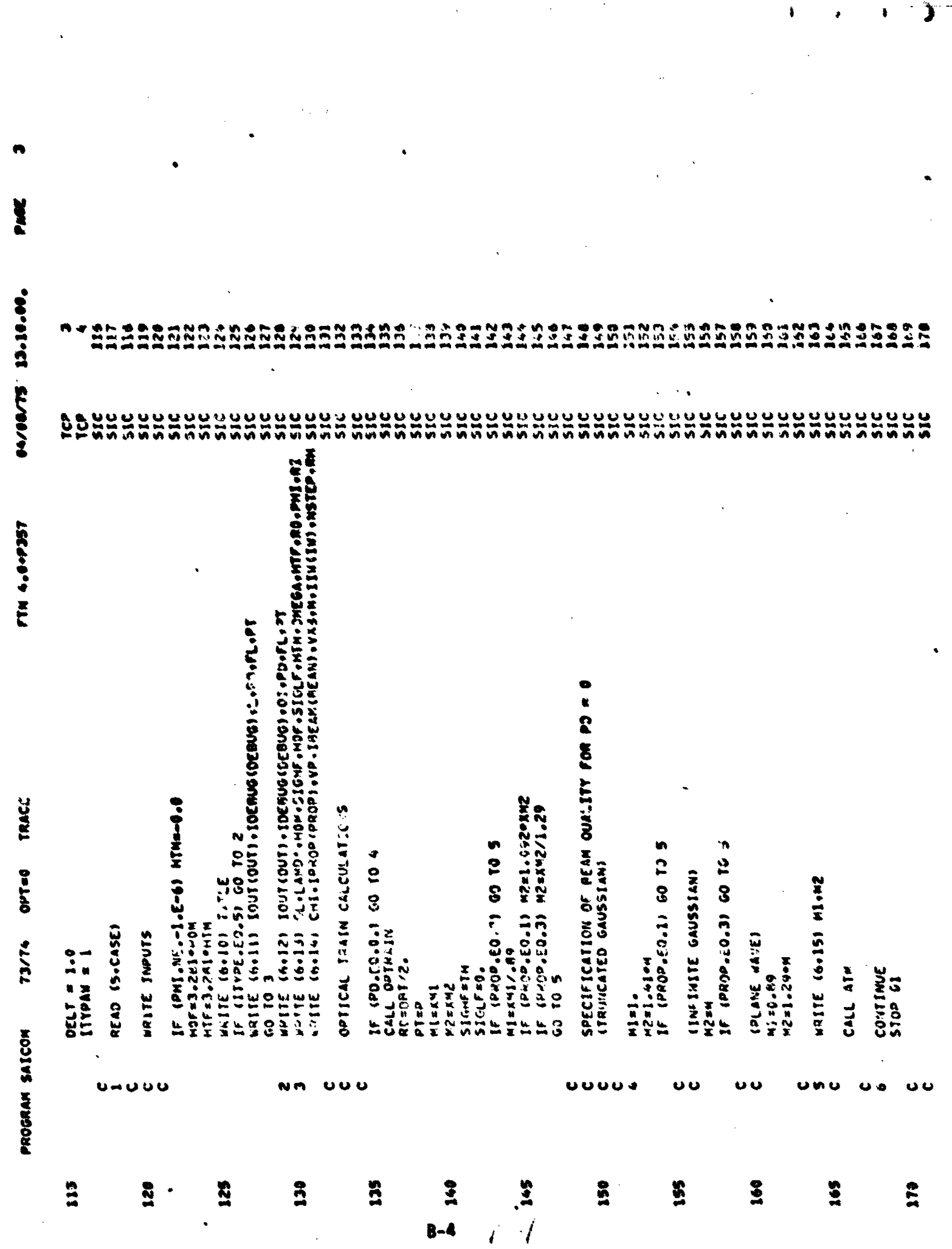

J.

TRACE  $O-1.40$ 13/74 PROGRAM SAICON

**LECAP-0-114** 

**PA/DR/TS 23-10-00.** 

 $\ddot{\phantom{0}}$ 

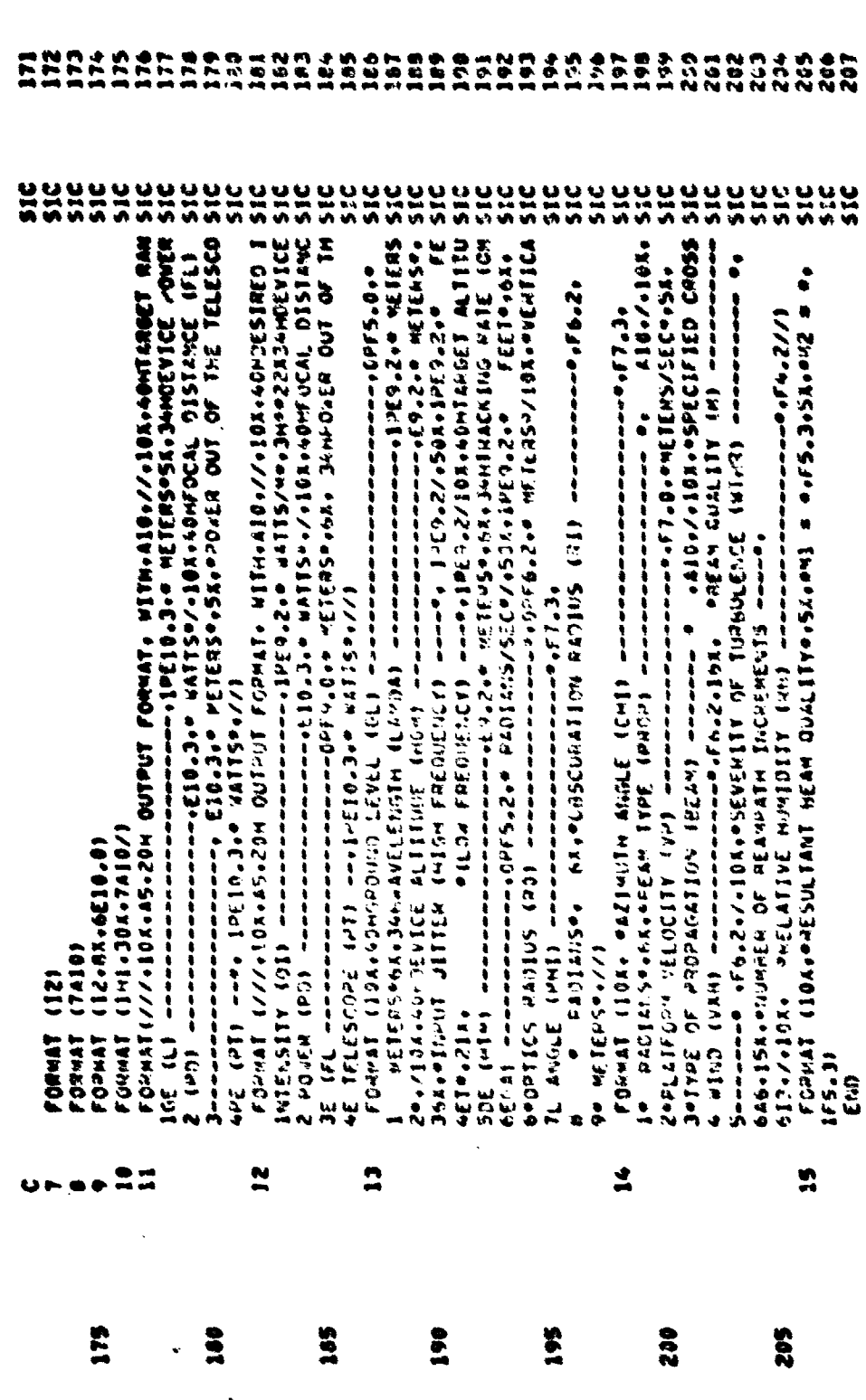

**B-5** 

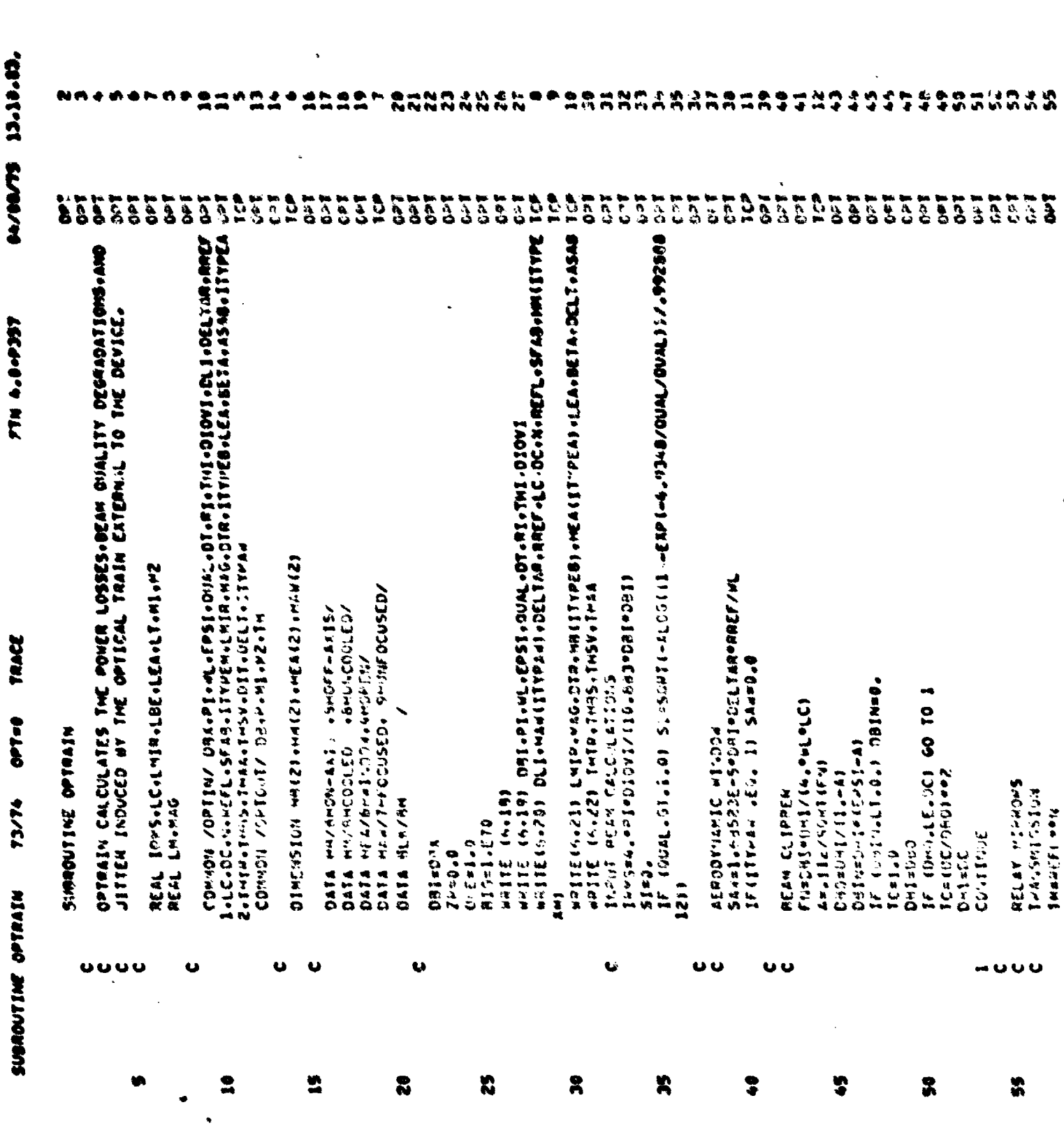

 $\overline{\mathbf{8}}$ -6

慧

ç.

and see bor

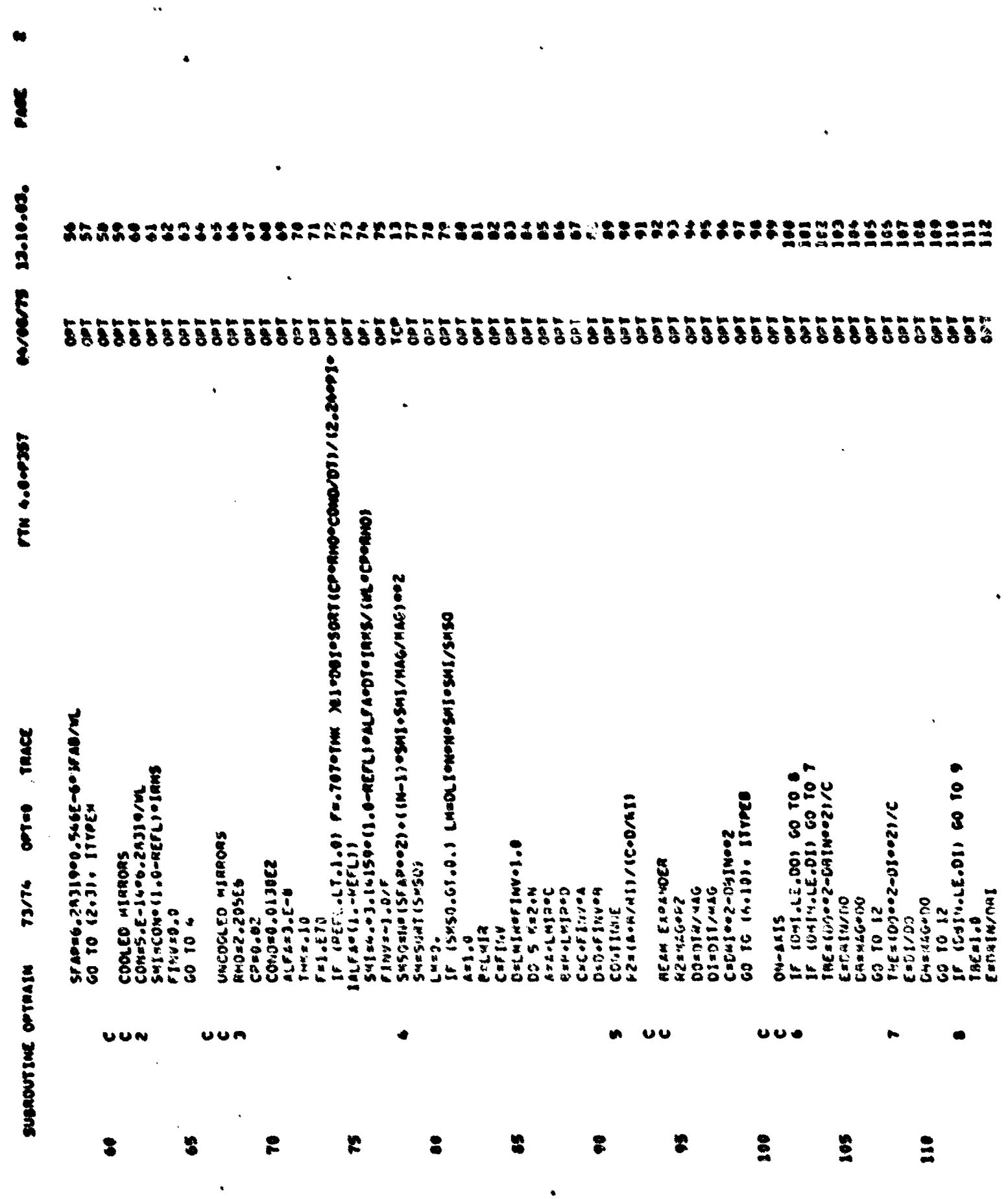

 $\mathcal{A}$  is defined.

 $8-7$ 

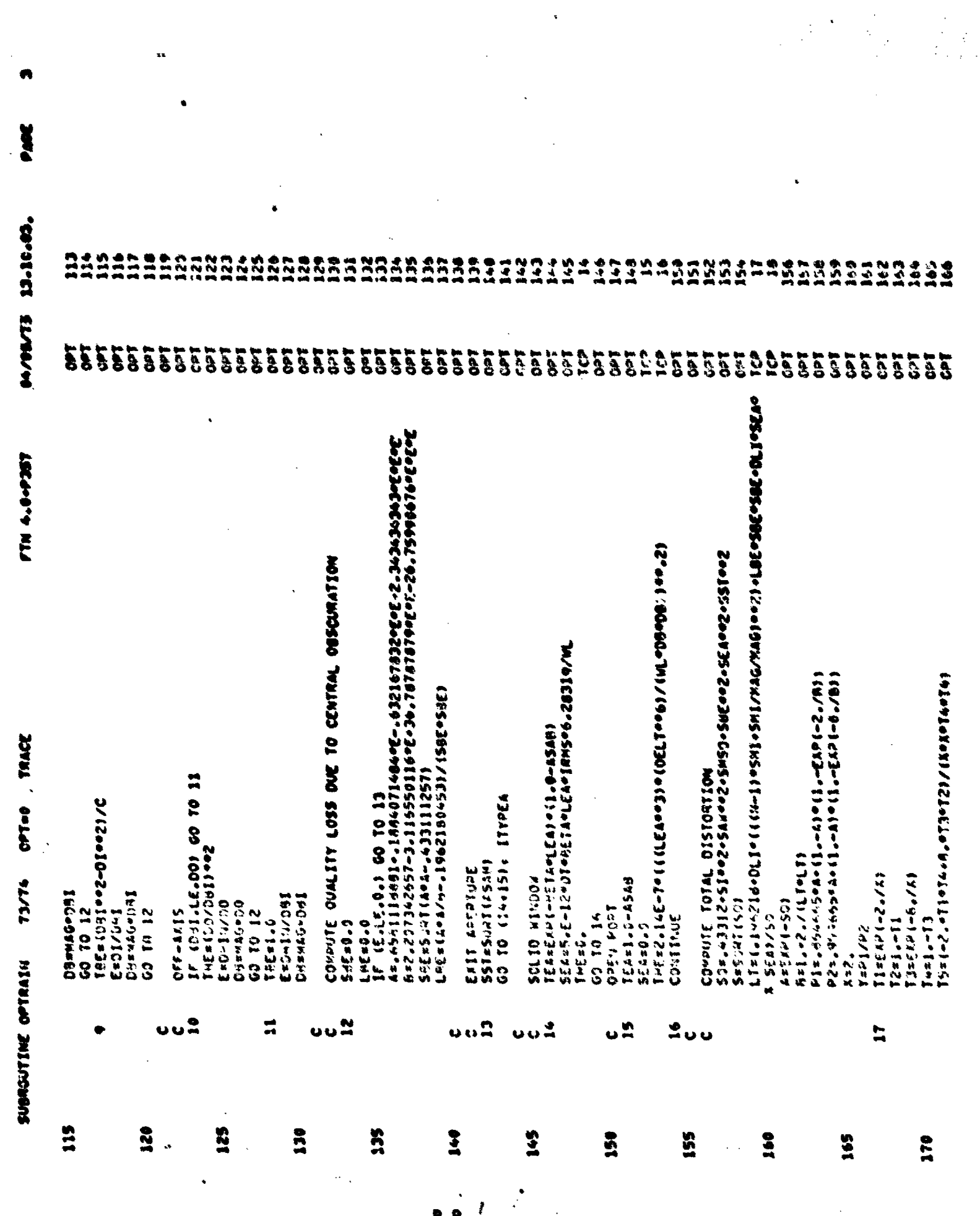

 $8 - 8$ 

in an th

J

**原来をサイズの見ると感じ合わせ、今のスライトー・チョン・ドネスト マー・ス** 

 $238 - 2...$ 

大阪 にんしょう

 $\sim$  65 fb.

Ć,

 $\frac{1}{t}$ 

 $\label{eq:2} \mathcal{L}_{\text{in}}(\mathcal{L}_{\text{in}}) = \mathcal{L}_{\text{in}}(\mathcal{L}_{\text{in}}) = \mathcal{L}_{\text{in}}(\mathcal{L}_{\text{in}}) = \mathcal{L}_{\text{in}}(\mathcal{L}_{\text{in}}) = \mathcal{L}_{\text{in}}(\mathcal{L}_{\text{in}}) = \mathcal{L}_{\text{in}}(\mathcal{L}_{\text{in}}) = \mathcal{L}_{\text{in}}(\mathcal{L}_{\text{in}}) = \mathcal{L}_{\text{in}}(\mathcal{L}_{\text{in}}) = \mathcal{L}_{\text{in}}(\mathcal{L}_{\text{in$ 

Ŷ ing<br>Si Ą PAGE ÿ. 13.10.03. **223245667**<br>202045665  $877700$ <br>  $88888$ 200 **2009**<br>2009<br>200  $210$ 215 216 213 219  $77274$  $\overline{76}$  $\frac{1}{2}$  $\ddot{8}$  $\bullet$  $\frac{4}{9}$  $96$  $\overline{201}$ 212  $\frac{4}{21}$ 5  $\boldsymbol{3}$  $\frac{6}{9}$  $\mathbf{r}$  $75$  $111$  $\overline{19}$  $\overline{3}$  $\tilde{\boldsymbol{\epsilon}}$  $\vec{e}$  $\approx$  $\frac{3}{2}$  $95$  $57$  $\frac{8}{3}$  $\overline{99}$  $\vec{z}$  $\frac{1}{2}$ 213 04/08/75 EEE DPT. **TdO B571** T40<br>0PT  $\ddot{\sigma}$ ĉ Iat ia<br>G TdO tdo Teo ပ္ပ D<sub>D</sub>  $rac{1}{25}$ 7ap **Tel** 7ip<br>D **TdC Fac** pt<br>D ă 1dd **Tec** ٦P Ĕ Ĕ  $\frac{1}{2}$ **brd** 1er **Tap** 1dd **Tal** 1dd 1dd äd **Pad Ted Vell** n<br>B ρŢ δPΤ **TeO SEC TeO Teo** Teo Td0 ieo Ĕ  $\frac{1}{2}$ ္င (6,25) ALK+ONE+SI+ZR+BLK+ONE+SAW+ZR+BLK+TC+ZR+ZR+HM(ITYPEM)+ TH. SH. LITPER), TRE, SBE, LBE, HEA (ITYPEA) , IEA, SEA, OLI, BLK, T, S.LT  $\sum_{i=1}^{n}$  $\ddot{\phantom{0}}$ ř ì  $\ddot{\phantom{0}}$  $\ddot{\bullet}$ { 17. #8VA) / (Z##VVH1. +Z#+JH1. +Z#+JH1. +Z#+SBH1+Z#+ASH1+Z+++S1H1) 1205=H  $\cdot$  $\ddot{\phantom{1}}$  $\ddot{\phantom{0}}$  $\ddot{\bullet}$  $\mathbf{r}$  $\ddot{\bullet}$  $\ddot{\phantom{0}}$  $\ddot{\phantom{0}}$  $\ddot{\bullet}$ B,G12.4+ PEAK-TO-PEAK\*)  $\mathbf{r}$  $\geq$   $\approx$  $\frac{1}{4}$ VeSPOBNUS \*\*\*\* 1215 \*\*\* GI2.4,# METERS#/ G12.4+\* METERS\*/ GIS.4++ MEIERS+/ EI2.4.# METERS#/ G12.4+\* METERS\*/ **METERS#/** .JPG12.4.+ METERS-1 ..0PG12.4. RADIANS FTN 4.0+P357 **9.512.4.4.8214NS** +512-4++ HETERS+/ +,0PG12.4++ WATTS SONOJES # + + + 215 SNUIGUR #\*\*\*215\*\*<br>SNUIGUR #\*\*\*215\*\* **. 512.4.4 RADIANS** .312.4.4 METERS +512-4+\* DEG K ころくば しゅういいいじょ 612.4.4 FORMAT(10X+30(IH+)+TNPUT TO OPTICAL TRAIN++30(IH+))  $.0P612.4.7$  $.0P612.4...$  $-39612.4...$  $0.44394$  $, 512.4.4$  $-2.2.4.4.4$  $.312.4.9$  $\frac{12}{12}$  $.49.$  $, 45$ 1601  $\ddot{3}$  $\ddot{\cdot}$ 20X++INTENSITY FLUCTUATIONS<br>(20X++SCALE SIZE OF FLUCTUATIONS<br>20X++TYPE OF AEROWINDJW (2014-01514NCE HETHEEN MIRRORS<br>2014-11:LESCOPE MAGNIFICATION<br>2014-TELESCOFE DIAMETER ひょうへへいじょうてん こうじゅうこく あいしゅうしょう いっかい しょうせん 20X-\*AEROWINDOW DELTA RHO/RHO **SOX.** alexabuse Lincingious 20X . PASSONPTION COEFFICIENT 20X, PPULSE LENGTH<br>20X, PPHASE FRONT CURVATURE 20X + TYPE OF EXIT APERTIPE **POX + STPUT AREA/ BEAM AREA** ORMAT (20%+ "LASER BEAM DIAMETER 20X.PEXIT APERTUNE LENGTH 20X+\*SERVO JITTER<br>20X+\*AUTOALTGNUENT JITTER IF (ABS(T6).GT.1.E-5) GO TO 17 HSIIE (6+26) DB+P+H1+XH2+HR+H2<br>HSIIE (6+27) TH+R2 20A+\*DISTANCE TO CLIPPER 20X+\*CLIPPER UIAMETER<br>20X+\*NUM+ER OF MINRORS 20X+PEPSIGHT JITER 20X, \*FARICATION ENROR TRACE 20X+PTYPE OF MIRRORS **120X-PTRASCRER JITTER** 20X+\*TELESCOPE TYPE 20X+PREFLECTIVITY 20X+\*HEAM QUALITY 20X.eRC/RHO REF 20X. POWER 20X + #09SCURATION 20X, PHAVELENGIH  $0 = 7 = 0$ 20X+#JITER T6=(T2/T4-Y)/T5<br>x=x-T6  $=7C+TMPT9E0EFA$ **KOISSINSNAR MRITE (6+23)** (693 73/74 WASCRITCH  $M>$ =SQHT $(K)$ **2HADK=2h**  $M1 = 1/12$  $P = T + P I$ **JITTER** RETURN **ORMAT KN2=M2** RMAI **WRITE**<br>WRITE SUBROUTINE OFTRAIN ပ္မယ္ဆ 8 22 ನ 175  $\frac{6}{2}$ 195 200 205 210 215 220 225 185 3  $B-9$ 

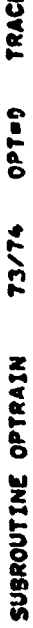

FTN 4.0-P357

**.00.01.01 Ni/00/40** 

**T40 Teo ELECTRICITY**  $\bullet$ **TA/T** 20X, \*\* BEAM QUALITY BEFORE ACCOUNTING FOR DIVERGENCE FORMAT(1H1+10X+30(1H=)+=OPTICAL TRAIN OUTPUT=+30(1H=)//)<br>FORMAT(23X=50URCE HAM == 8X+=TRANSMISSION SIGMA<br>FORMAT(20X+=1NPUT BEAM<br>FORMAT(20X+=AERODYNAMIC WINDOW =+A5+2X+F8+4+2X+2F8+4/ G12.4.4 METERS+1// ATIZOK. "TRANSMITTED BEAM DIAMETER".FO.4. METERS" – JIX+PHI ==+FB\_4+4X+M2 ==+FB\_4/<br>20X+PEFFECT OF HEAN DIVERGFNCF, ON WAIST9+G12=4/<br>20X+PFINAL BEAN SPREAD PARAMETER+ M2®+G12+4)<br>FORMAT<20X+PTOTAL REAM JITTER++G12+4+ RADIANS®/<br>FORMAT<20X+PDTAL REAM JITTER++G12+4+ RADIANS®/  $*44342845844226841$ **こうちんしゃ スペーターエム・スペース**  $+46468284684646466646$  $4.05028056844$  $+0.5422445044226844$ ZOX. +124VSHITTEU POWER+612.4.+ WATIS"/ 20X+\*SEAN EXPANDER<br>20X+\*EXIT APENTURE 20X. PHEAM CLIPPER 20X . . HIRRURS 20x, +101ALS END  $\frac{6}{2}$ 27 225 255 240 245 230

 $\dot{B} - 10$ 

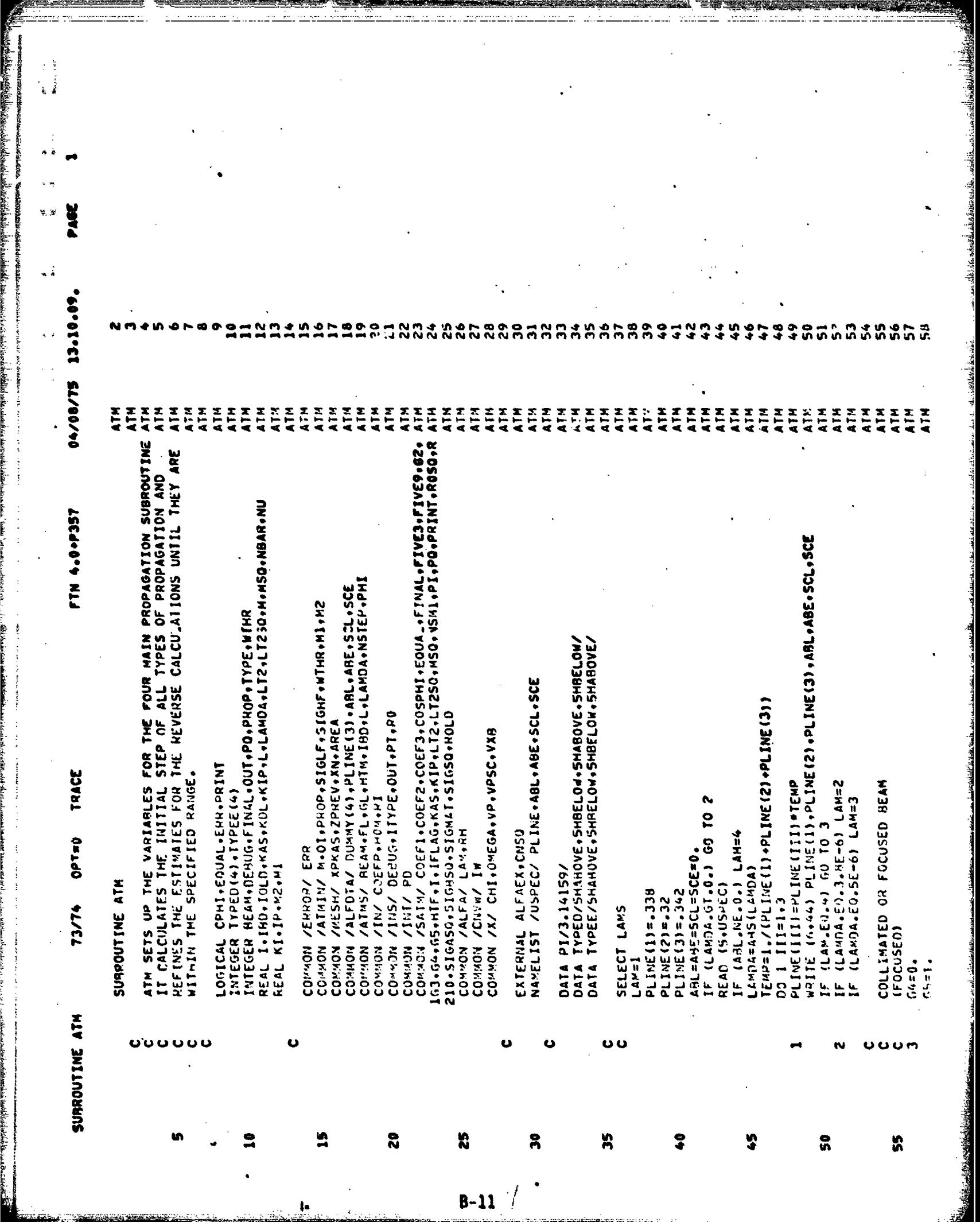

بما والمسدة الإسرائية المقطعة ألبو منطقة بفضحه

 $\label{eq:R1} \begin{split} \mathbf{F} & = \sum_{i=1}^n \mathbf{F}^{\text{R}}_{i} \mathbf{F}^{\text{R}}_{i} \mathbf{F}^{\text{R}}_{i} \mathbf{F}^{\text{R}}_{i} \mathbf{F}^{\text{R}}_{i} \mathbf{F}^{\text{R}}_{i} \mathbf{F}^{\text{R}}_{i} \mathbf{F}^{\text{R}}_{i} \mathbf{F}^{\text{R}}_{i} \mathbf{F}^{\text{R}}_{i} \mathbf{F}^{\text{R}}_{i} \mathbf{F}^{\text{R}}_{i} \mathbf{F}^{\text{$ 

 $\frac{4}{3}$  $\frac{3}{3}$  $\frac{1}{2}$ 

 $\sigma_{\rm eff}$  and some function

į,

警長

 $R - 11$ 

ر<br>دیش ن

.<br>Kom**ali wa za kutoka m**anao wa matu wa m

 $\hat{A}$  .

stadar menderik.

للمنف

للمستفاءة

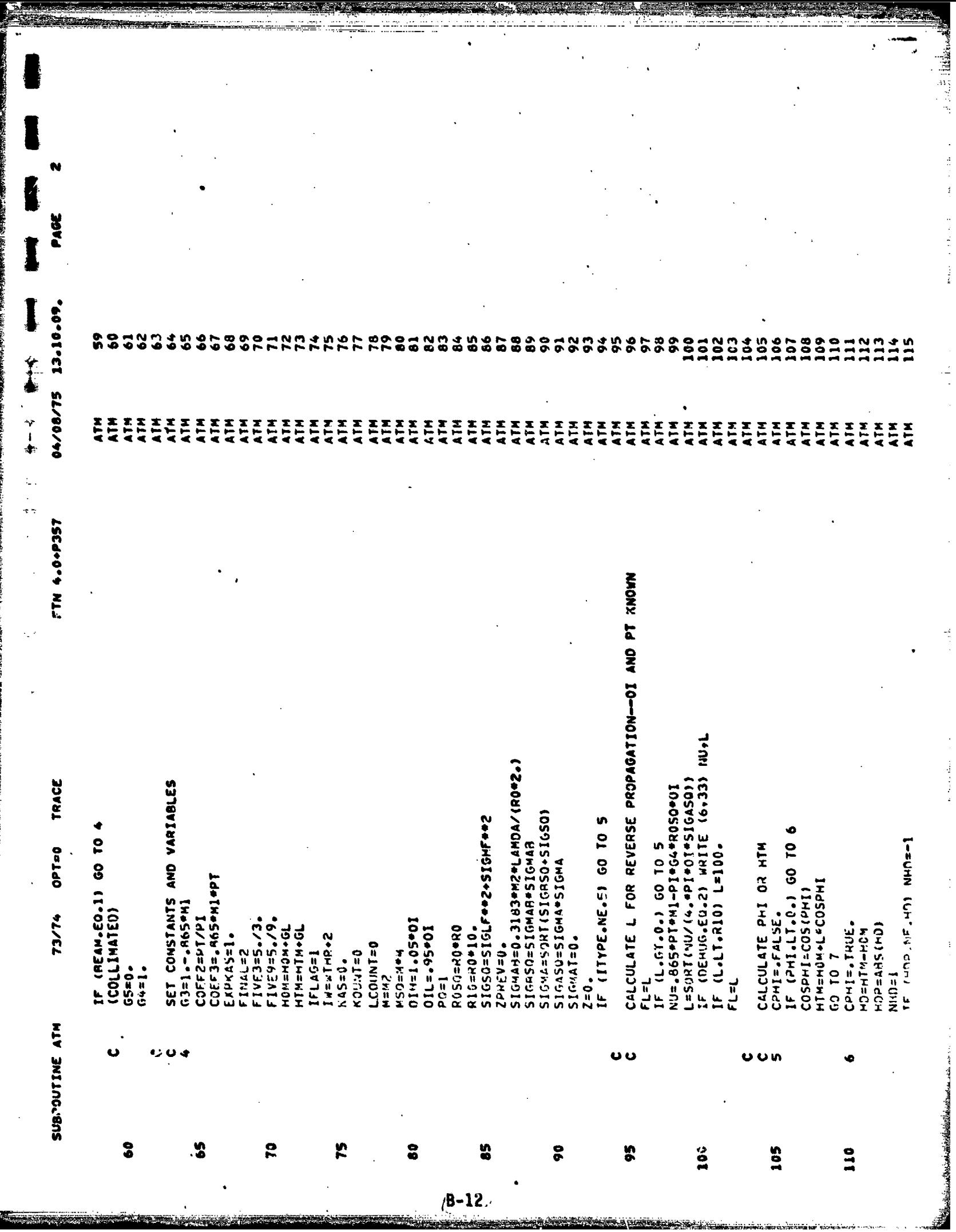

وجيف

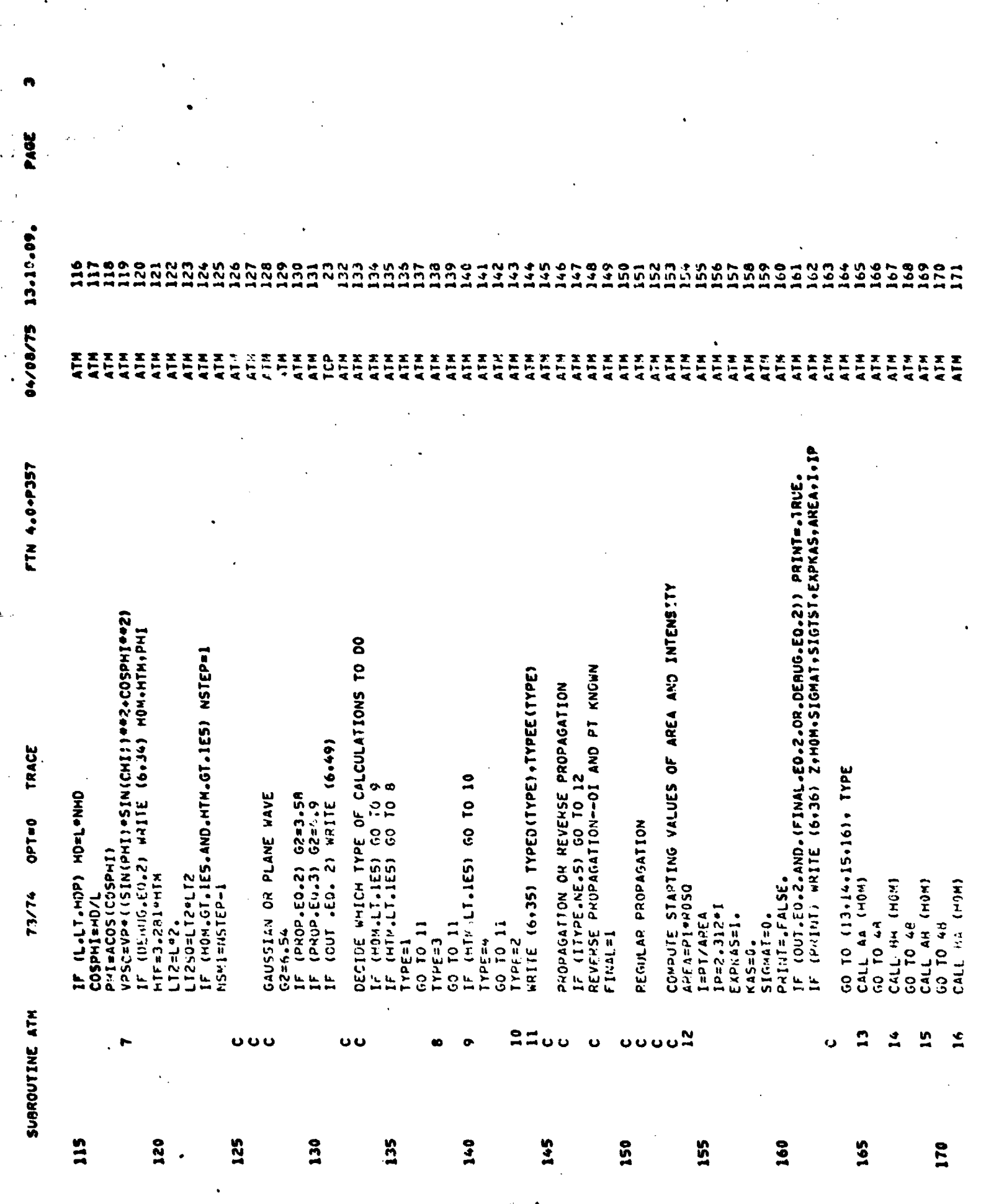

 $(B-13)$ 

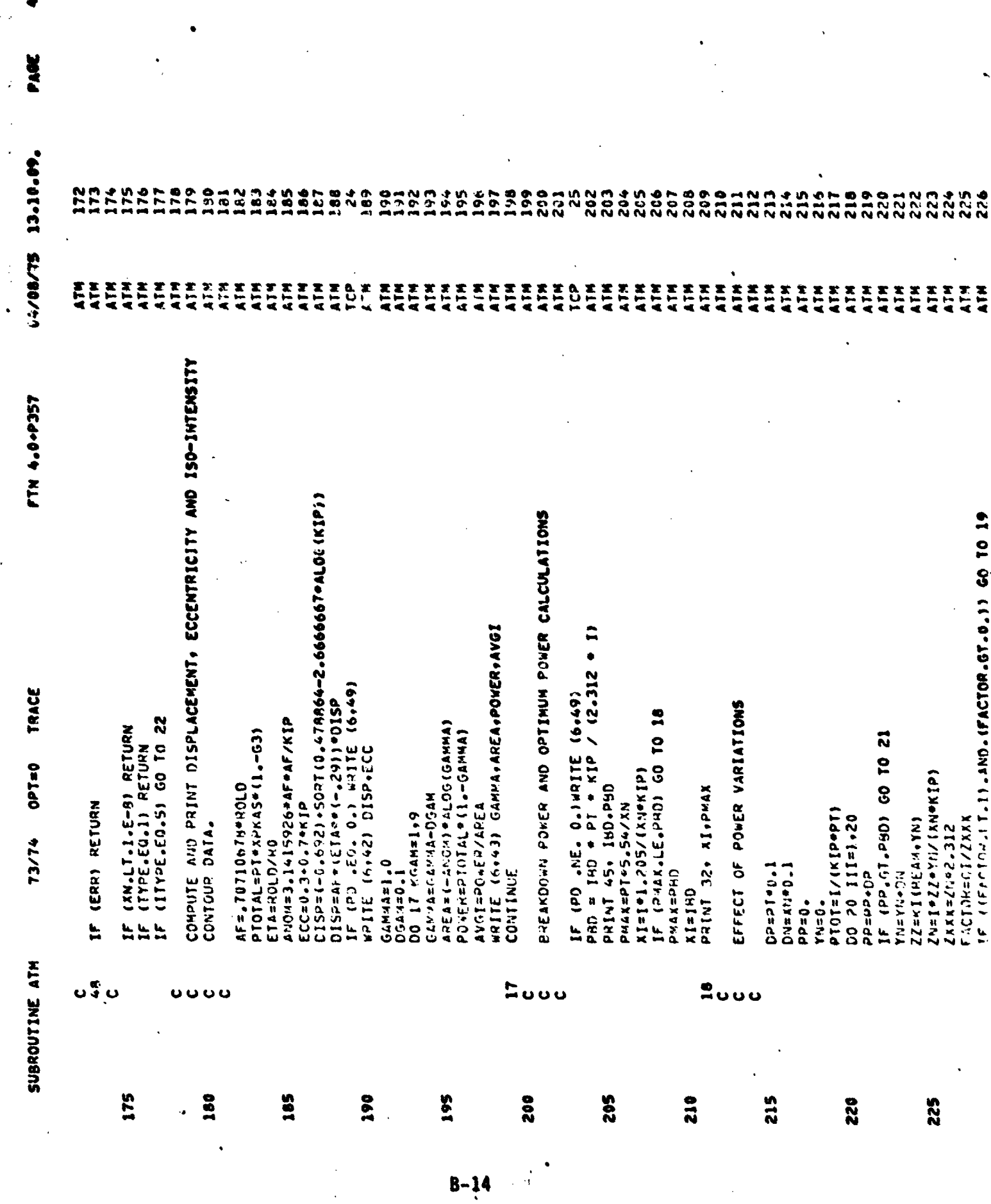

 $\hat{r} = \hat{r} \hat{r}$  .

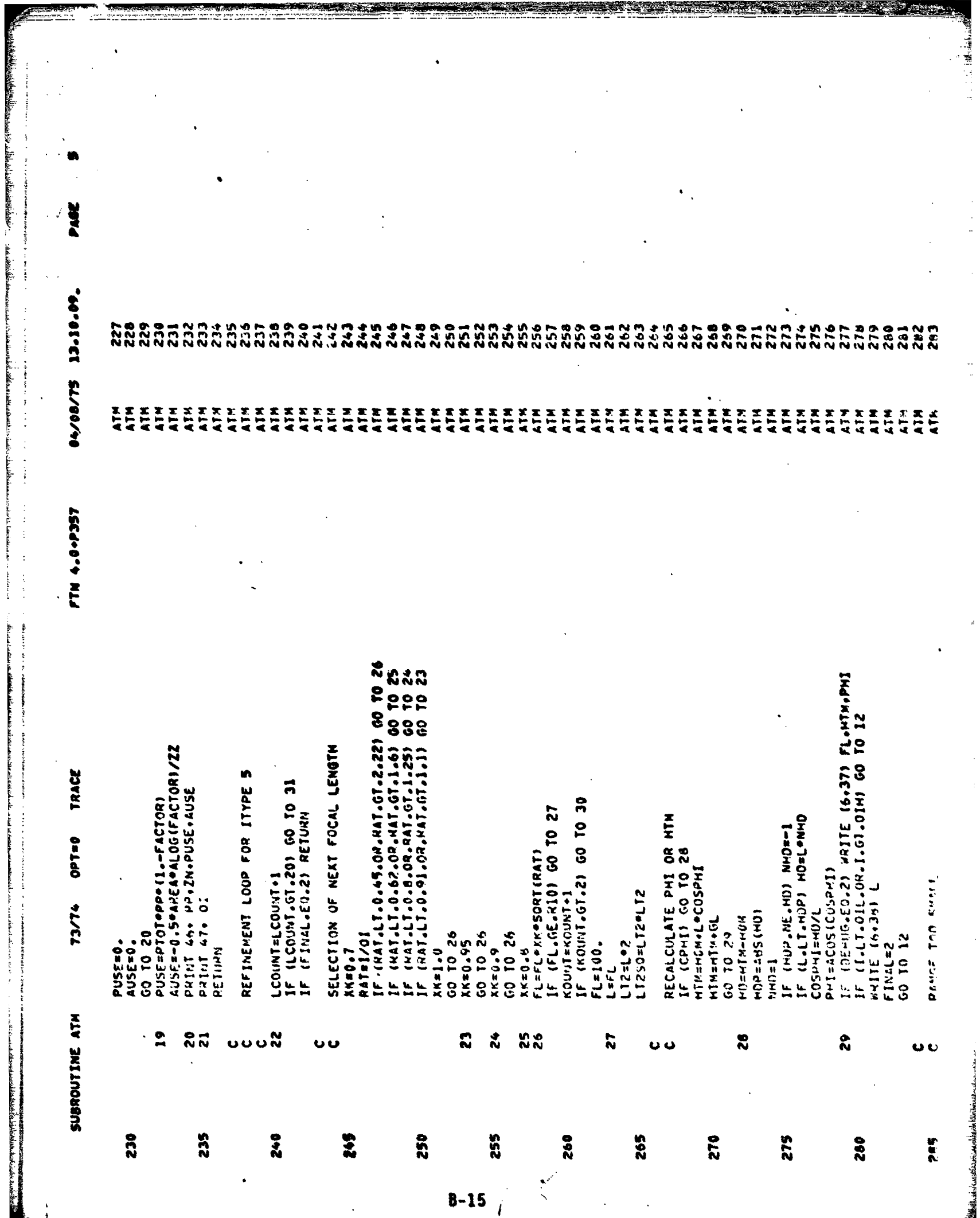

r an Maria 1989 ha bha an Alba.<br>T

の「その時のことに、そのことに、そのことに、そのことをころに、このことには、「そのことをしている」というのです。 しょうしゅう しょうしゅう しょうしゅう しょうしょう しょうしょう しょうしょう しょうしょう しょうしょう

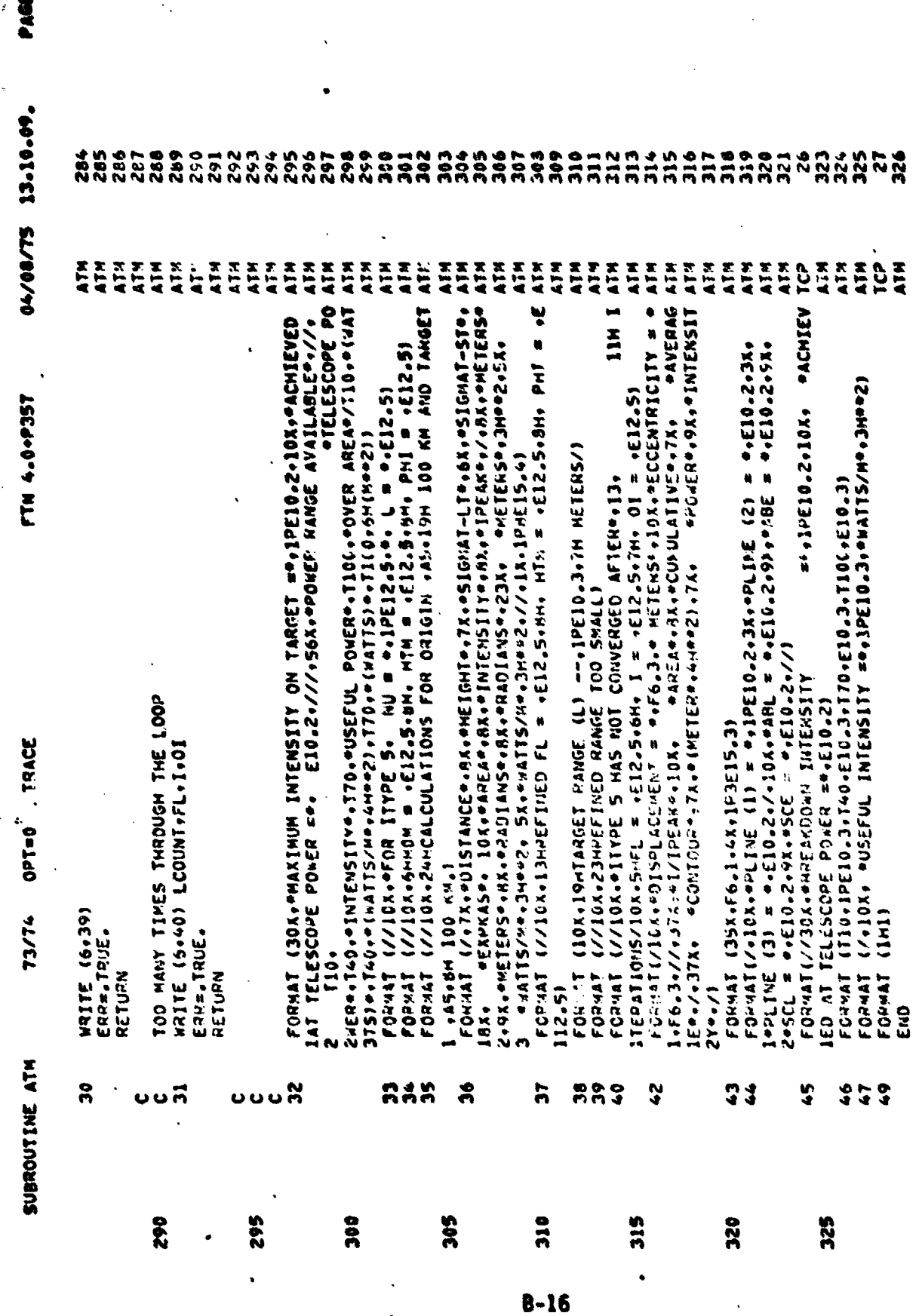

PARE 12'02'01 51/50/20

 $\ddot{\cdot}$ 

 $\ddot{\phantom{1}}$ 

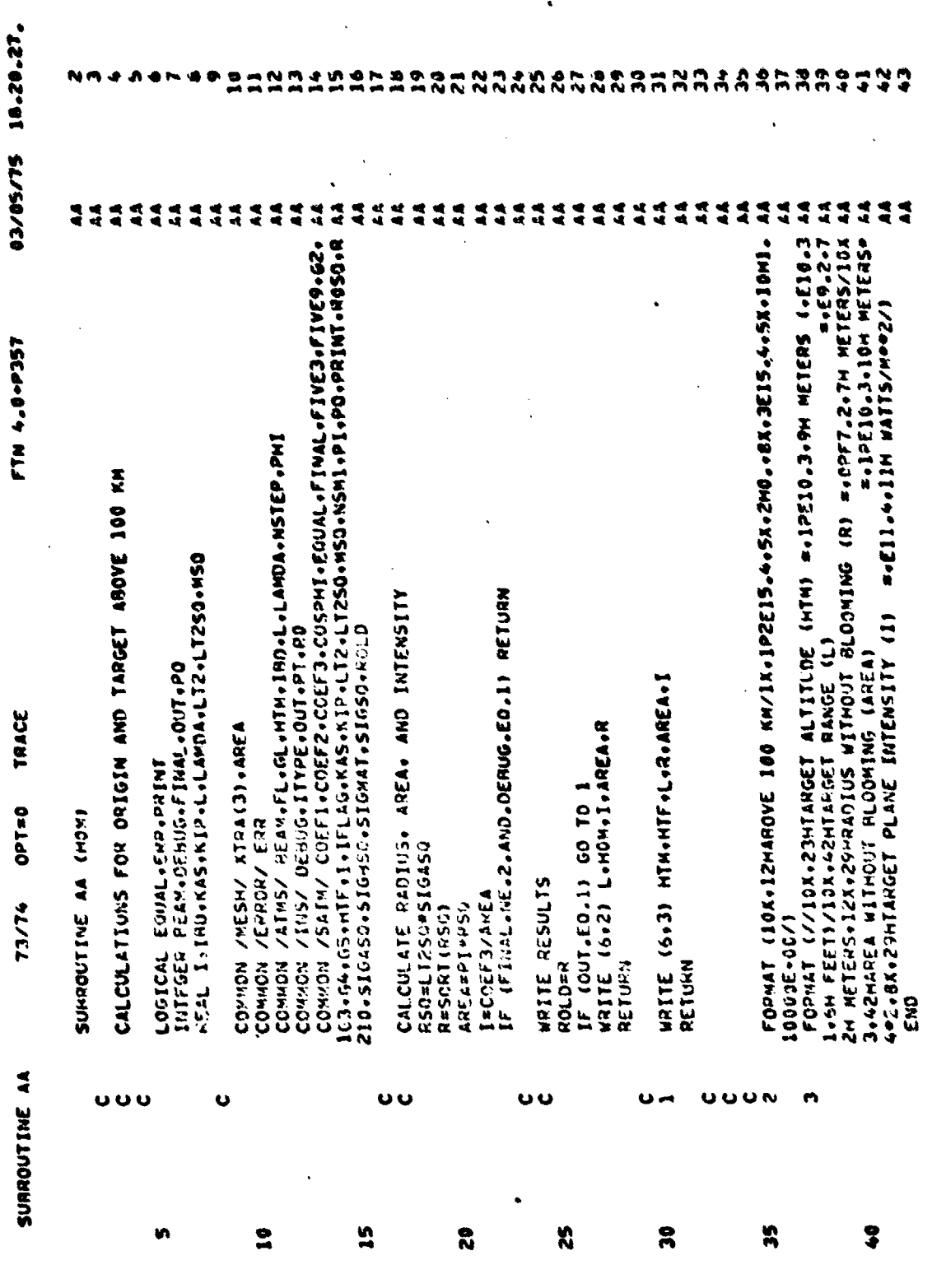

**B-17**  $\frac{1}{2}$ 

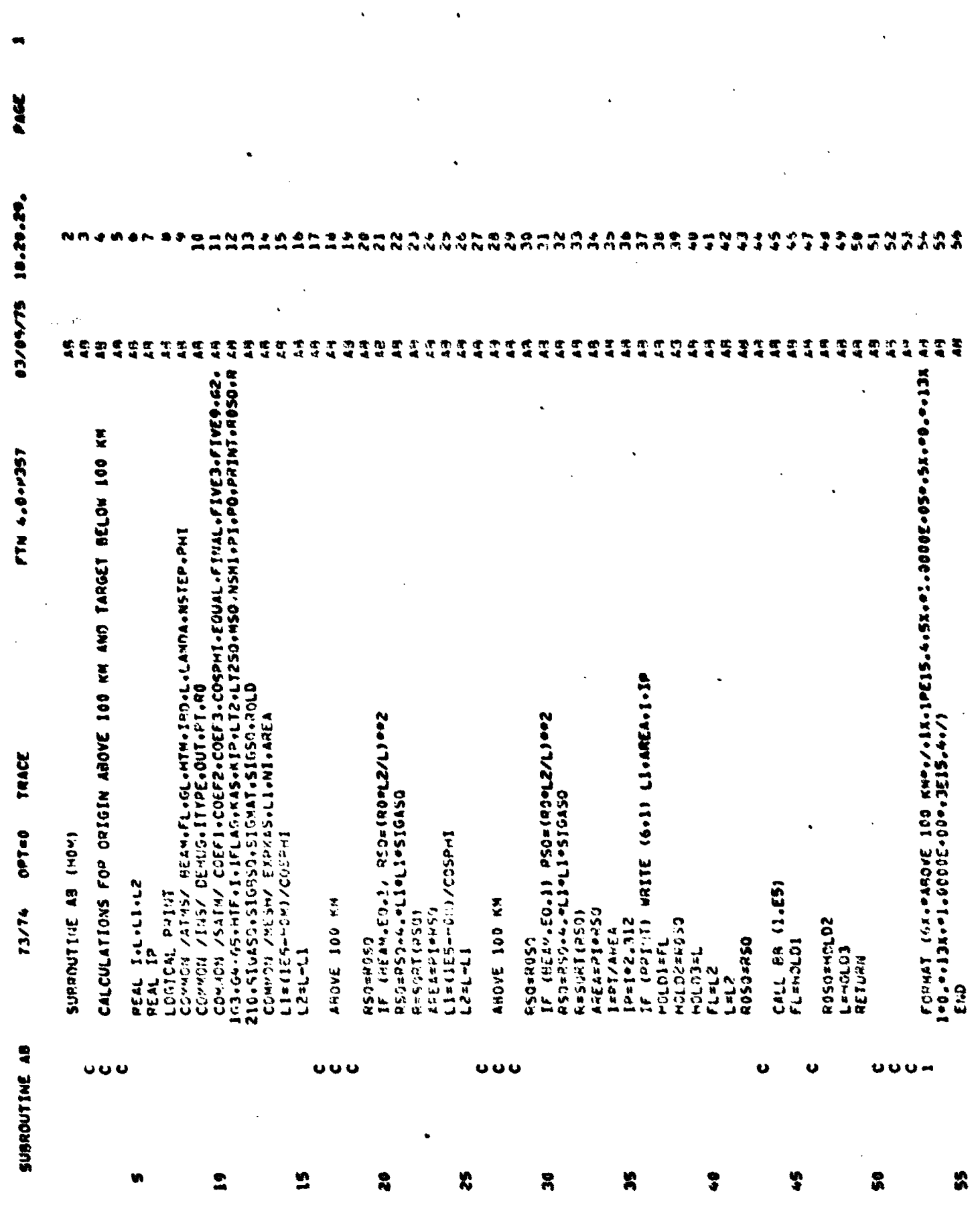

 $\omega$  . Then

and dealer

 $8 - 18$ 

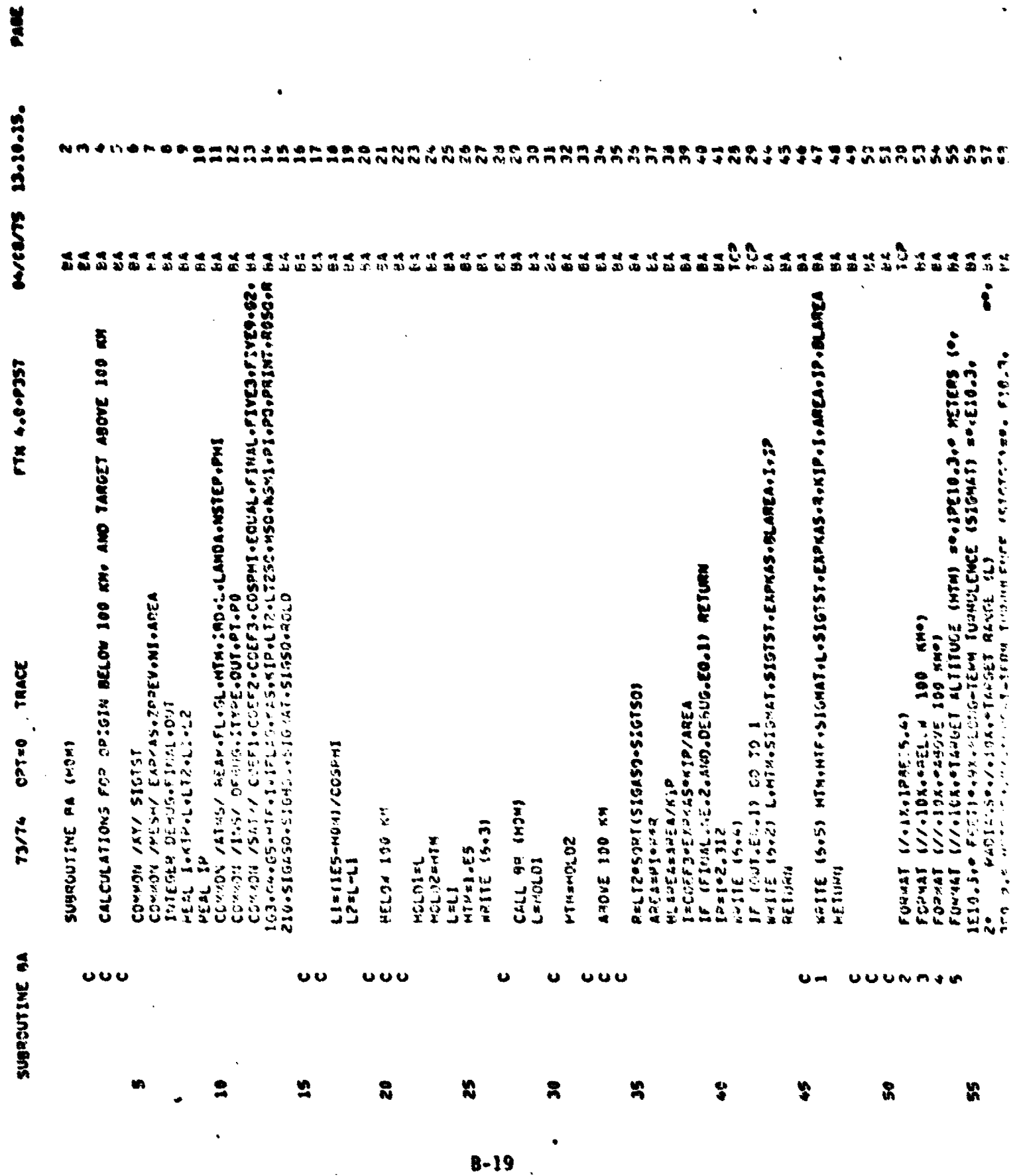

OPTED TRACE 73/74

SUBROUTINE BA

**LECA-8-4 KLA** 

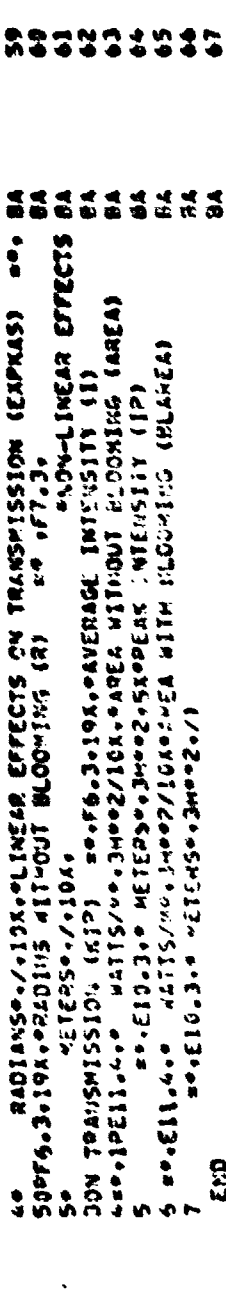

\$

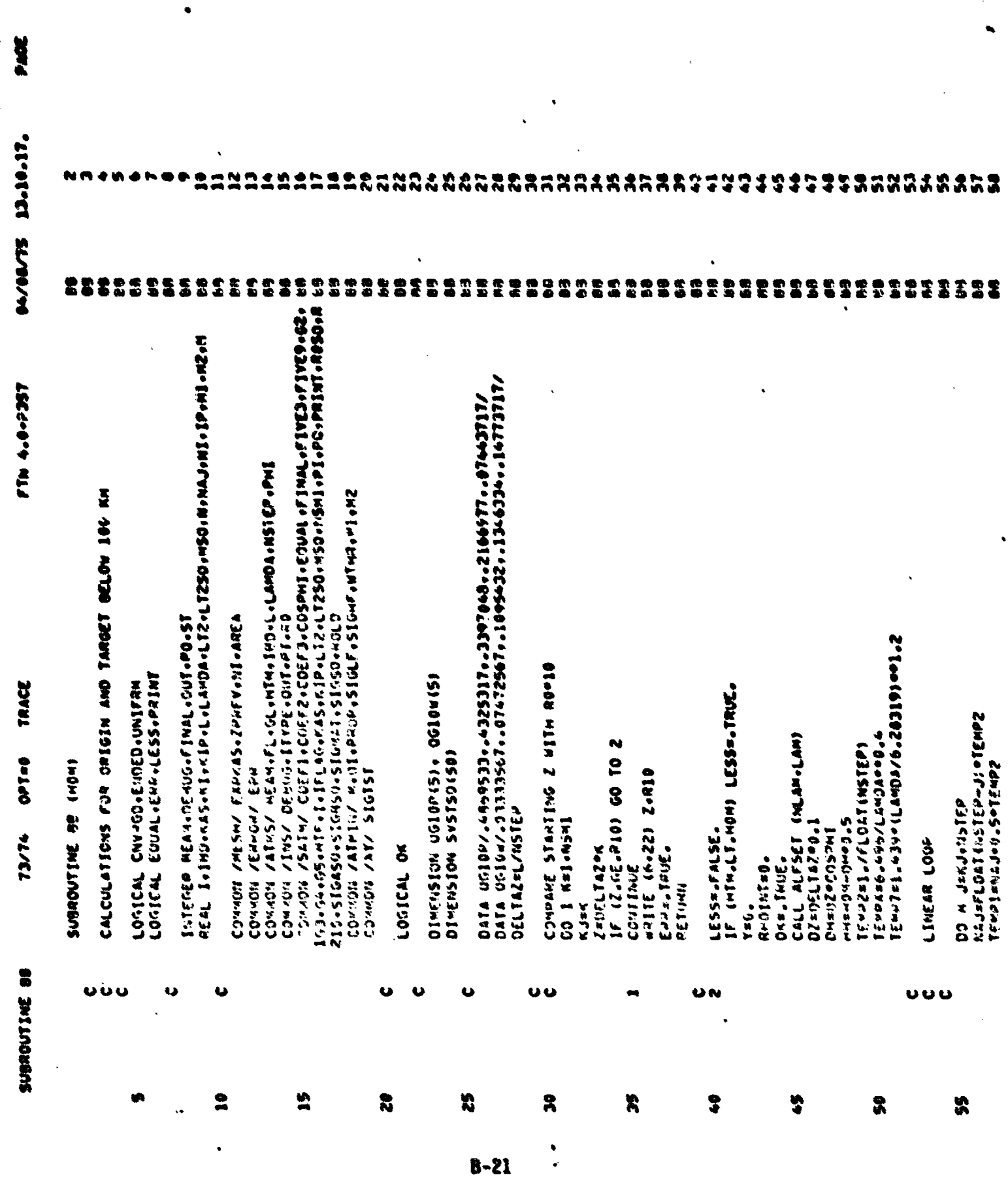

<u> Krestien</u>

متحدث

**THE STATE OF STATE** 

į,

atália nábadirtan

**SAME ROAD** 

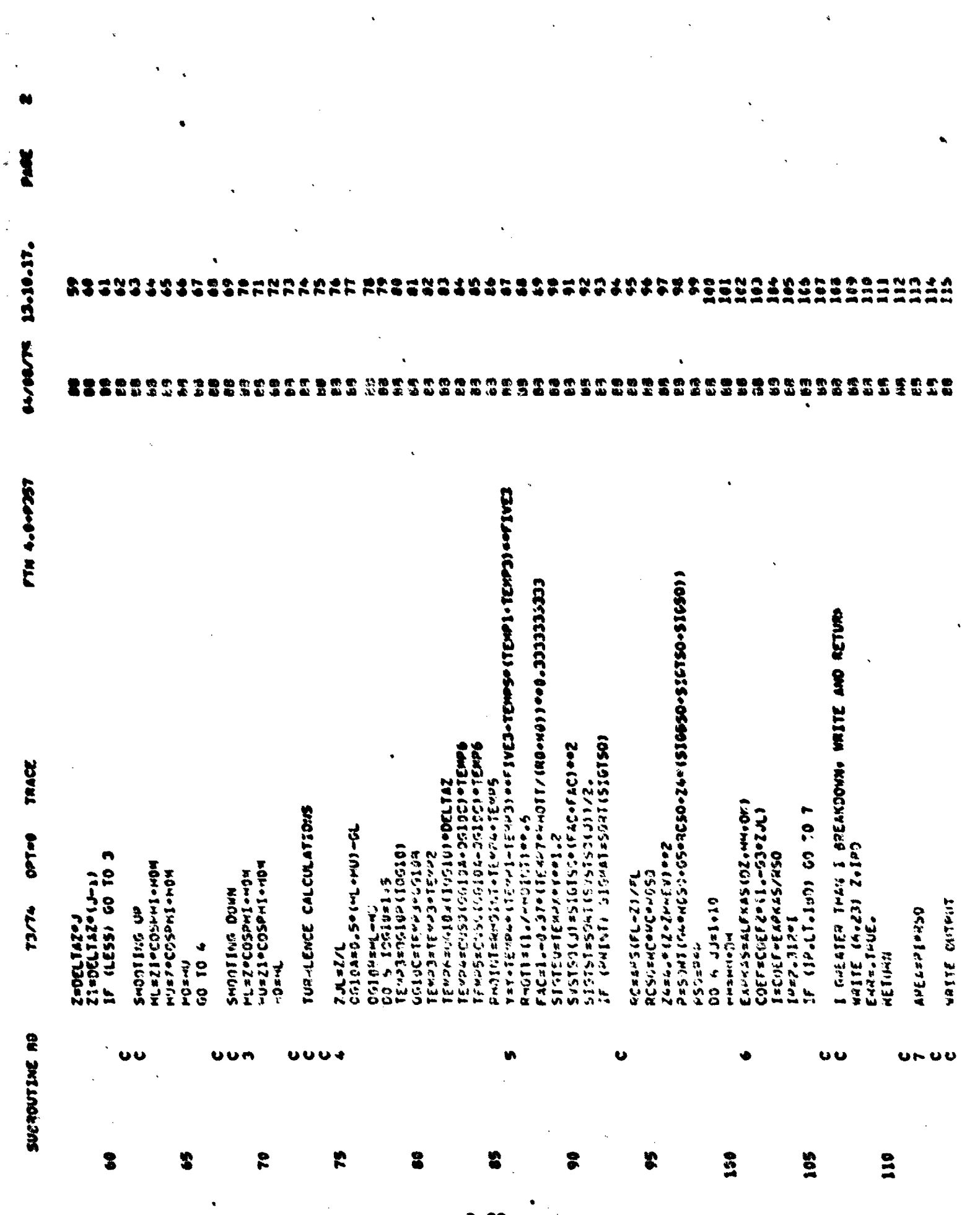

 $B-22$ 

ويطاهاه المدا

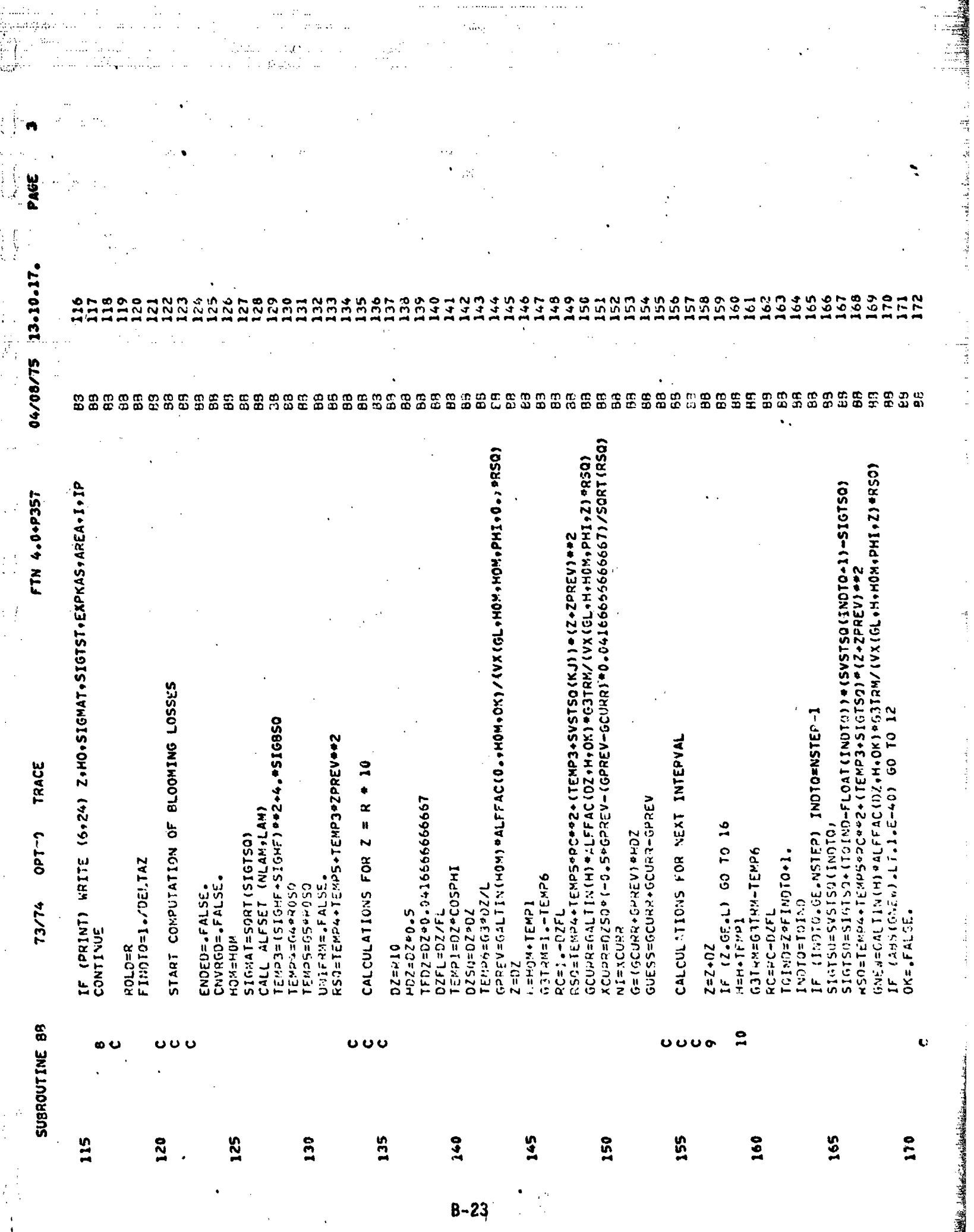

**NEW YORK OF BUILDING** 

de persona

**Extendion Company** 

「その日本の社会の社会の研究所に対する場合」。「新たちの基本の社会の社会の社会の社会の研究所におけることによっています」ということに、「中国の社会の研究所」ということによっています。これは、「中国の社会の社会の社会の研究所」ということになっています。「中国の社会の社会の社会」ということによっています。

سراطة لدرهامات بالشعب خصاصاتهم فالقانة

Ř

**REAL PROPERTY AND REAL PROPERTY.** 

on the control of the control of the control of the control of the control of the control of the control of the

<u> Leon Bronchester de</u> Stri

**JAMES ALL ON STRAKE STRAKES AND THE** 

taik Indian Ka

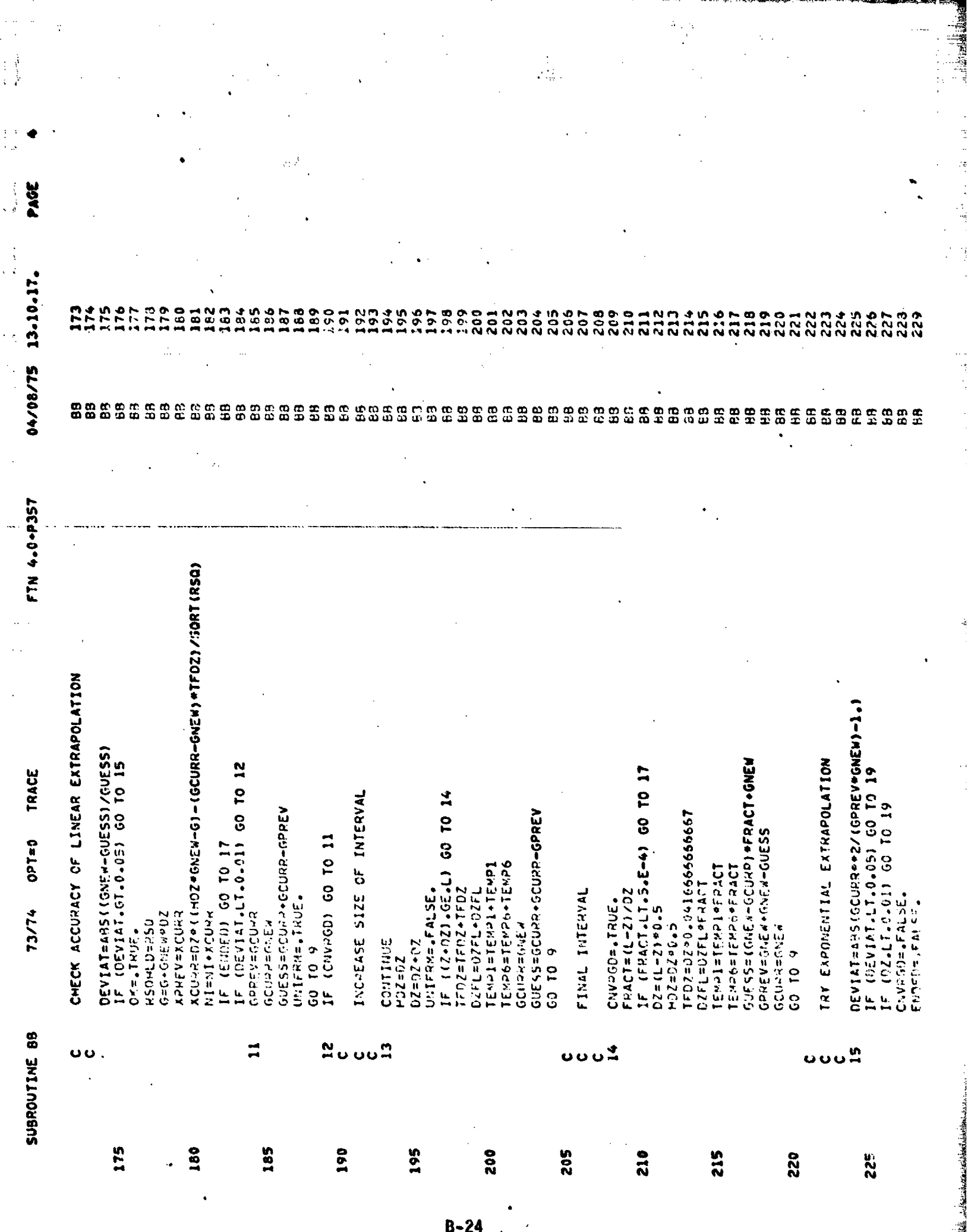

医皮肤 经工作

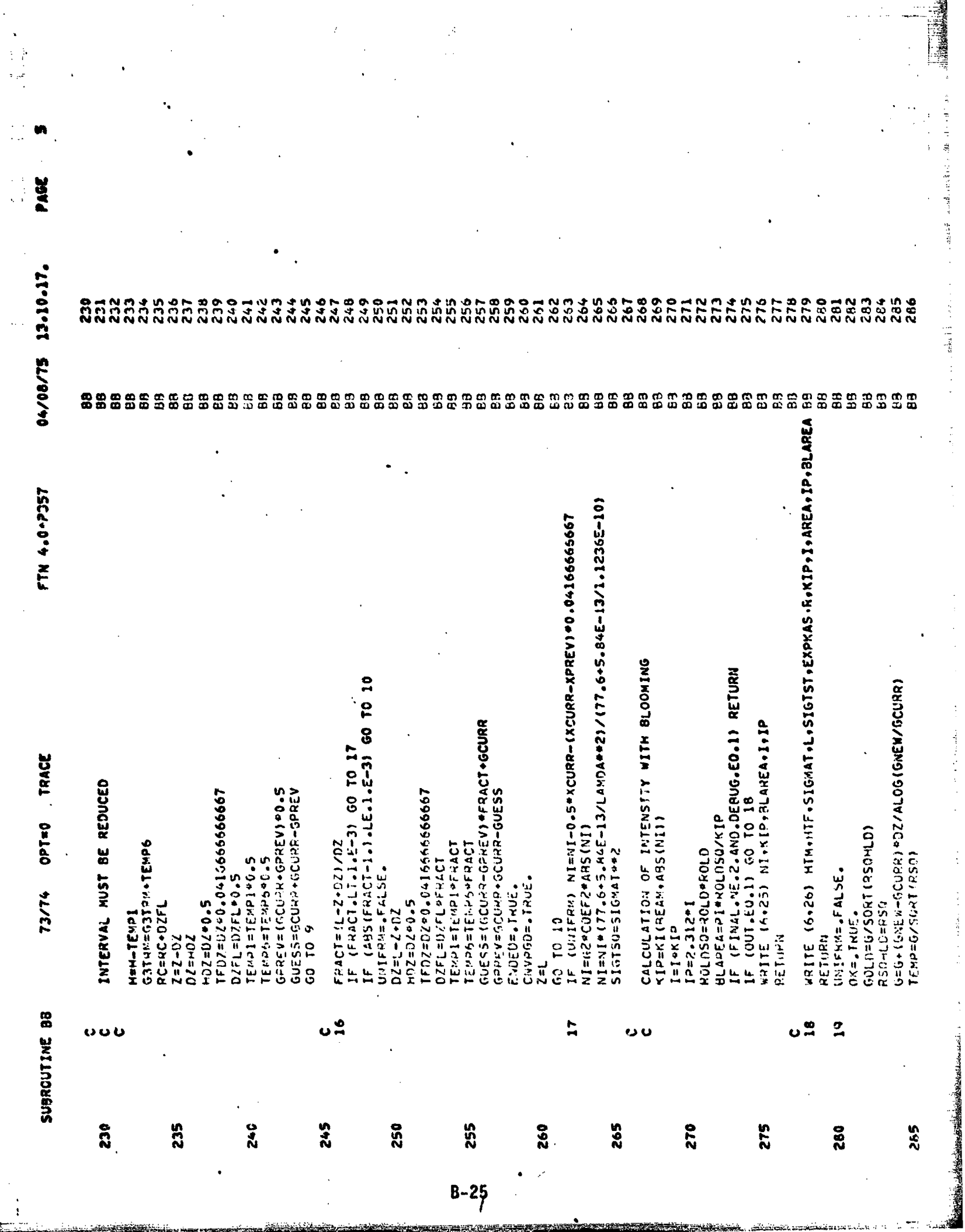

ופי המוניק ביני היה המוניק ביני המוניק ביני המוניק ביני המוניק ביני המוניק ביני המוניק ביני המוניק ביני המוניק<br>המוניק ביני המוניק ביני המוניק ביני המוניק ביני המוניק ביני המוניק ביני המוניק ביני המוניק ביני המוניק ביני המ

Ŀ

**BEACH AND A HUGHER CARDS** 

 $\frac{1}{2}$ 

 $\label{eq:2.1} \begin{aligned} \mathbf{1}_{\mathcal{A}} & = \mathbf{1}_{\mathcal{A}} \mathbf{1}_{\mathcal{A}} + \mathbf{1}_{\mathcal{A}} \mathbf{1}_{\mathcal{A}} + \mathbf{1}_{\mathcal{A}} \mathbf{1}_{\mathcal{A}} \\ & = \mathbf{1}_{\mathcal{A}} \mathbf{1}_{\mathcal{A}} + \mathbf{1}_{\mathcal{A}} \mathbf{1}_{\mathcal{A}} + \mathbf{1}_{\mathcal{A}} \mathbf{1}_{\mathcal{A}} \end{aligned}$ 

 $\frac{1}{4}$ 

 $\frac{1}{2}$ 

 $\frac{1}{2}$  , and  $\frac{1}{2}$ 

 $\mathbb{R}^{\mathbb{Z}}$  . The summarization of the state of the state of the state of the state of the state of the state of the state of the state of the state of the state of the state of the state of the state of the state of

**Second Property** 

J <u> 1948 (September 1948), september 1948 (September 1948), september 1948 (September 1948), september 1948 (Sept</u>

.<br>Serikat

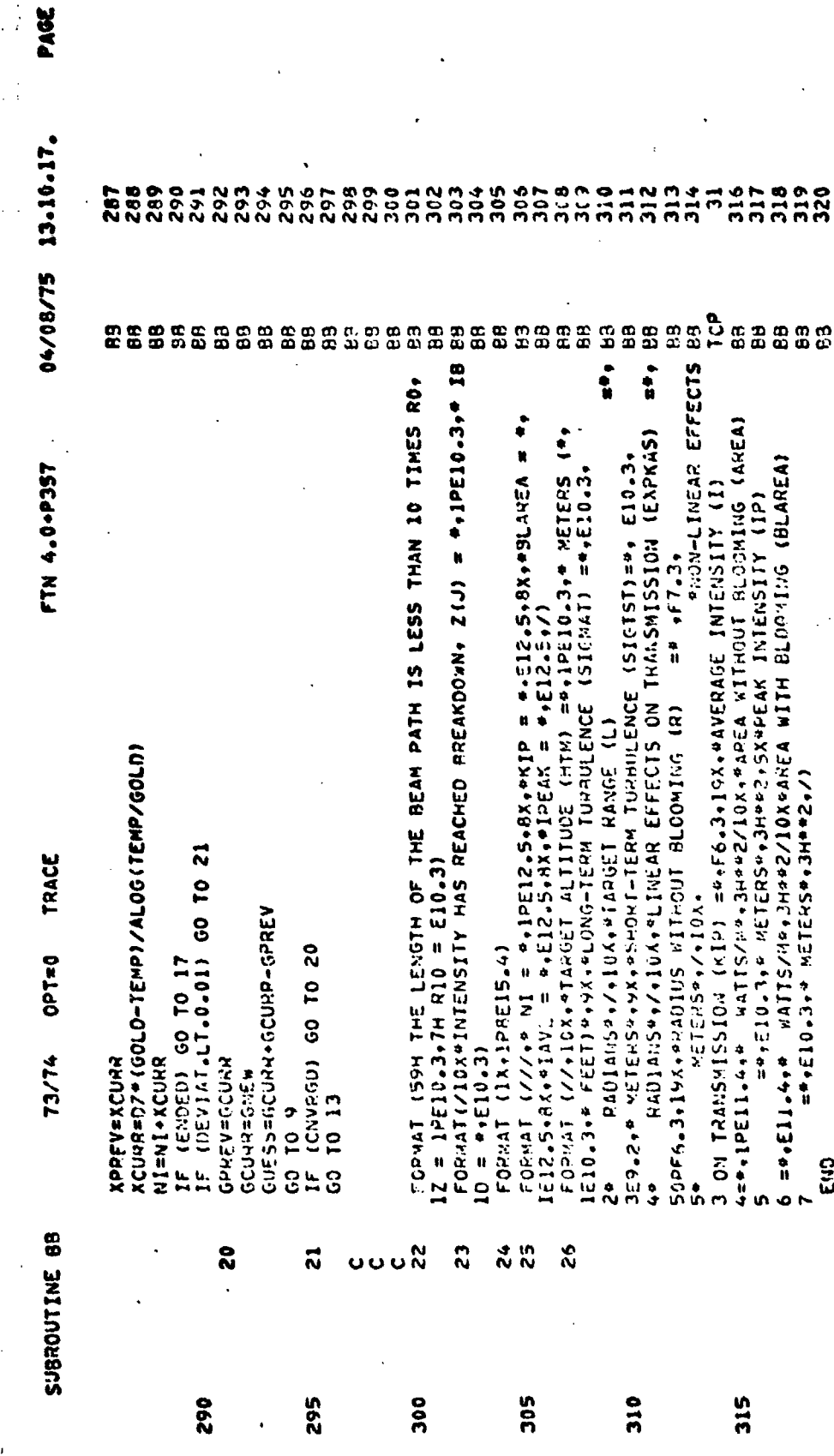

アントリー にっぽん いいこく

 $\frac{1}{2} \left( \frac{1}{2} \frac{1}{2}$ 

المستقل المستحدة

のあると、「このことのことのことを、「このことのことを、「このことのこと」

**Birkell Reinham** 

ដូ

315

 $B-26$ 

 $\frac{1}{2}$ 

「その後のことには、その他に、その他に、その他に、その他に、その他に、この他には、この他には、この他には、その他に、その他には他になるとことになることにしてものに、この他には、その他に、その他に、その

interesting the second results

Distribution of the Second Second Second Second Second Second Second Second Second Second Second Second Second

رى ئىلىدا ئىستان ئىلى<br>ئالىدا ئىستان ئىل

 $\begin{array}{c} \begin{array}{c} 1 \\ 1 \\ 2 \end{array} \\ \begin{array}{c} 1 \\ 3 \end{array} \end{array}$ 

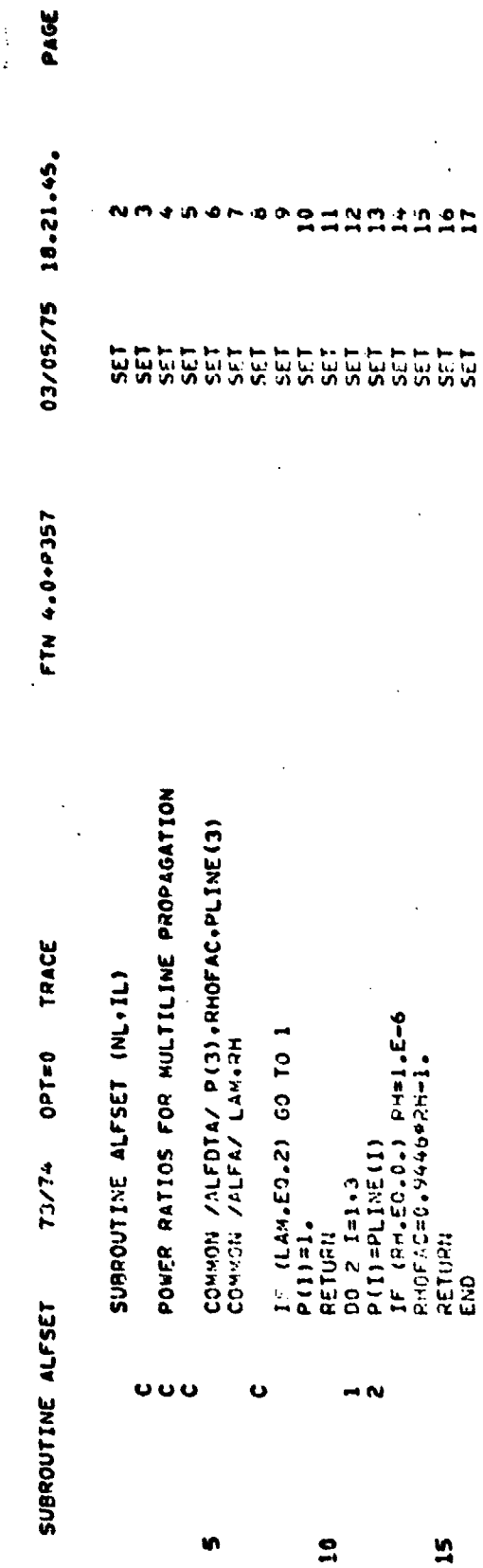

と多数が面部が直接接通電道運動運動運動運動運動設計和取取があるときにも一つ、CEC(FR)と2015年(CEC)の「CEC(FR)としている。

 $\ddot{\cdot}$ 

 $\mathbf{r}$  $\ddot{\phantom{a}}$ 

 $B-27$ 

 $\label{eq:R1} \mathcal{L}^{\mathcal{L}}(\mathcal{L}^{\mathcal{L}}(\mathcal{$ 

and all knowledge of the

 $\rightarrow \infty$ 

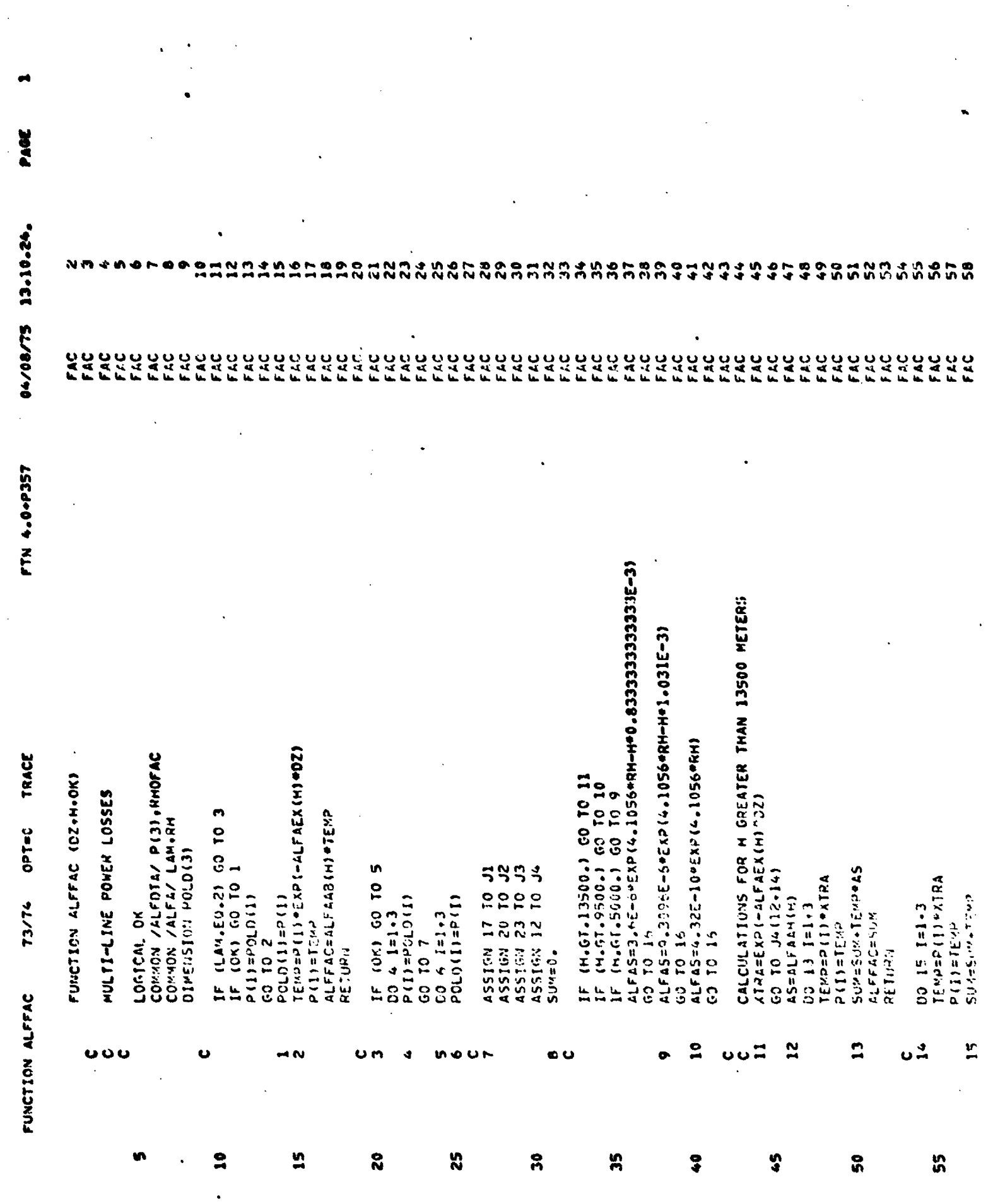

 $B-28$ 

<u> Klein Andrewski</u>

an is

تنخص

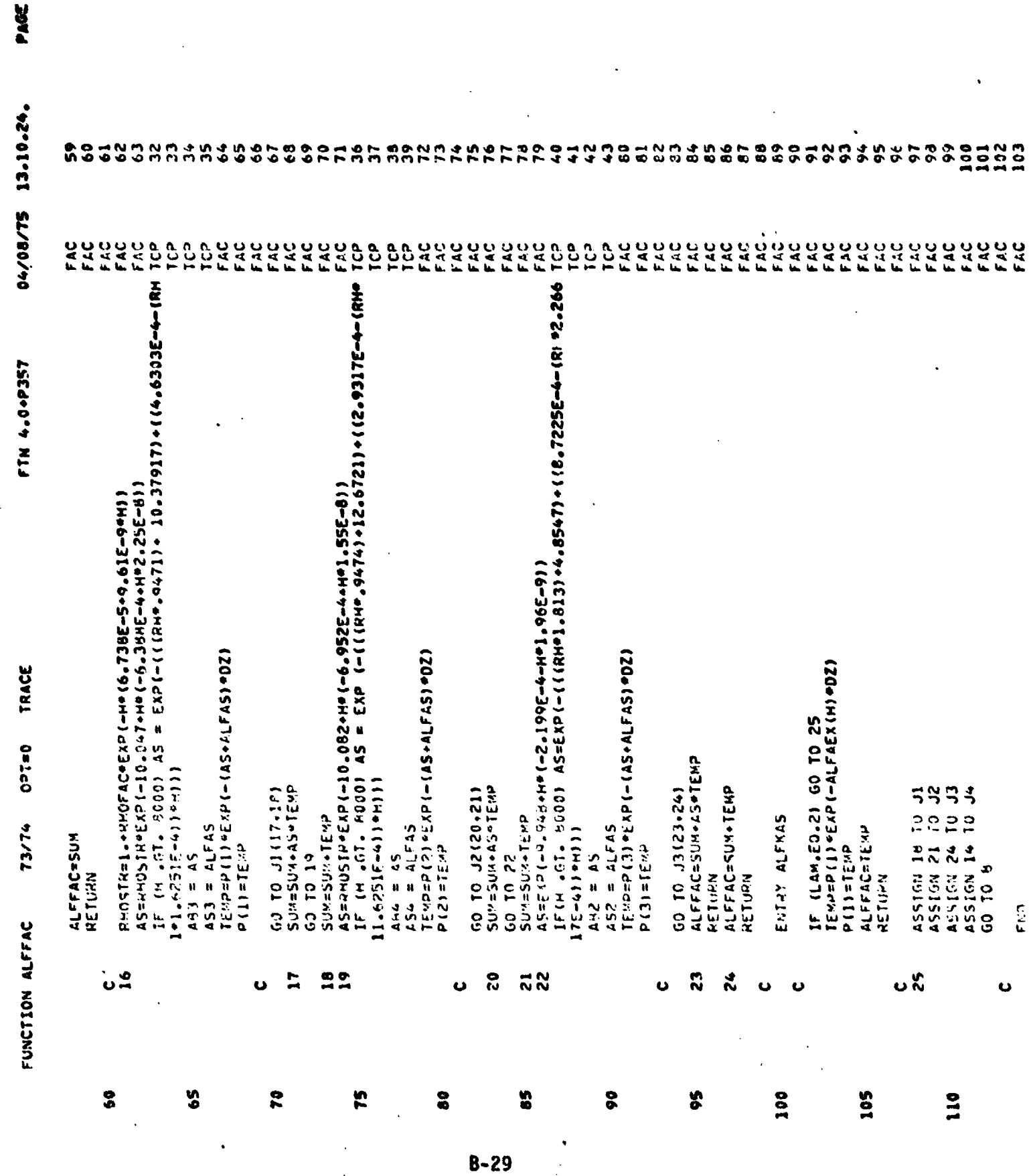

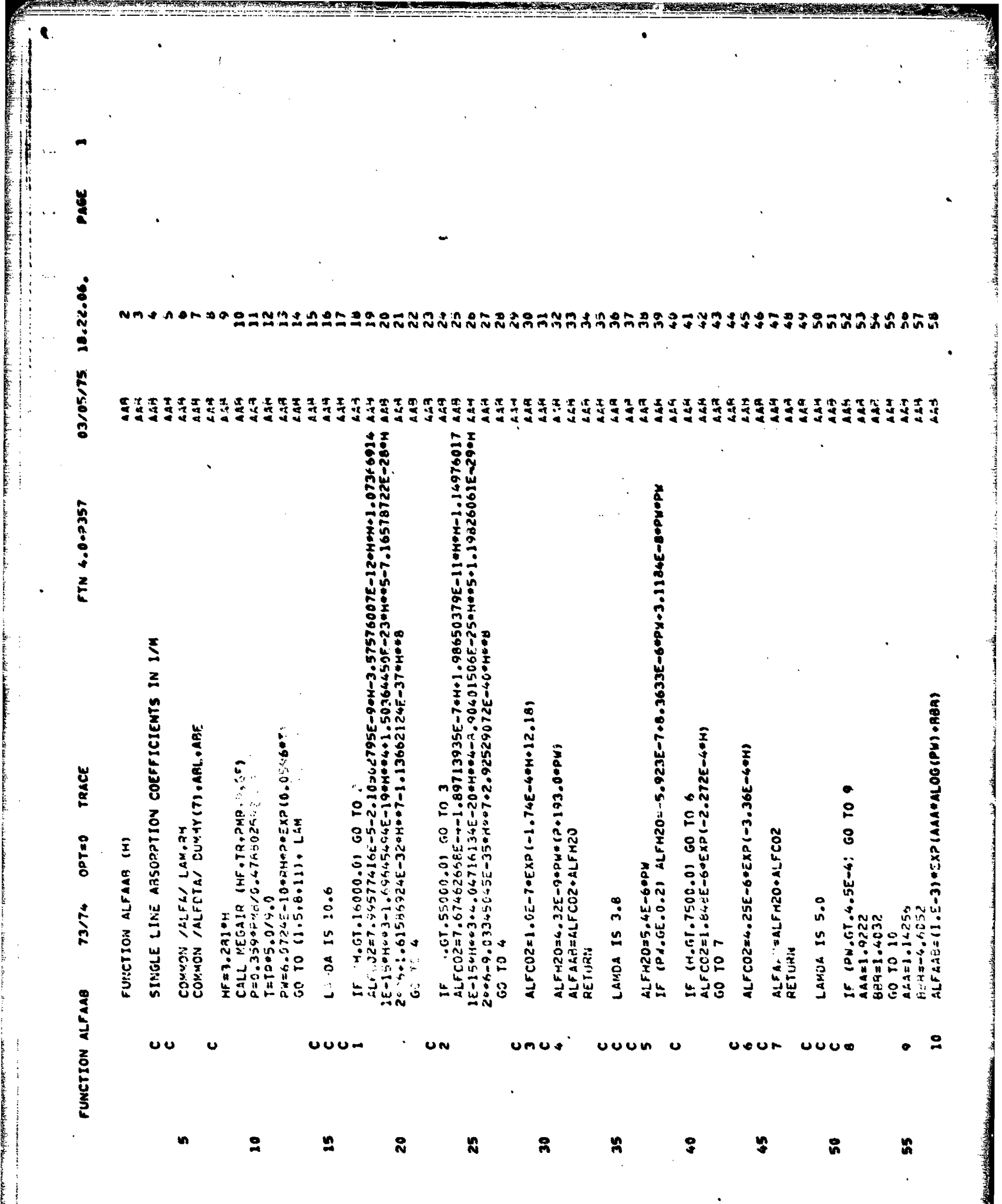

**SEXUALITY** 

**8-30** (

**Report Follows** 

الكساد فلحيضه ستقصفنك متنا

<u> The Company of the Company of the Company of the Company of the Company of the Company of the Company of the Company of the Company of the Company of the Company of the Company of the Company of the Company of the Compan</u>
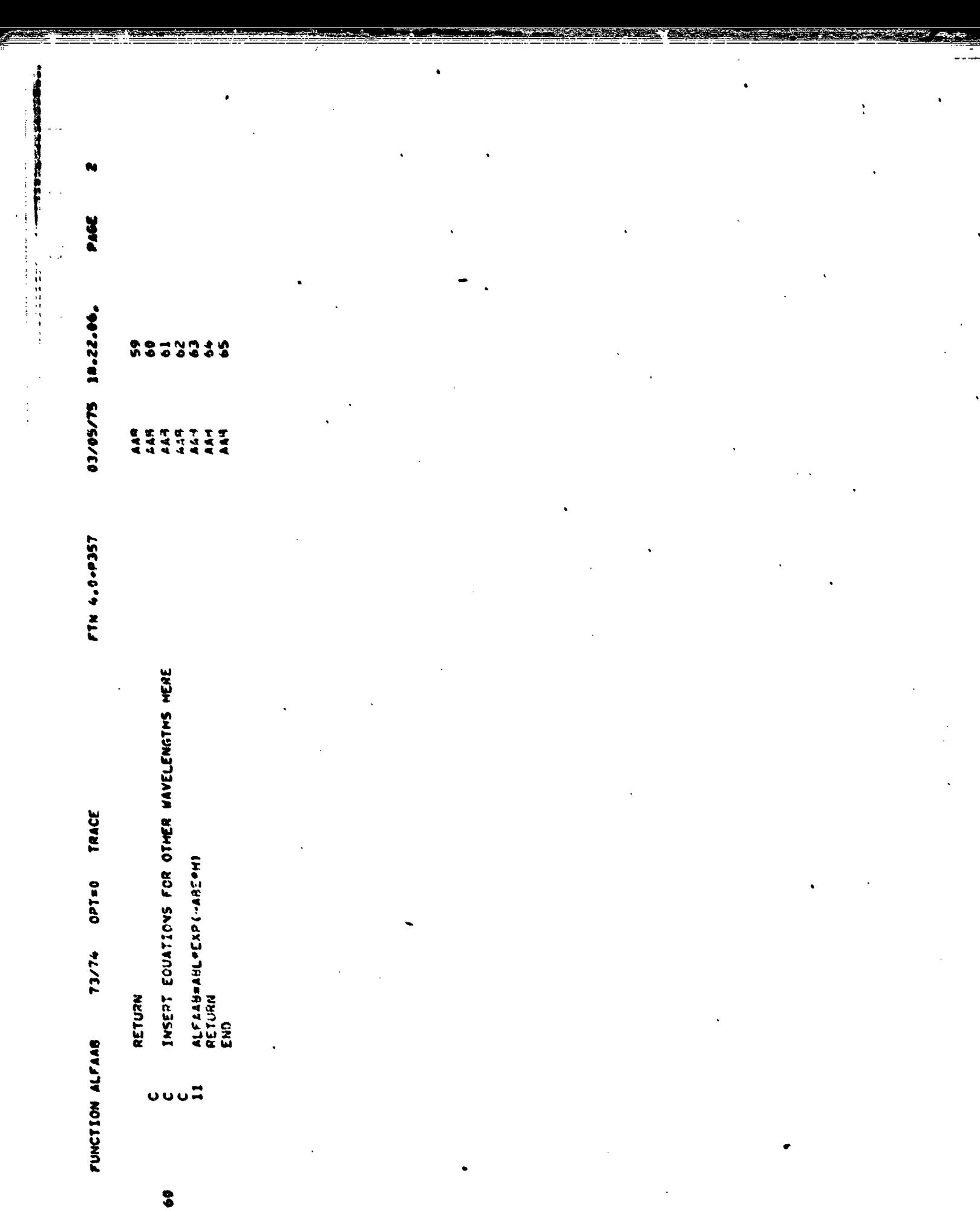

سىدىكى ساھىتى ئىلادى دىكى بىلىدى.

and information.

 $B - 31$ 

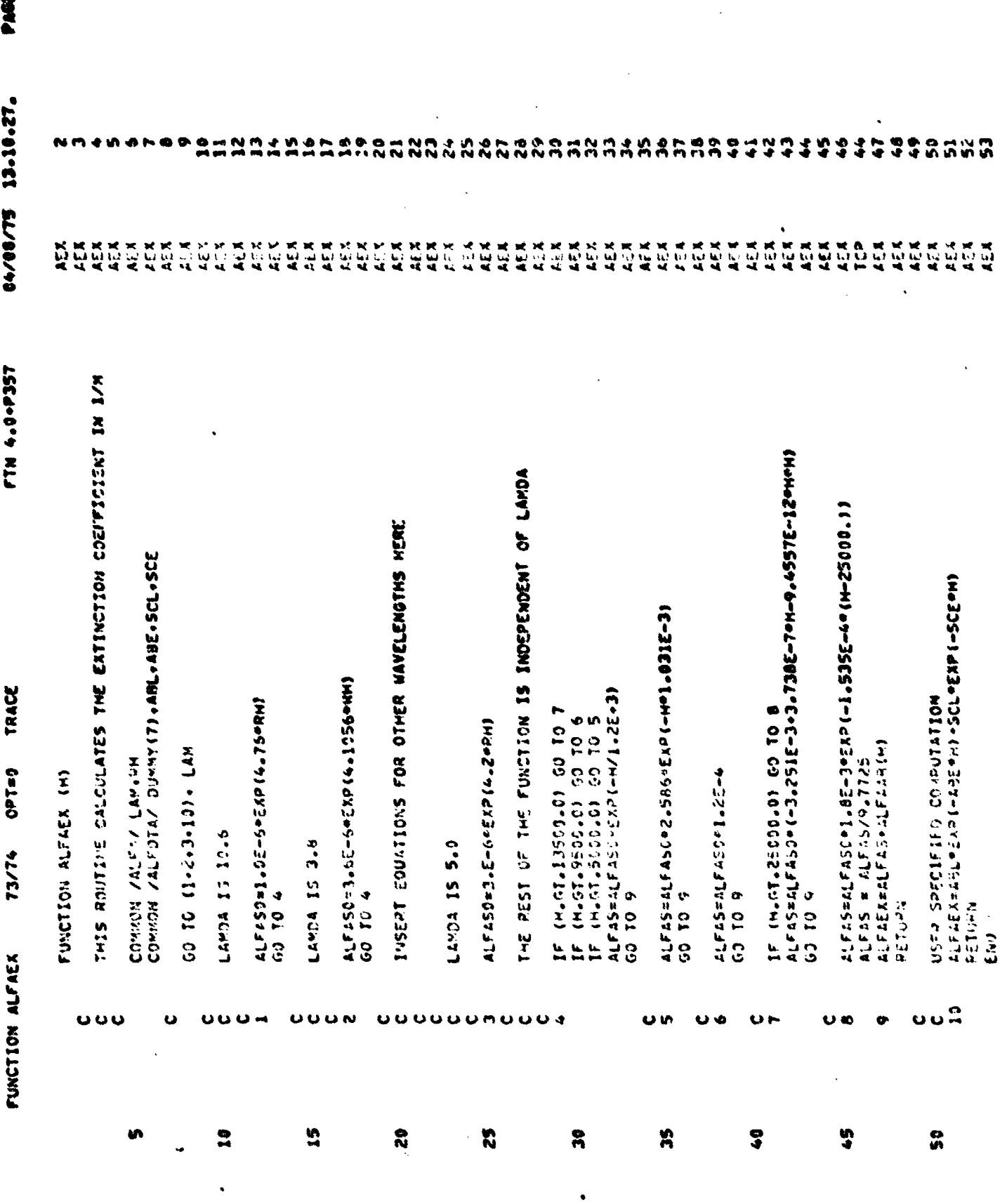

 $B-32$ 

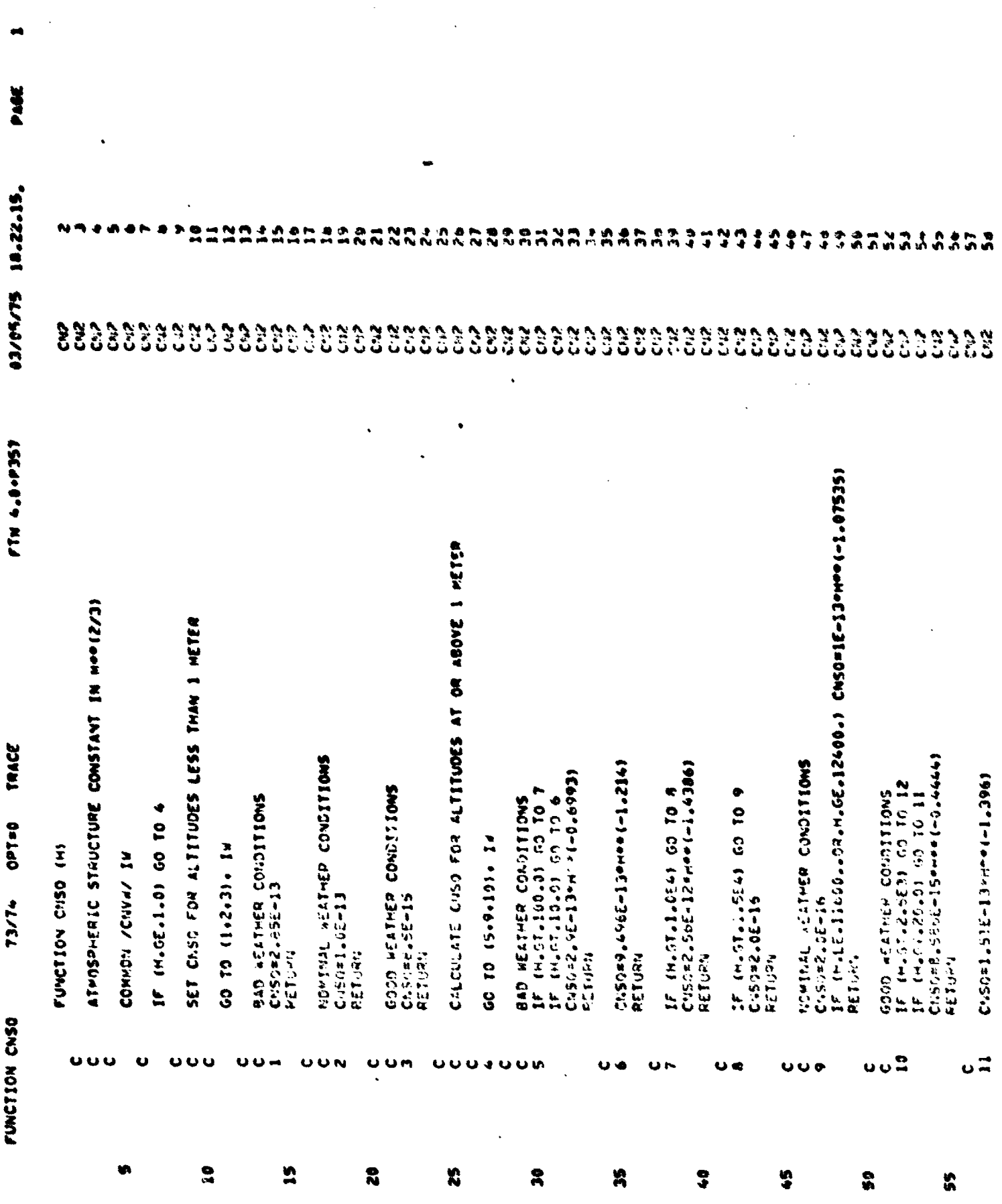

 $B-33$ 

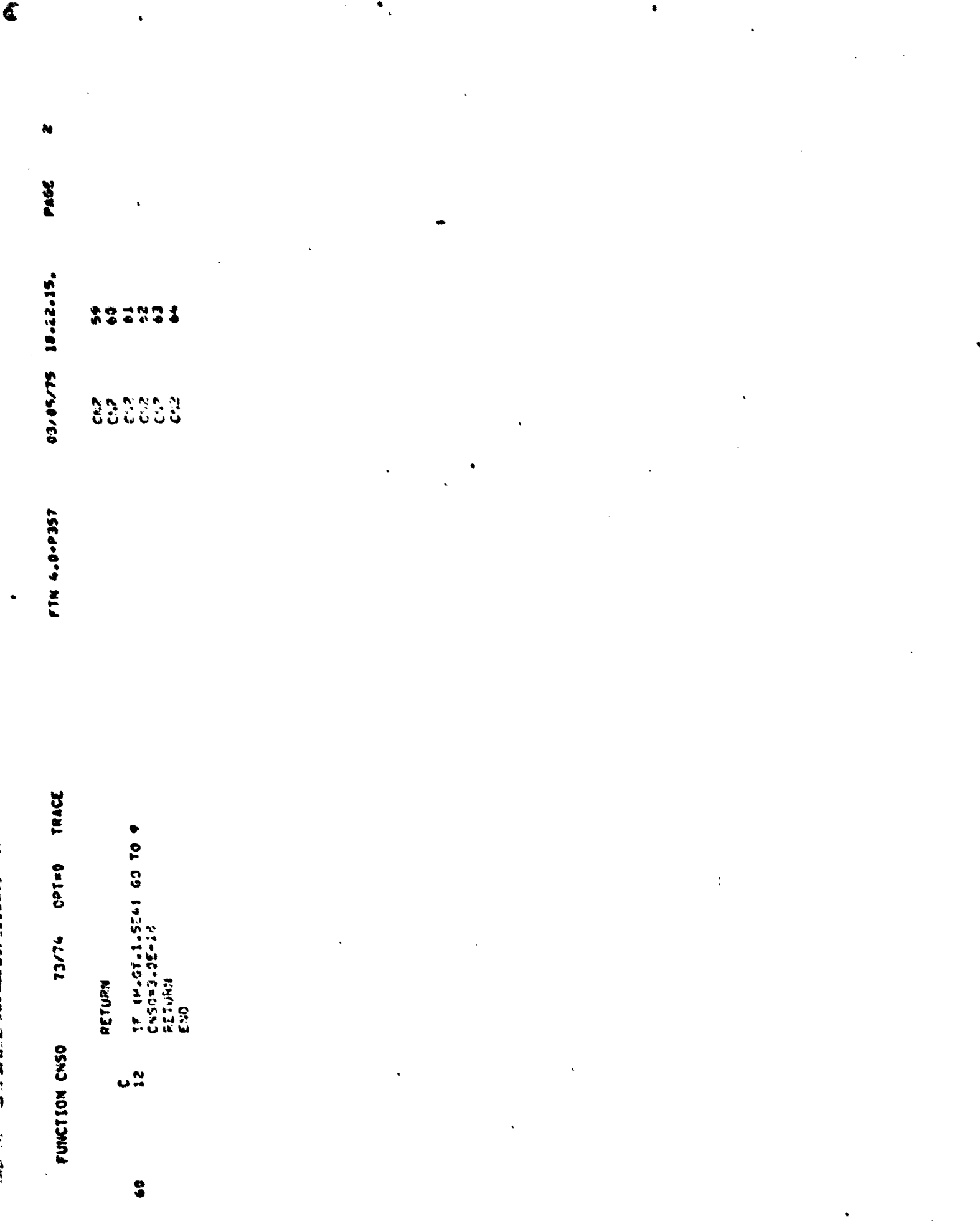

 $B - 34$ 

 $\frac{1}{2}$ 

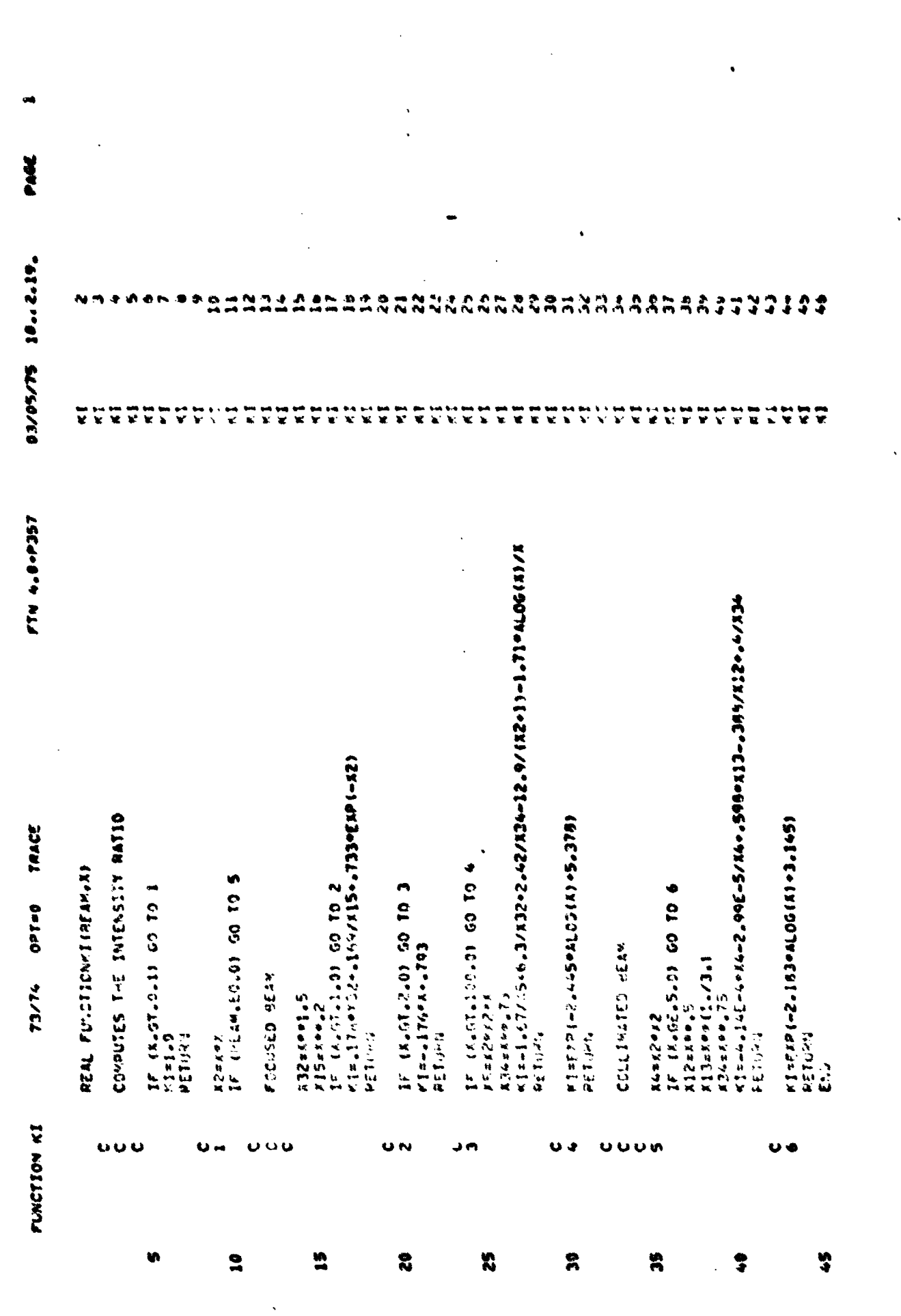

 $8 - 35$ 

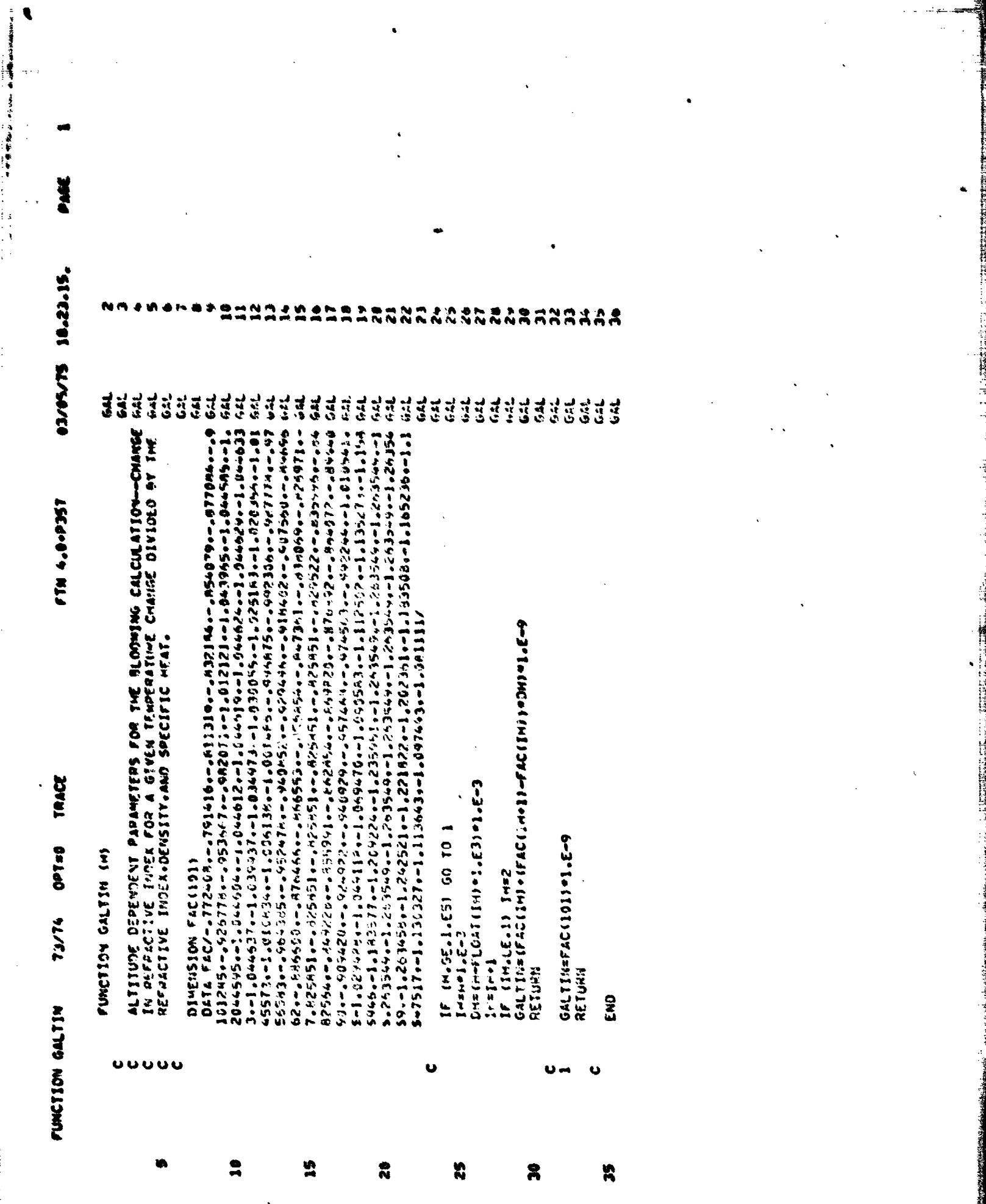

医皮肤性

いままたい しょうかいこく いんしょう あまかん

 $B - 36$ 

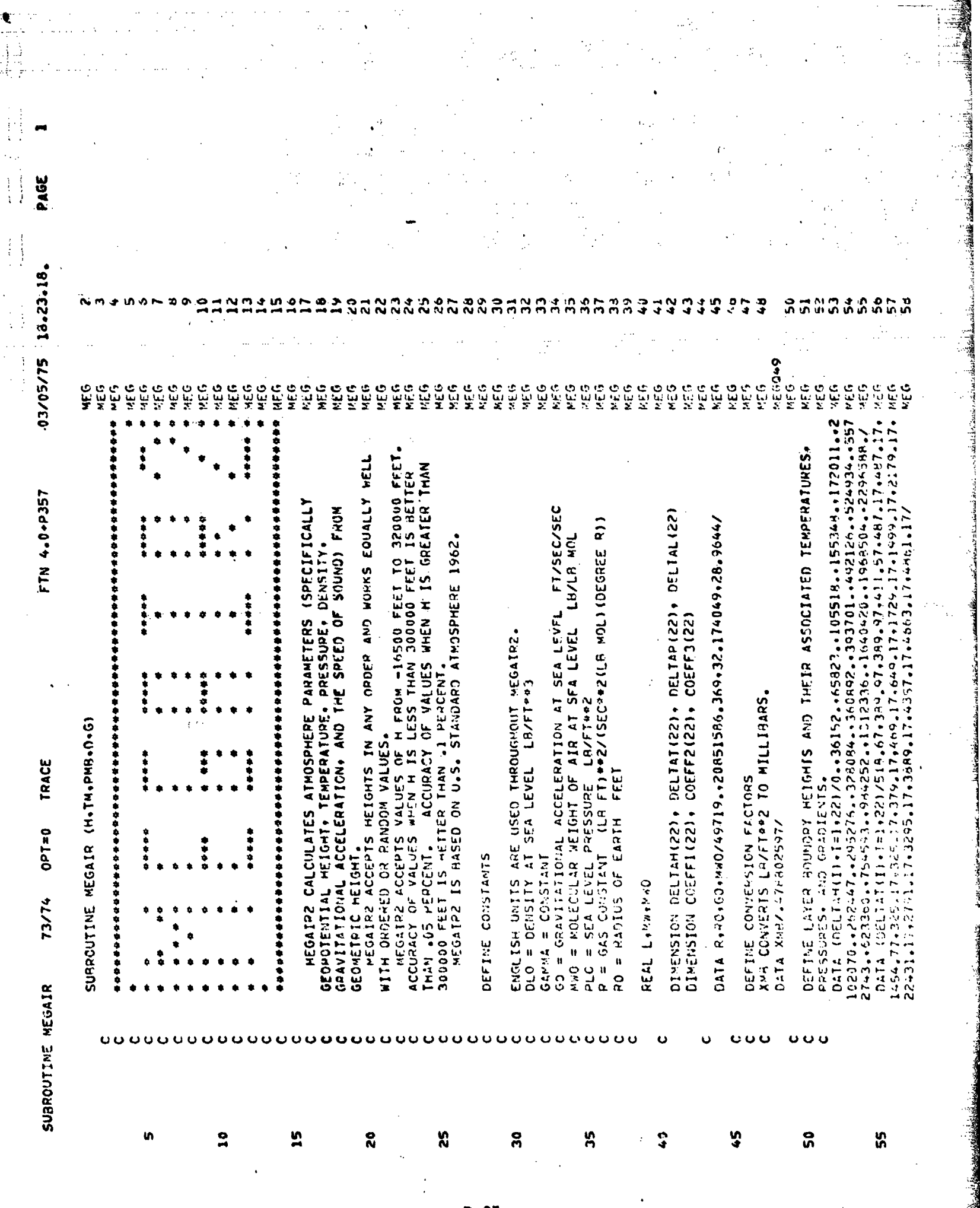

فتناواة نافتتهم

**Columbia** 

ţ

راز أفلا بالثالثة المعتقد تنتقلها

**Contract Madrid Contract** 

THE R. P. LEWIS CO., LANSING, MICH. 49-14039-1-120-2

.<br>avstro

 $B - 37$ 

<u> Karatanan Ba</u>

.<br>Anna an àmhair an Aona

 $\bullet$ 

sentido por la componente de la contrada de

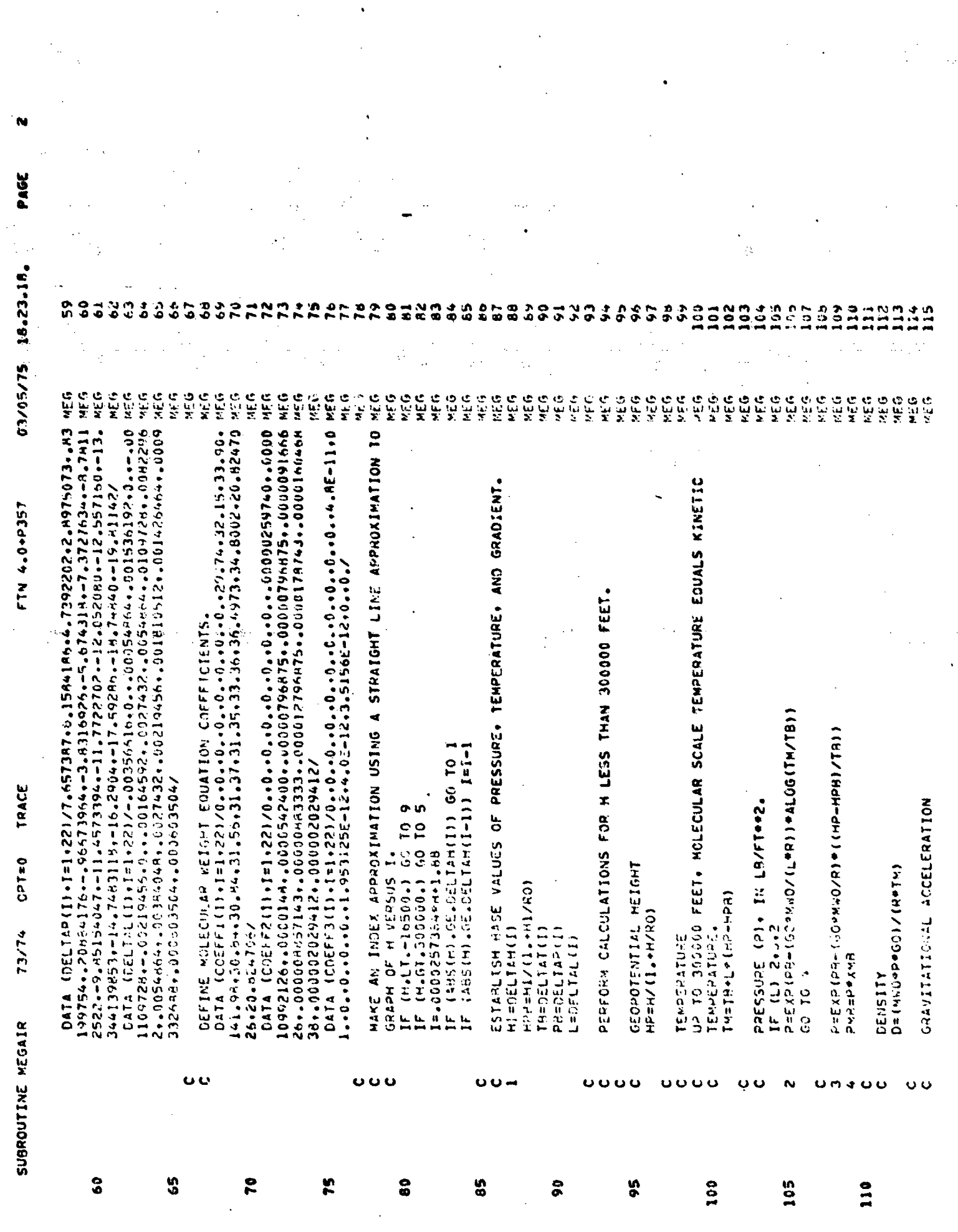

**The State** 

 $B - 3B$ 

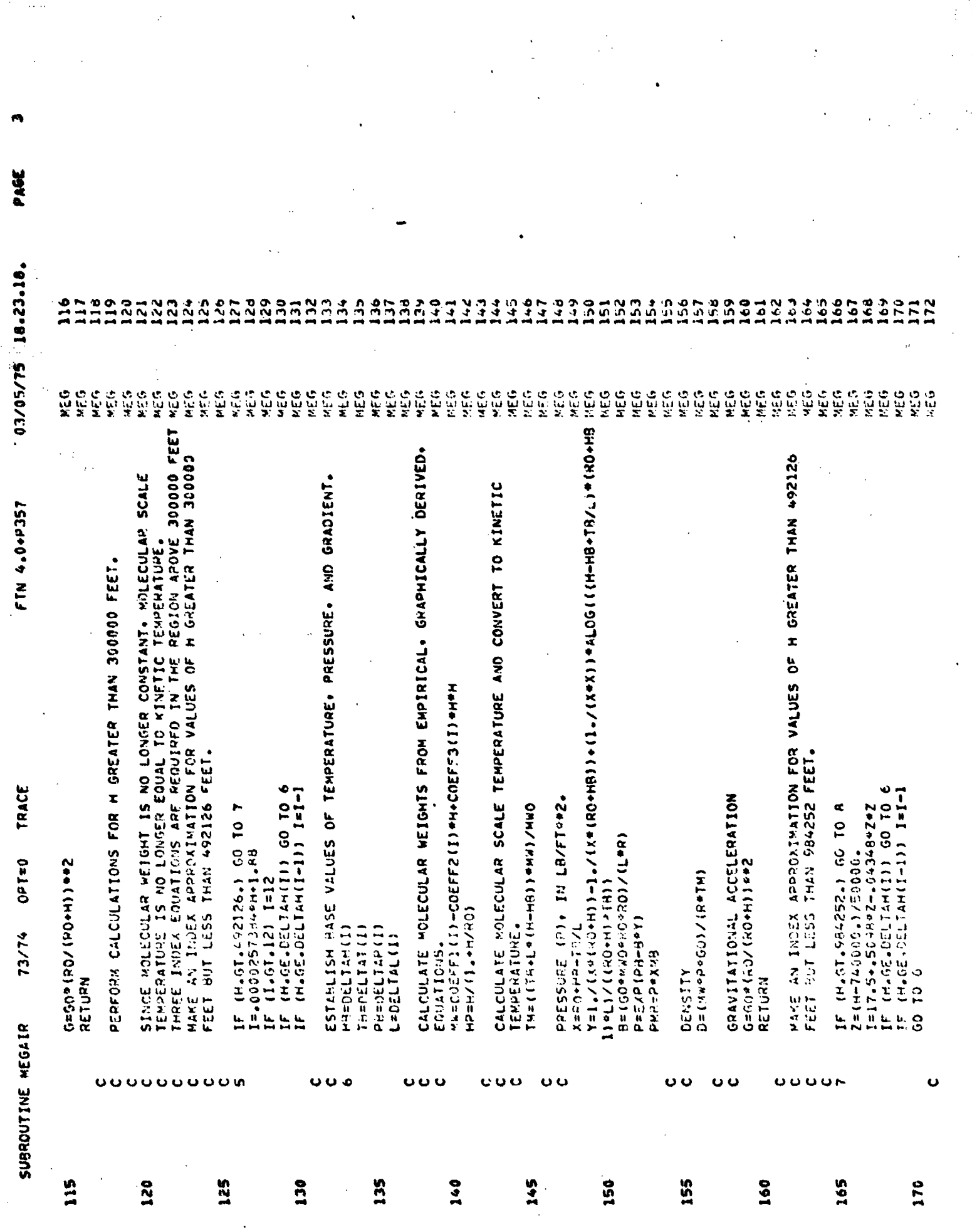

2000年の1900年には、1900年には、1900年には、1900年に、1900年には、1900年には、1900年には、1900年には、1900年には、1900年には、1900年には、1900年によ<br>1900年には、1900年には、1900年には、1900年には、1900年には、1900年には、1900年には、1900年には、1900年には、1900年には、1900年には、1900年には、1900年による、1900年 

The community of the community of

 $\frac{1}{2}$  $\overline{\phantom{a}}$ 

この「大きさ」の「大きさ」ということを、「おおからのことに、「そのことに、「そのことに、「そのこと」ということになっていく。

「大学の大学の大学の大学の大学の大学の大学の大学の大学の大学の大学の大学のインタイルをすることになっています。

and and the original

Lidatudau

 $B - 39$ 

 $\ddot{\phantom{a}}$ 

**Patters** 

 $\mathcal{A}$ 

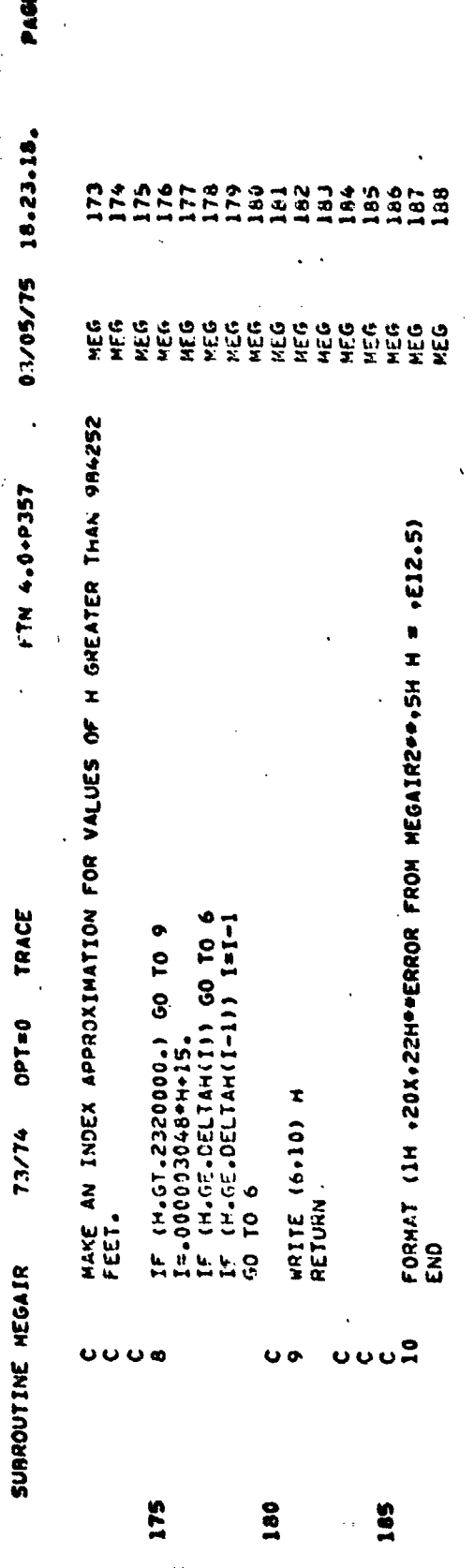

1. 地震

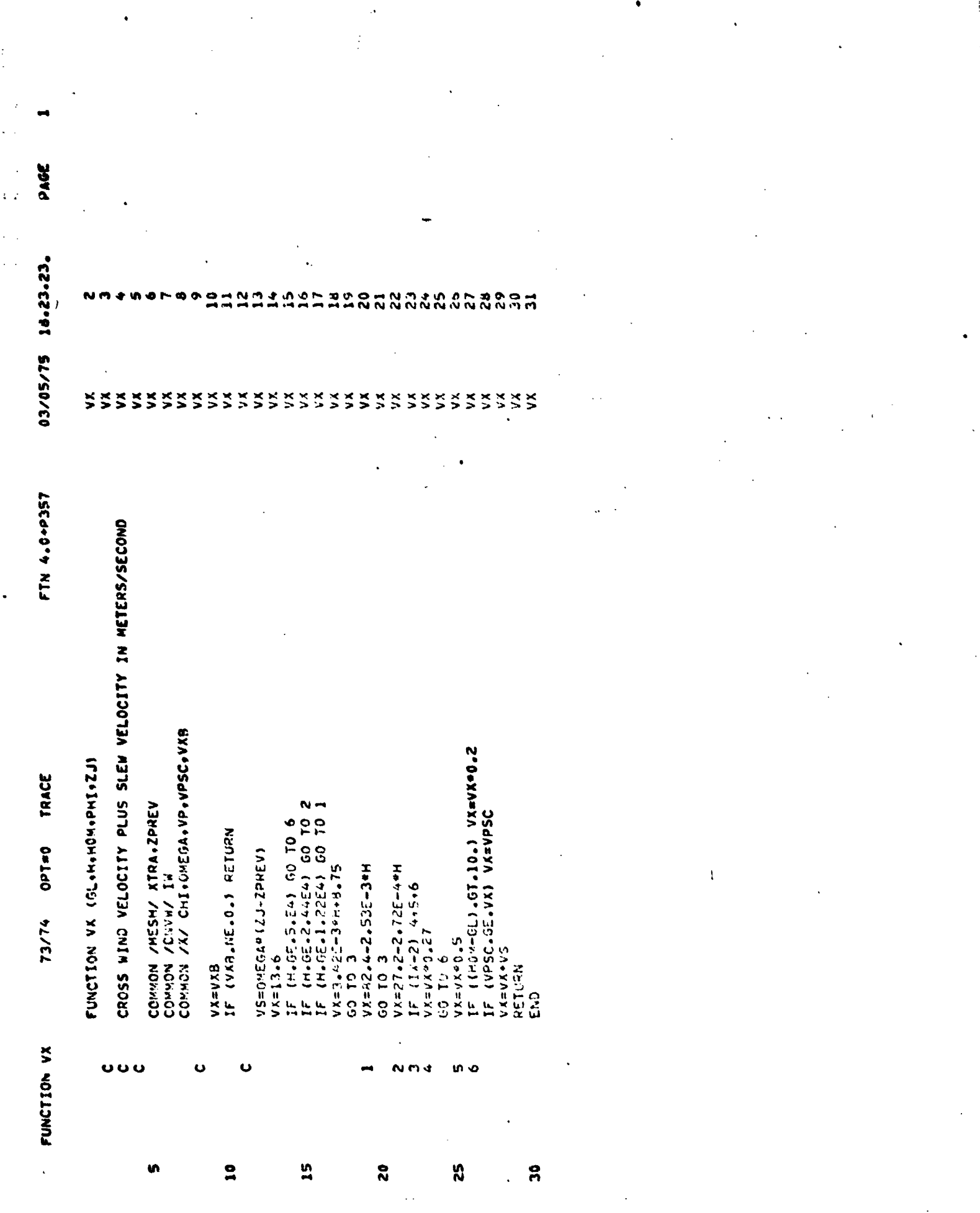

An Sinternational control of the

美国

دسار والأقتصاد والمصادفة ومغروبا والمواليات والمستحدث

and Addisorting a con-

 $B-41'$ 

ويرادد

براء

CASE 1 BELOW-BELOW+PO

SHORT OUTPUT FORMAT+ WITHOUT DEBUG

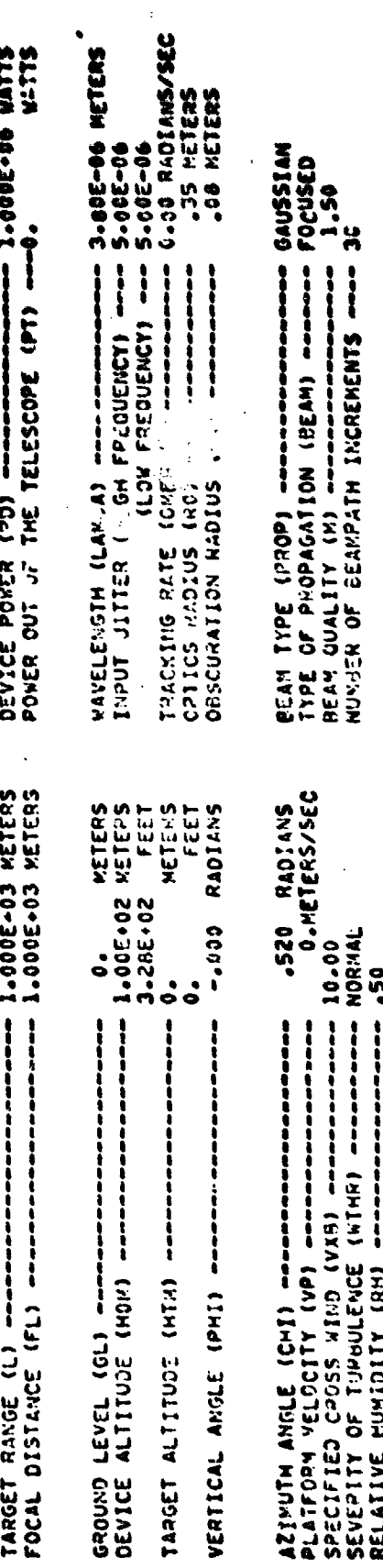

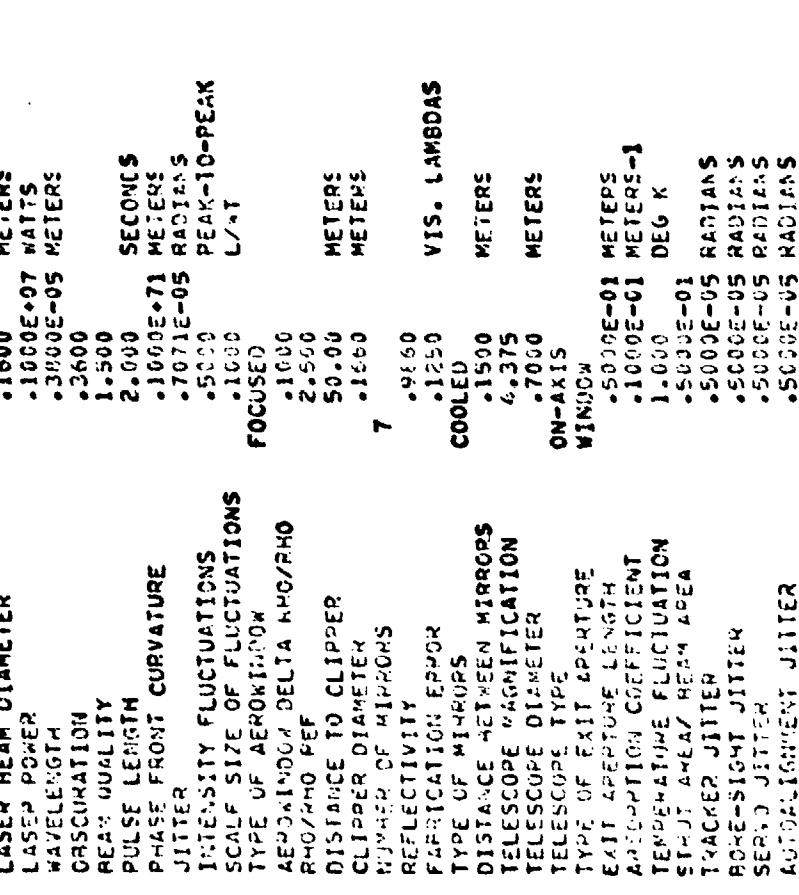

الەلەكەت بارىقىغا يەنىلىقلىغاندىن ساھاتلىقىدە بىرىغانلارمى بارى.بىراشقىنىڭ شەشقىنىڭ ئاھاتلىقىدىن. بىرى بىرا

Lastic Hollandia

 $\frac{1}{2}$  $0.057$ <br>  $0.0000$ <br>  $0.0000$ <br>  $0.0000$ <br>  $0.0000$ <br>  $1.0000$ .1000 0.0000 es de la propieta de la propieta de la propieta de la propieta de la propieta de la propieta de la propieta de<br>Desenvoca de la propieta de la propieta de la propieta de la propieta de la propieta de la propieta de la prop<br> SIGHA  $\begin{array}{ccc} 0 & 0 & 0 & 0 & 0 \\ 0 & 0 & 0 & 0 & 0 \\ 0 & 0 & 0 & 0 & 0 \\ 0 & 0 & 0 & 0 & 0 \\ 0 & 0 & 0 & 0 & 0 \end{array}$ .3333 **COSO** 6263. TACSSMITTED REAM DIAMETER - 2000 METERS<br>TRANSMITTED ROKER - 62335.05 MATTS<br>PEAM GUALITY REFORE ACCOUNTING FOR DIVERGENCE TRANSMISSION<br>1.0000 1.000  $1.90000$ <br> $1.60000$  $37576$ 0906°  $.42.3$  $-945$ COOLED<br>CII-AXIS<br>KINDOW AERODYNAMIC WINDOW<br>BEAM CLIPPER PEAN EXPANDER<br>EXIT APERTURE SOURCE<br>INPUT REAK **SHUNDING STHLS1** 

 $M2 = 1.215$ ,560 a  $\vec{a}$ RESULTANT REAM OUALITY CALCULATIONS FOR ORIGIN BELOW 100 KM AND TARGET RELOW 100 KM.

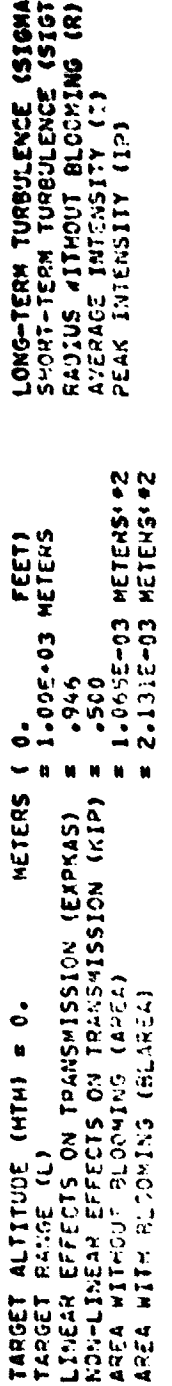

DISPLACEMENT =

NETERS<br>NATTS/M-22 **RATTS/H-+2** 

> -77125-08 0950560.4

**RADIANS** RADIANS

 $-1.1592 - 06$ 8-6332-07 **910+** 

LONG-TERM TURBULENCE (SIGMAT) =<br>SHONT-TERM TURBULENCE (SIGMAT) =

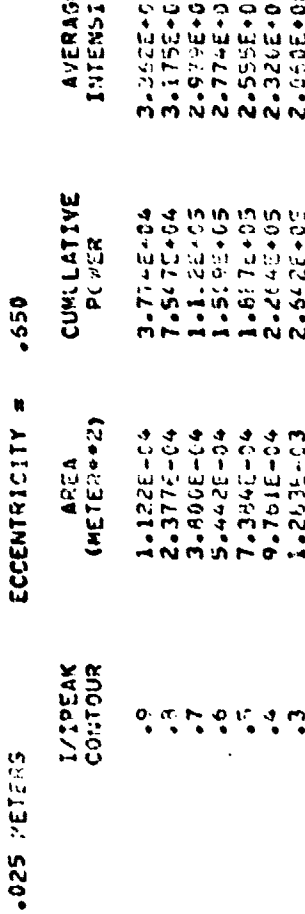

 $\bullet$ 

1.7612+0 1.2005+6

3.3155.05

 $1.715E - 33$ <br> $2.4537 - 63$ 

 $\ddot{\gamma}$ 

1.00E-12<br>2.56E-18 RREAKDOWN INTENSITY<br>MAXIMUM INTENSITY ON TARGET #

**Final resources in the compact Graph**  $\begin{bmatrix} 1 \\ 1 \\ 2 \\ 3 \end{bmatrix}$ 

 $\omega=2$ 

À  $\mathbb{R}^3$  1-01E-09<br>2-74E-06

ACHIEVE, AT TELESCOPE POWER =<br>ACHIEVED AT TELESCOPE POWER =

POPER RANGE AVAILASLE

2.665E-02<br>2.111E-02<br>2.116E-02<br>3.116E-02<br>3.216E-02 1.3975-02 3.922E-02<br>4.055E-02 20-3054-2 20-3200.5 3-7915-02 20-3694" 20-32599 20-325-01 20-3150-2 2.1755-02 2.3075-02 3.5346-02 20-TE0+"E DVER AREA  $(19 - 5)$  $\frac{1}{2}$ USEFUL POWER<br>(XATTS) 3-542E-07<br>7-085E-07 1-417E-08<br>1.771E-08 4,6035+08<br>4,7608+08 6.731E-08 1.0632408 2-17-5-08 **BO+32-15** BO+244-22 80+2091-8 **BO+51 F-64** 3.89.750 4,751-408 5.3145.46 5.66000008 6.177409 6,725.69 **INTENSITY**<br>[xitts/moo**2**] 1.7716-08<br>1.8346-08 2.290E-08<br>2.335E-08 3.426E+07 6.3835-07 **MC+3dc1"** 2.0625+08 2.154049 10+3269\*6 .3112-08 **RO-3457\***  $-5 - 35 - 04$ .6H7E.0A FO95564  $-063E - 04$  $-375508$  $-99.564$  $2 - 3298 + 04$ 2.239600 TELESCOPE POWER<br>(WATTS) 8.233E-04<br>1.472E-05<br>2.472E-05<br>4.116E-05<br>4.116E-05 8.233E+05<br>9.056E+05 6.589E+05 60.932.09 5.7635+05 7.409E+05 **B.A792+U5** 93459541  $-2355 + 06$  $-317E - 05$ 4005-3104 44322+05 -5642405  $-647E - 05$ 

USEFUL INTENSITY = 1.000F-044ATTS/WWDZ

## REFERENCES

 $\frac{1}{2}$ 

 $\overline{a}$ 

1.

P.R. Carlson, R.T. Liner, and L. Peckham, Propagation Moedling and Analysis for High Energy asers - First Interim Report, SAI-74-587-WA, Science Applications, Inc., October 1974.

 $\label{eq:2} \begin{aligned} \mathbf{L}_\mathbf{a}^{\mathbf{b}}(\mathbf{b}) &= \mathbf{L}_\mathbf{a}^{\mathbf{b}}(\mathbf{b}) + \mathbf{L}_\mathbf{a}^{\mathbf{b}}(\mathbf{b}) + \mathbf{L}_\mathbf{a}^{\mathbf{b}}(\mathbf{b}) + \mathbf{L}_\mathbf{a}^{\mathbf{b}}(\mathbf{b}) + \mathbf{L}_\mathbf{a}^{\mathbf{b}}(\mathbf{b}) + \mathbf{L}_\mathbf{a}^{\mathbf{b}}(\mathbf{b}) + \mathbf{L}_\mathbf{a}^{\mathbf{b}}(\mathbf{b}) +$ 

**Solution** 

- $2.$ R.T. Liner, P.R. Carlson, and L.N. Peckham, Propagation Nodeling and Analysis for High Energy Lasers - Second Interim Report, SAI-74-622-WA,
- $3.$ E.A. Sziklas, et al. System Optical Quality Study, Phase I - Problem Definition, AFWL-TR-73-231. Air Force Weapons Laboratory, Kirtland AFB, New Mexico 87117, June 1974.
- K.R. Vogelsang and S.H. Brewer, System Optical<br>Quality Study, Phase I Final Report, Report No. 4. P73-401, Hughes Aircraft Company, Culver City, California, October 1973.
- D.A. Holmes and P.V. Avizonis, "An Approximate<br>Optical System Model," Laser Digest, Spring 1974, 5. AFWL-TR-74-100, Air Force Weapons Laboratory, Kirtland Air Force Base, New Mexico, 1974.
- C.B. Hogge, R.R. Butts, and M. Burlakoff, "Char-6. acteristics of Phase-Aberrated Nondiffraction-Limited Laser Beams," Appl. Optics, Vol. 13, No. 5, p. 1065, May 1974.
- B.D. O'Neil, Laser Digest, Fall 1974, p.54, 7. AFWL-TR-74-344, Air Force Weapons Laburatory, Kirtland Air Force Base, N.M. 87117.
- 8. B. Skehan, et al., NPT/Chemical Laser Compatibility Study (U), Report No. P74-29, Hughes Aircraft Company, Culver City, California, January 1974 (Confidential).
- 9. SAI Memorandum, "Cooled/Uncooled Mirrors in the NPT." R.E. Hodder and R.A. Greenberg to J. Bachkosky, 4 June 1974.
- $10.$ A.E. Siegman, An Introduction to Lasers and Masers, McGraw-Hill Book Company, 1971.

 $R - 1$ 

- $\mathbf{u}$ L.N. Peckham and R.W. David, A Simplified Propagation Nodel for Laser System Studies.<br>AFWL-TR-72-95, Revised, Air Force Weapons Laboratory, Kirtland AFB, New Mexico, April 1973.
- 12. L.N. Peckham and R.W. Davis, High Power Gas Laser Technology Forecast (U), AFWL-TR-72-154, Air<br>Force Weapons Laboratory, Kirtland AFB, New Mexico, November 1972 (SECRET).
- 13. F.G. Gebhardt, and D.C. Smith, Investigation of Self-Induced Thermal Effects of CO, Laser Radiation Propagation in Absorbing Gases, United Aircraft Research Laboratories, Report L-921004-8, April 1972.
- R.W. Davis, et al., "Comparative Analysis of HEL<br>Simplified Propagation Codes (U)," First DOD 14. Conference on High Energy Laser Technology, Sam Diego, California, October 1974. (This paper is included as an appendix in Reference 1) (SECRET)
- 15. L.N. Peckham, Laser Analysis Codes Review and Recommendations for the Naval Ordnance Laboratory, SAI-74-5.1-WA, January 1974.
- 16. H.T. Yura, "Short-Term Average Optical-Beam Spread in a Turbulent Nedium." J. Opt. Socl Am., 63. No. 5 pp. 567-572, May 1973.
- $\overline{\mathbf{17}}$ . D.L. Fried, "Limiting Resolution Looking Down through the Atmosphere,", J. Opt. Soc. Am., Vol 56, No. 10, pp.1380-1389, October 1966.
- 18. N.P. Brown and J.E. Pearson, "Multidither Coat Compensation for Thermal Blooming and Turbulence," First 00D Conference on High Energy Laser Technology. San Diego, California, October 1974.
- 19. R.W. Davis and L.N. Peckham, A Simplified Propagation Model for Laser System Studies, Supplement, AFWL-TR-<br>72-95 Supplement, Air Force Weapons Laboratory, Kirtland AFB, New Mexico, November 1974,
- 20. F.G. Gebhardt, and D.C. Smith, Investigation of Self-Induced Thermal Effects of CO, Laser Radiation Research Laboratories, Report K-921004-4, April 1971.

 $R-2$ 

R. A. NcClatchey and J. E. A. Selby, Atmospheric<br>Attenuation of HF and DF Laser Radiation, AFCRL-72-0312,<br>23 May 1972.  $A-1.$ 

**TARRY COMPANY** 

- D. E. Burch, D. A. Gryvnak and J. D. Pembrook,<br><u>Investigation of the Absorption of Infrared Radiation</u><br>by Atmospheric Gases: Water, Nitrogen, Nitros Oxide,<br>AFCRL-71-0124, J.awary 1971. A-2.
- S. L. Valley (ed.). Handbook of Geophysics and Space<br>Environments, AFCRL, 1965. A-3.
- R. E. Meridith, T. W. Tuer and D. R. Woods, <u>Investigation</u><br>of DF Laser Propagation, SAI-74-001-AA, Science<br>Applications, Inc., Ann Arbor, July 1974.  $A - 4$ .